# **PONTIFICIA UNIVERSIDAD CATÓLICA DEL PERÚ**

**FACULTAD DE CIENCIAS E INGENIERÍA** 

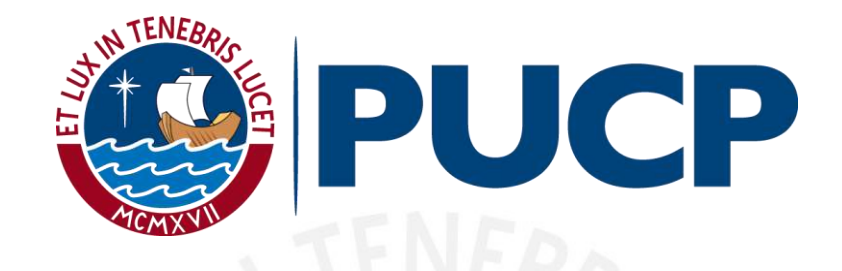

# **DISEÑO ESTRUCTURAL DE UN EDIFICIO MULTIFAMILIAR DE 7 PISOS Y UN SEMISÓTANO EN MIRAFLORES**

**Tesis para obtener el título profesional de Ingeniero Civil** 

**AUTOR:** 

PRINCIPE GONZALES JORDY MANUEL

**ASESOR:**

Huapaya Huapaya César Antonio

Lima, Julio, 2020

## **RESUMEN**

El presente proyecto de tesis aborda el diseño estructural en concreto armado de un edificio multifamiliar de 7 niveles y un sótano, ubicado en el distrito de Miraflores, en la provincia y departamento de Lima. La Edificación será construida sobre un área de terreno rectangular de aproximadamente 500 m<sup>2</sup>, con un área construida de 3,500 m<sup>2</sup>. Asimismo, la altura entrepiso en el sótano y pisos superiores será 3.40m y 2.75m respectivamente, con una altura total del edificio de 23 m. El Edificio estará conformado por dieciséis departamentos, estacionamientos y depósitos, cuarto de bombas y cisternas, cuarto de máquinas, y azotea que sirve de área común.

El sistema estructural estará compuesto de pórticos de columnas y vigas, y mayoritariamente de muros de corte. Además, los techos estarán conformados por losas aligeradas en una dirección, y losas macizas en la zona del ascensor y escaleras; ambos elementos conforman el diafragma rígido para cada nivel del edificio.

Las cimentaciones se apoyarán sobre un suelo de capacidad portante de q=4.00 kg/cm<sup>2</sup> a una profundidad variable, donde la máxima será Df=2.90 m desde el nivel de piso terminado. Además, los cimientos estarán conformados por zapatas aisladas, combinadas y/o conectadas, vigas de cimentación, muros de contención y muros de cisterna.

Se elaborará un modelo analítico con el programa ETABS para realizar el análisis sísmico, donde se verificará que cumpla los lineamientos de la Norma Sismorresistente E.030; y se estimarán las cargas sísmicas actuantes en cada elemento estructural. Asimismo, se realizará el metrado de cargas de gravedad para cada elemento en base a la Norma de Cargas E.020, dichos valores serán incluidos en el modelo sísmico. Luego, se procederá a diseñar cada elemento estructural siguiendo los lineamientos de la Norma de diseño en Concreto Armado E.060, y para para los elementos no estructurales como cercos o tabiques se considerarán en su diseño lo lineamientos brindados por la Norma E.070 de Albañilería. Finalmente, se elaborarán los planos estructurales para del edificio multifamiliar en estudio.

**FACULTAD DE CIENCIAS E INGENIERÍA** 

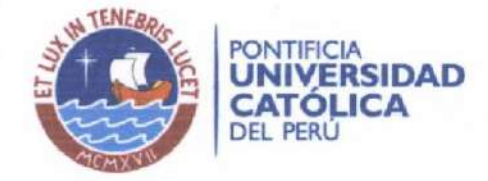

#### **TEMA DE TESIS**

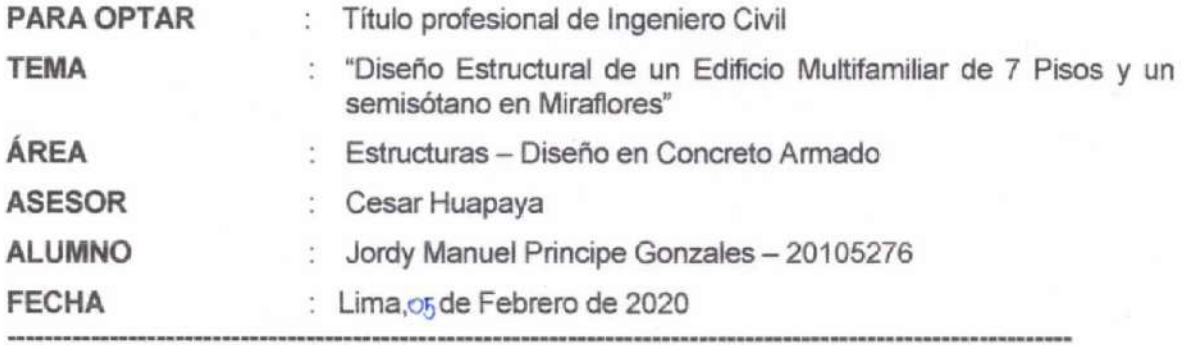

#### **DESCRIPCIÓN Y OBJETIVOS:**

El presente proyecto de tesis aborda el diseño estructural de un edificio multifamiliar de 7 niveles, y un semisótano. El Edificio estará conformado por dieciocho departamentos en total, ubicado en el distrito de Miraflores. La Edificación será construida sobre un terreno de aprox. 500 m<sup>2</sup>, con un área construida de 3,500 m<sup>2</sup>.

La estructuración, análisis y diseño del edificio considerará la Norma de diseño en Concreto Armado E.060, la Norma Sismorresistente E.030, y la Norma de Cargas E.020. El sistema estructural estará compuesto de pórticos de columnas y vigas, diafragmas rígidos, y mayoritariamente de muros de corte.

Las cimentaciones se apoyarán sobre un suelo de capacidad portante de  $q=4.00$  kg/cm<sup>2</sup> a una profundidad variable, donde la máxima será Df=2.50 m desde el nivel de piso terminado; se considerarán el efecto de la presión admisible del suelo, y edificios aledaños para el diseño los muros de contención.

#### **OBJETIVO Y ALCANCE**

El objetivo general de la presente tesis es realizar análisis estructural y diseño en concreto armado del edificio multifamiliar descrito.

#### **METODOLOGÍA Y RESULTADOS ESPERADOS**

Se seguirá la siguiente metodología para el desarrollo del proyecto de tesis:

- · Estructuración y pre-dimensionamiento de la estructura del Edificio
- · Análisis bajo cargas de gravedad y sísmicas
- · Diseño de elementos estructurales y no estructurales
- Elaboración de planos estructurales y memoria descriptiva

Este proceso se acompaña con el uso de distintas fuentes bibliográficas y el uso de herramientas computacionales, respaldadas por cálculos manuales de verificación. Todos los procesos de análisis con sus respectivos resultados de los elementos, deben cumplir con criterios de rigidez, resistencia y ductilidad requeridos, y deben enmarcarse dentro del plan expuesto.

Cesar Huapaya

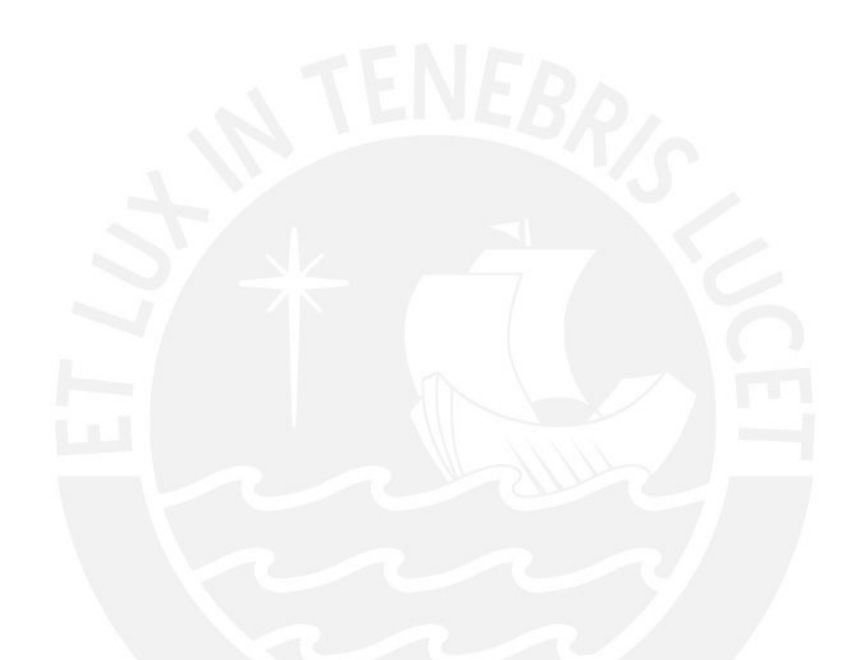

*A mi familia por su apoyo incondicional A mis amigos por sus ocurrencias durante mi etapa universitaria y profesional* 

# ÍNDICE

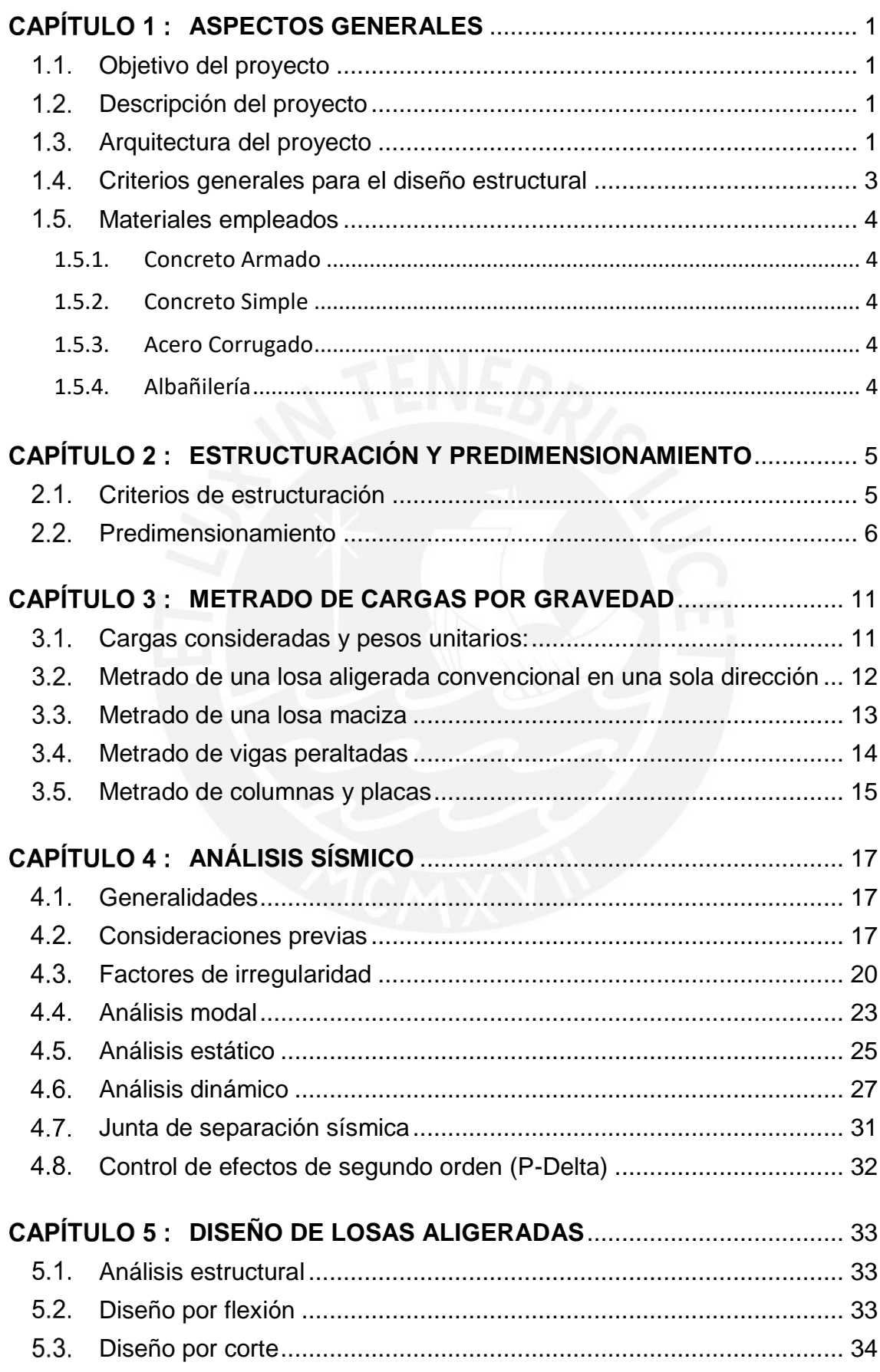

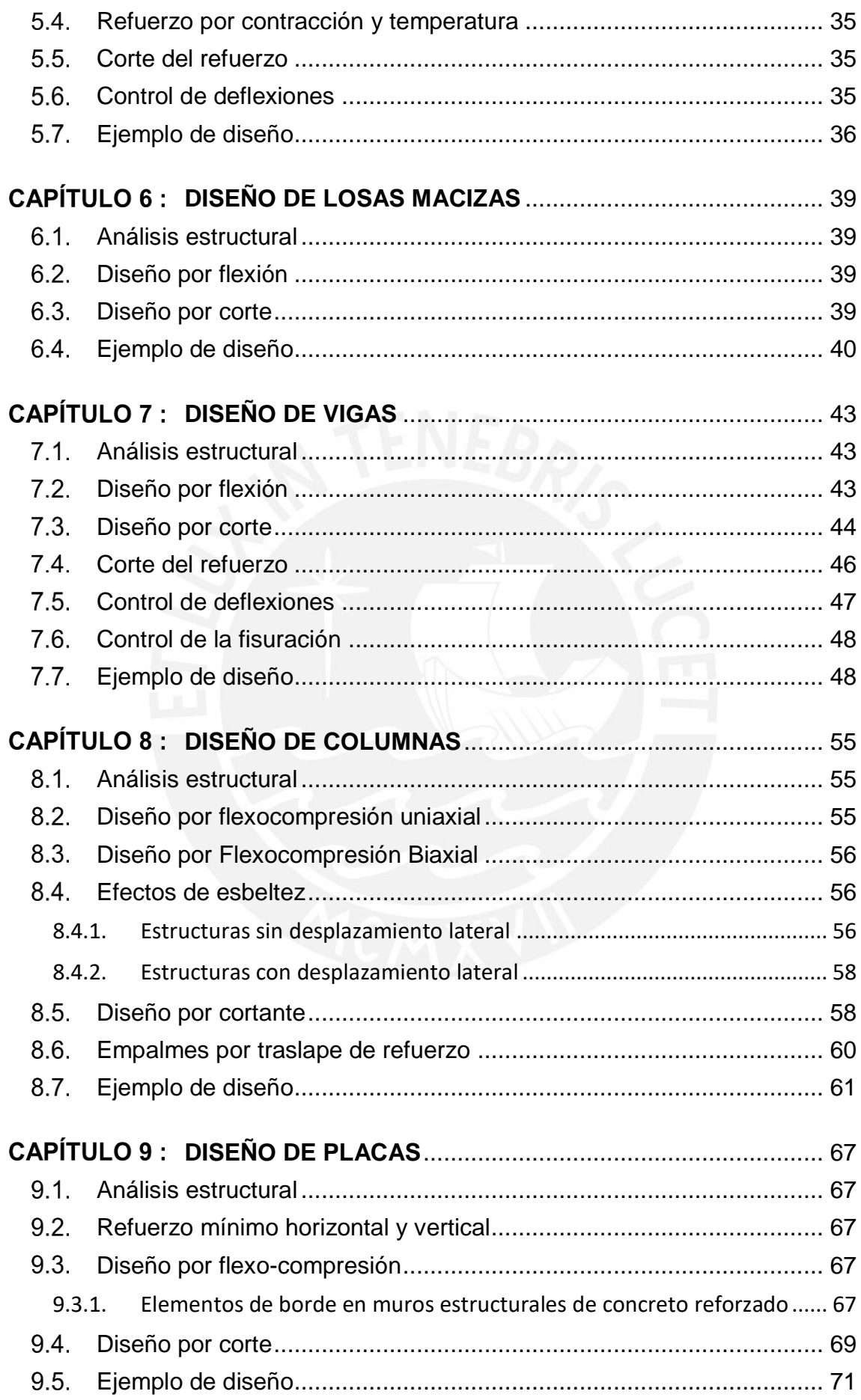

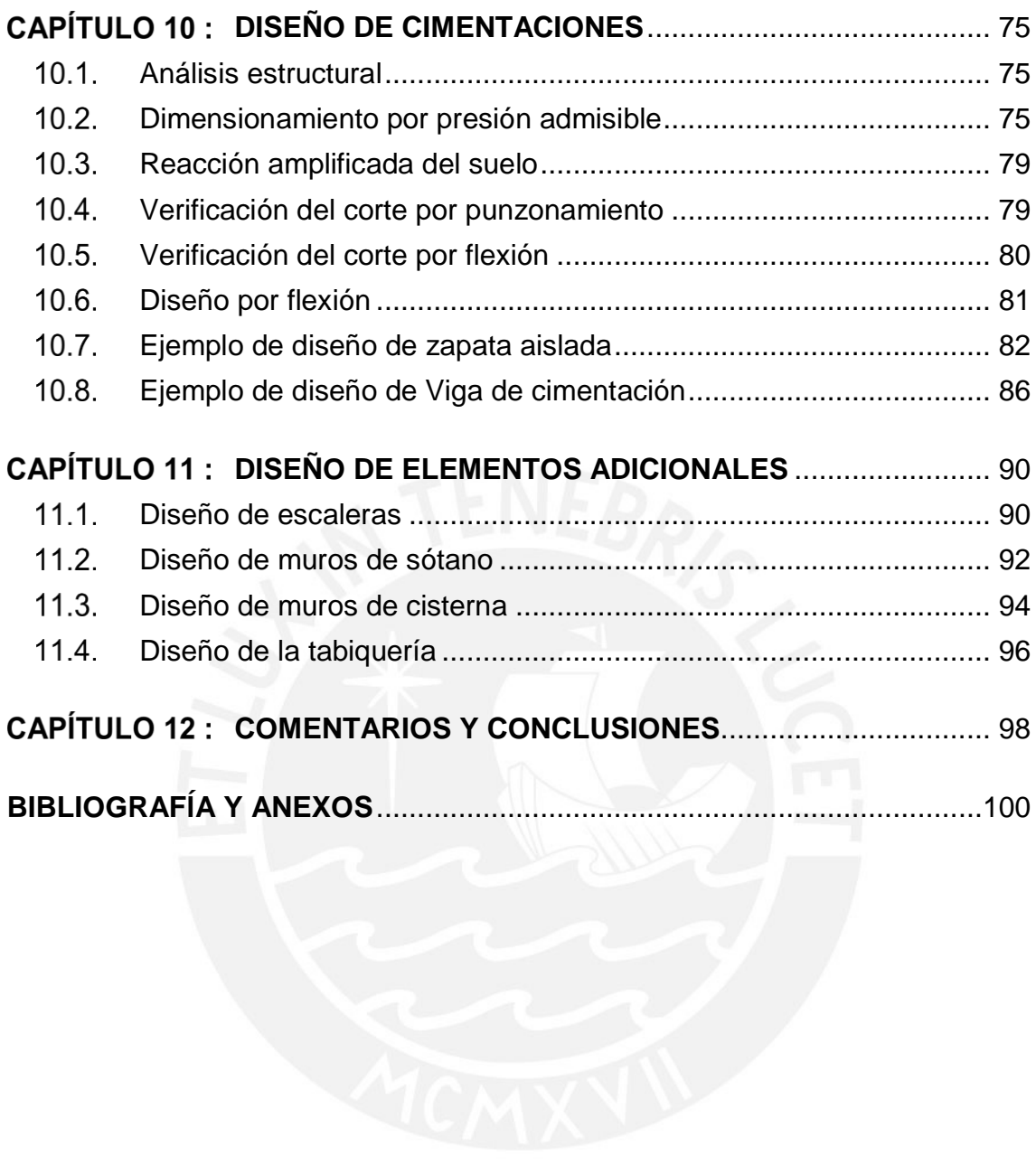

# **LISTA DE FIGURAS**

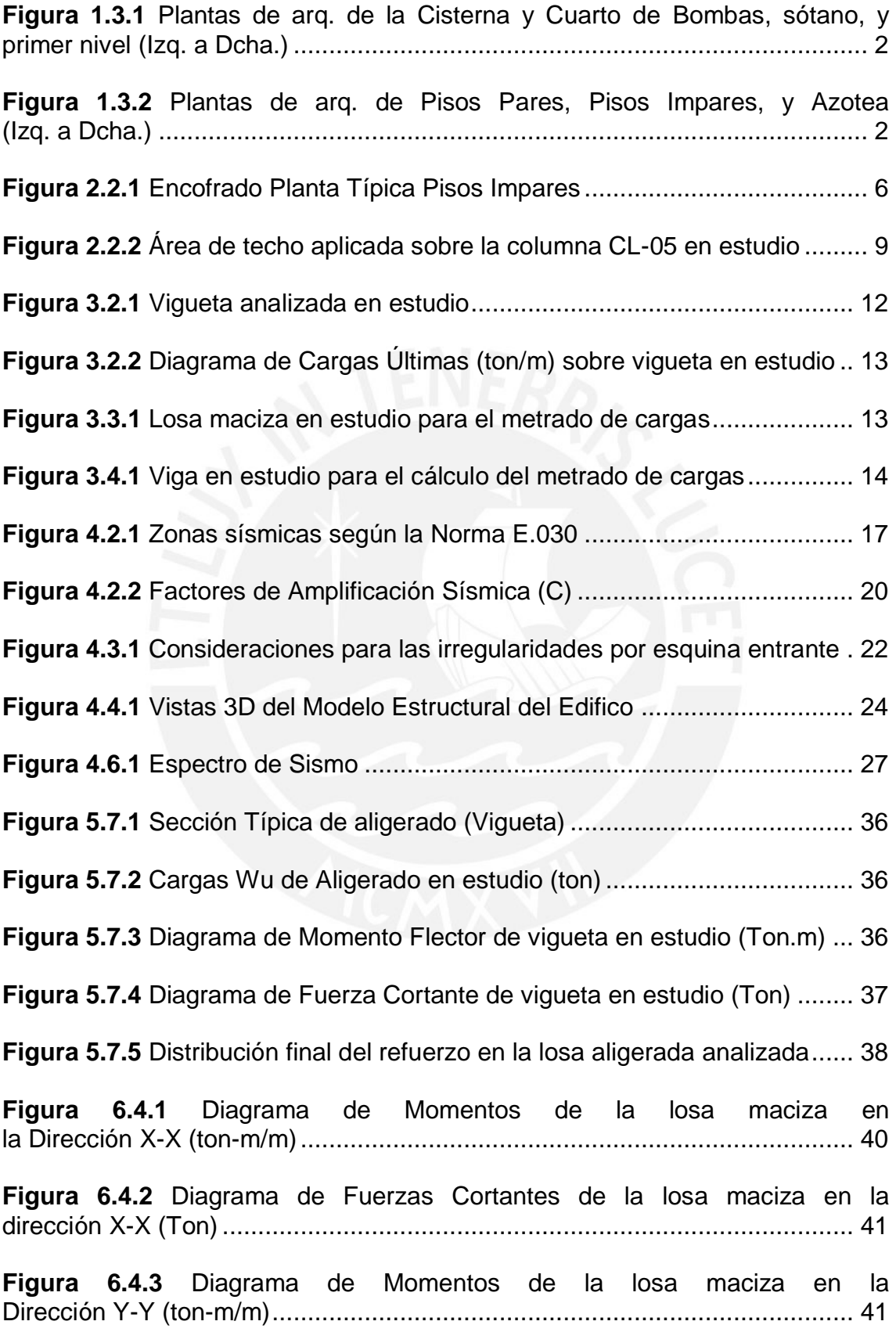

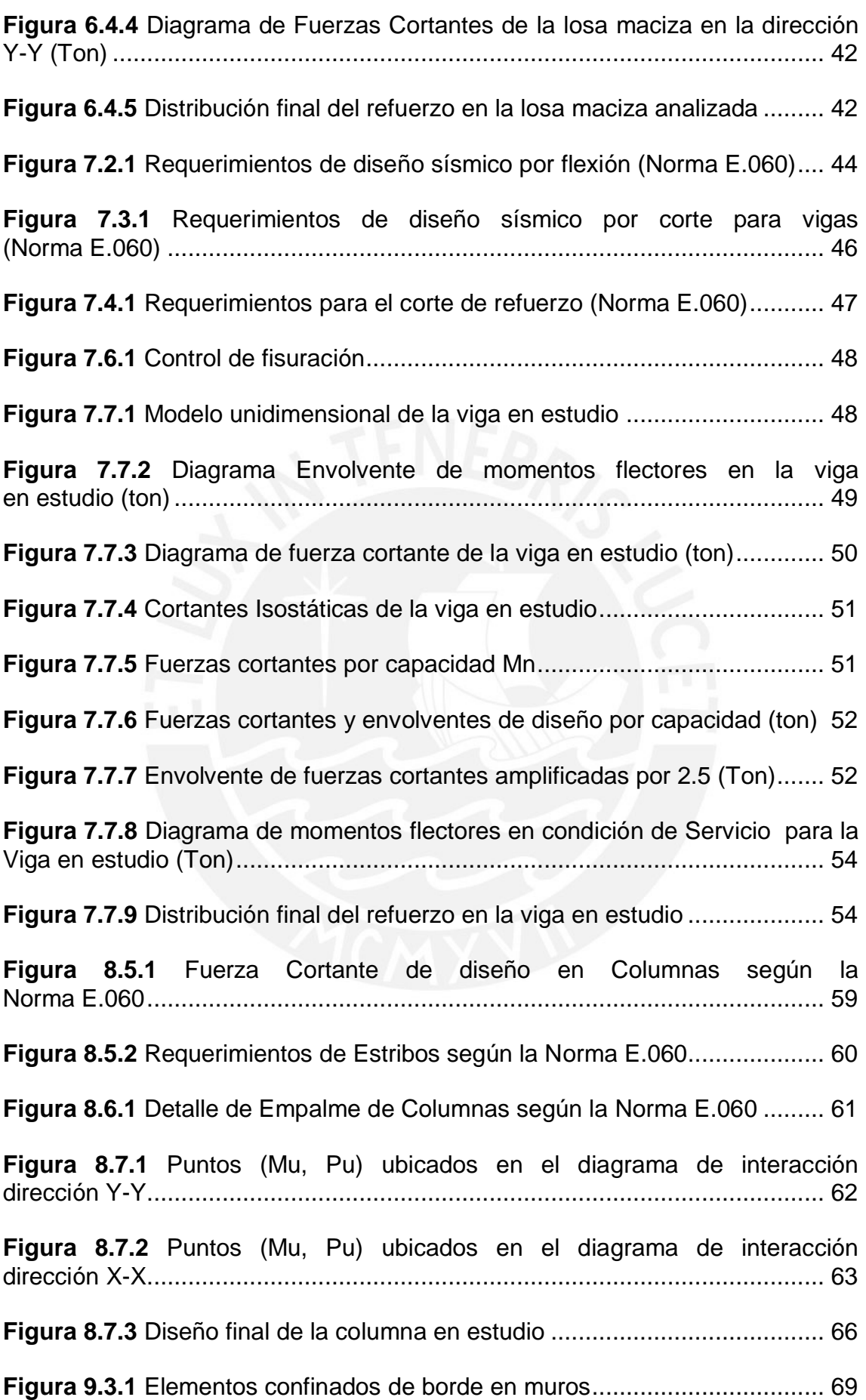

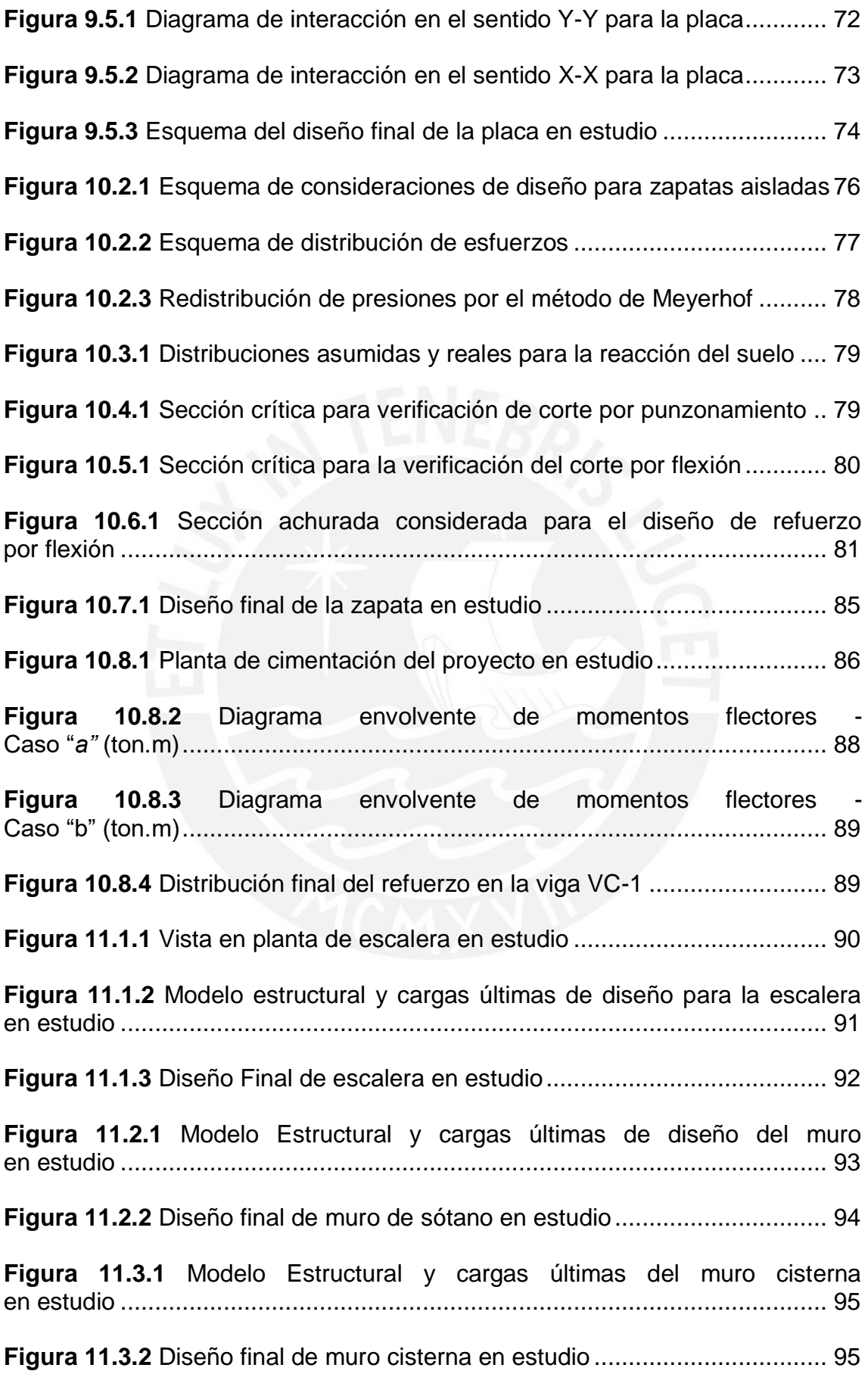

# **LISTA DE TABLAS**

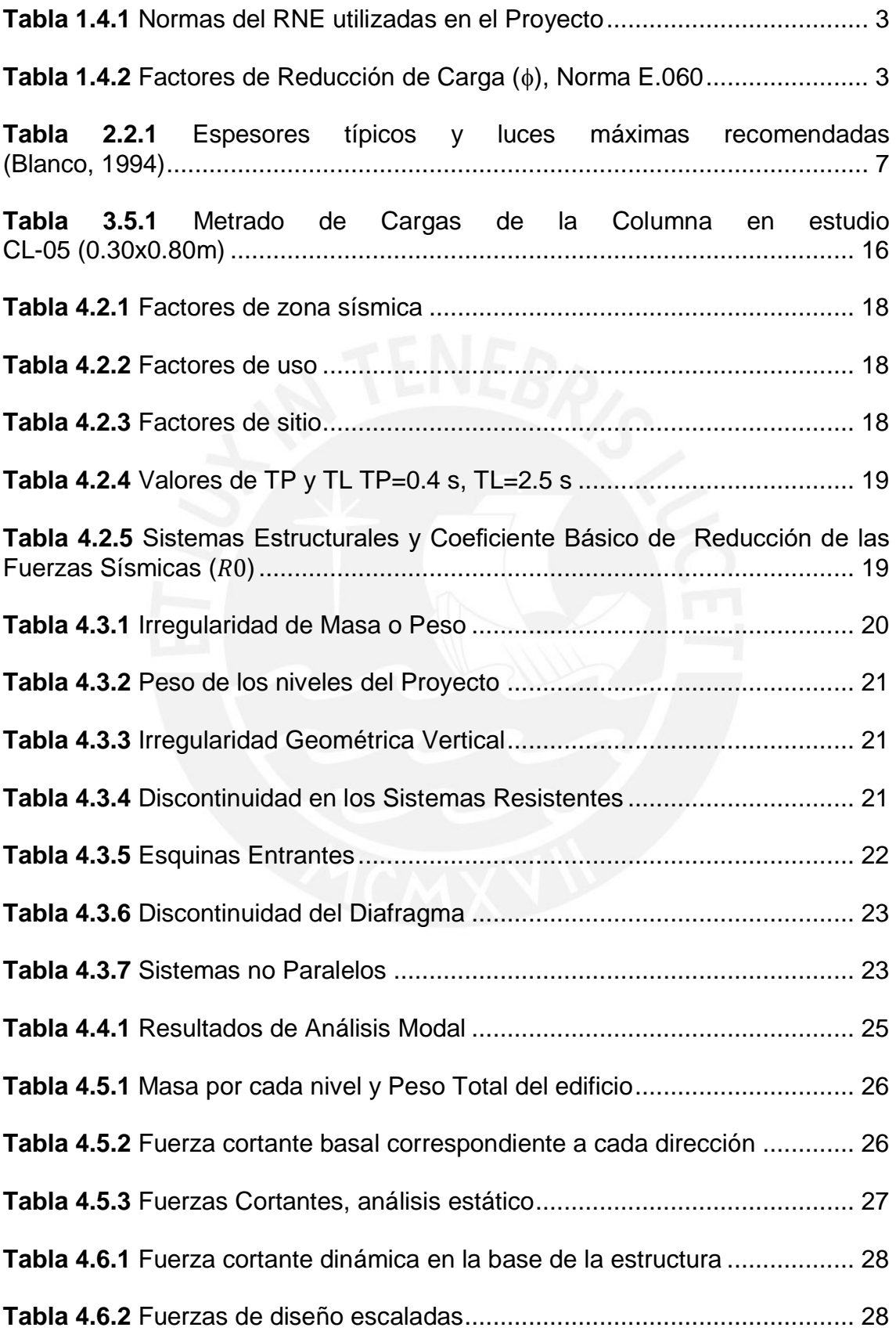

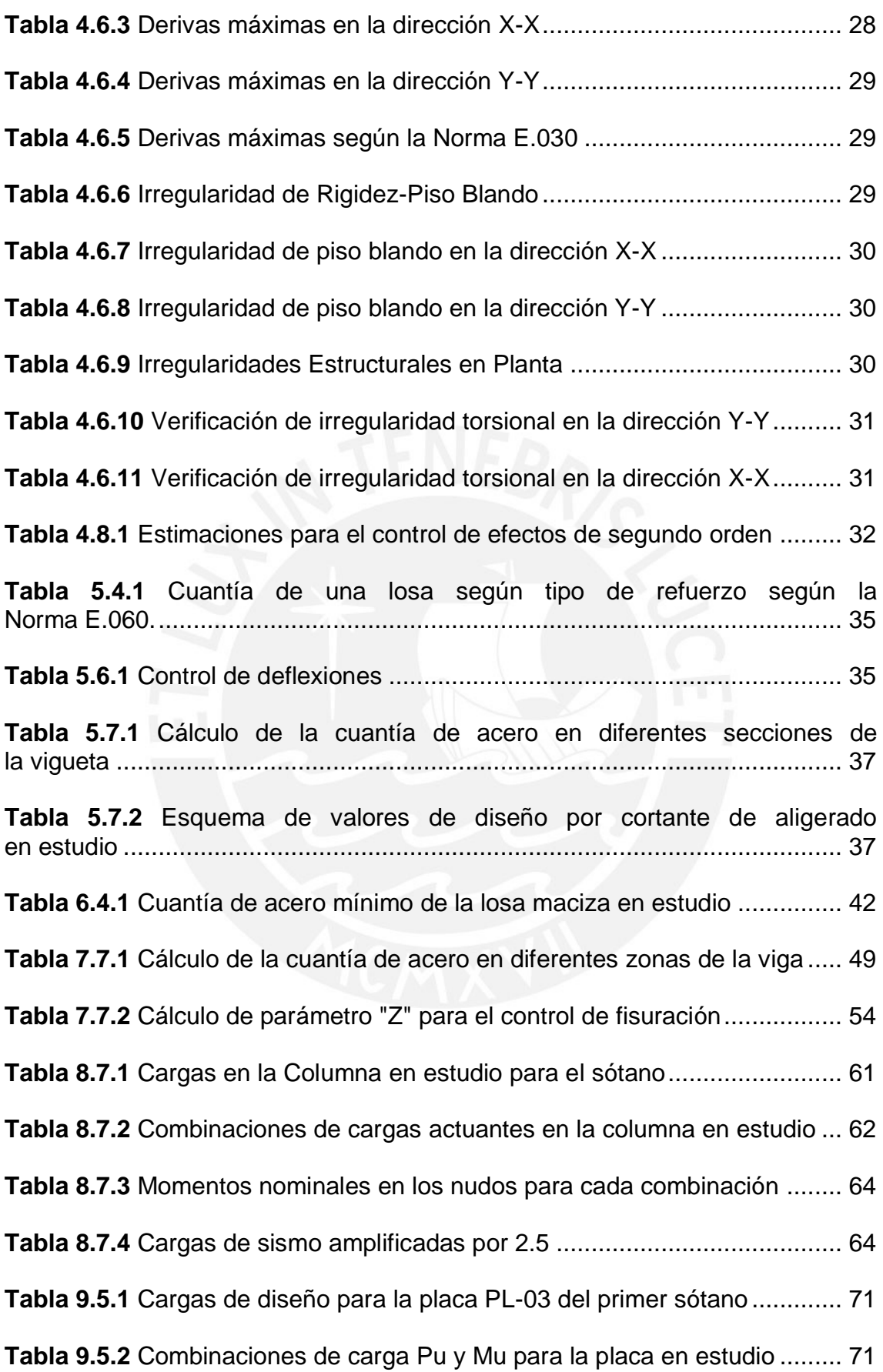

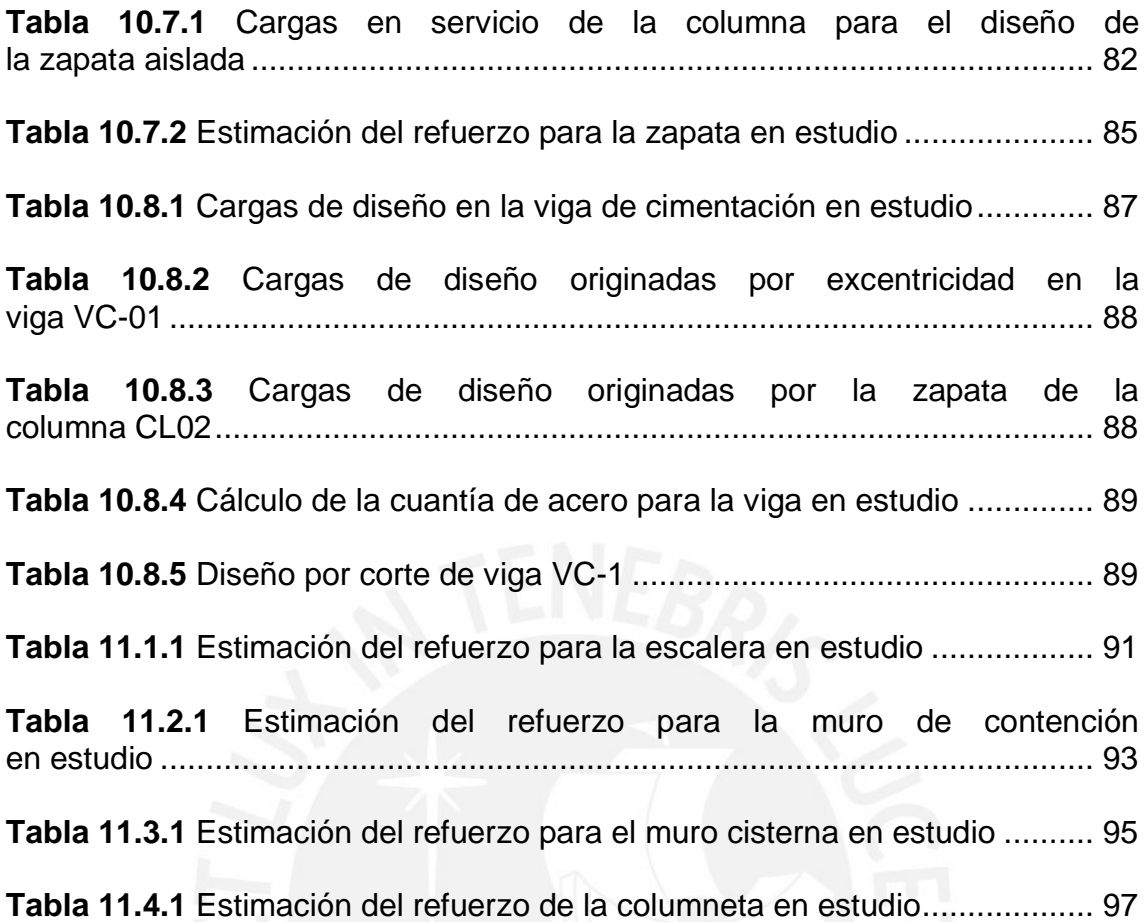

# **CAPÍTULO 1 : ASPECTOS GENERALES**

#### **Objetivo del proyecto**

La presente tesis tendrá como objetivo el análisis y diseño estructural de un edificio de concreto armado destinado a viviendas. Además, se considerará los criterios y parámetros del Reglamento Nacional de Edificaciones **(RNE)**.

Se establecerá simplicidad y simetría en la planta estructural, como continuidad y uniformidad de los elementos estructurales para evitar irregularidades, y cambios de rigidez. Además, el análisis sísmico se realizará con el espectro proporcionado en la Norma Peruana de Diseño Sismorresistente E.030, y se escalará con el análisis estático según indicaciones de la misma norma E.030. Asimismo, la tesis abarcará desde consideraciones para el diseño estructural hasta el diseño de cada elemento de concreto armado.

# **Descripción del proyecto**

El presente proyecto de tesis abordará el diseño estructural de un edificio multifamiliar de 7 niveles, y un sótano. El Edificio está conformado por dieciséis departamentos en total, orientado para el sector socioeconómico A, y ubicado en el distrito de Miraflores.

El área del terreno es de aproximadamente 500 m<sup>2</sup>. El área techada en el sótano es de 350 m<sup>2</sup>; mientras que, en los niveles superiores el área techada disminuye a 300 m<sup>2</sup>, con un área construida en total de 3,500 m<sup>2</sup>. Asimismo, la altura entrepiso en el sótano y pisos superiores es 3.40m y 2.75m respectivamente, con una altura total del edificio de 23 m.

# **Arquitectura del proyecto**

Al estar ubicados en el distrito de Miraflores se apunta a nivel socioeconómico mayoritariamente A (57.7%), seguido por el estrato B (38.2%); por ello, el diseño arquitectónico, estructural e instalaciones debe estar integrado para cumplir con los altos estándares del Proyecto (Arellano 2019). Los estacionamientos se ubican en el sótano al igual que los depósitos, mientras la cisterna y cuarto de bombas están ubicados debajo del sótano. En el primer nivel se encuentra el ingreso principal al edificio, una pequeña recepción, ascensor y escaleras, el acceso a los estacionamientos, un departamento flat, y las áreas verdes de la vivienda. Mientras, los niveles pares (segundo, cuarto y sexto nivel) cuentan con una distribución de dos departamentos flats, y un departamento dúplex que conecta los niveles pares e impares. Asimismo, los niveles impares (tercer, quinto y séptimo nivel) presenta la misma distribución de los niveles pares, como la llegada del departo dúplex mencionado. Finalmente, el último nivel del edificio se encuentra la azotea y el cuarto de máquinas del ascensor. A continuación, se muestran las plantas arquitectónicas del proyecto en estudio:

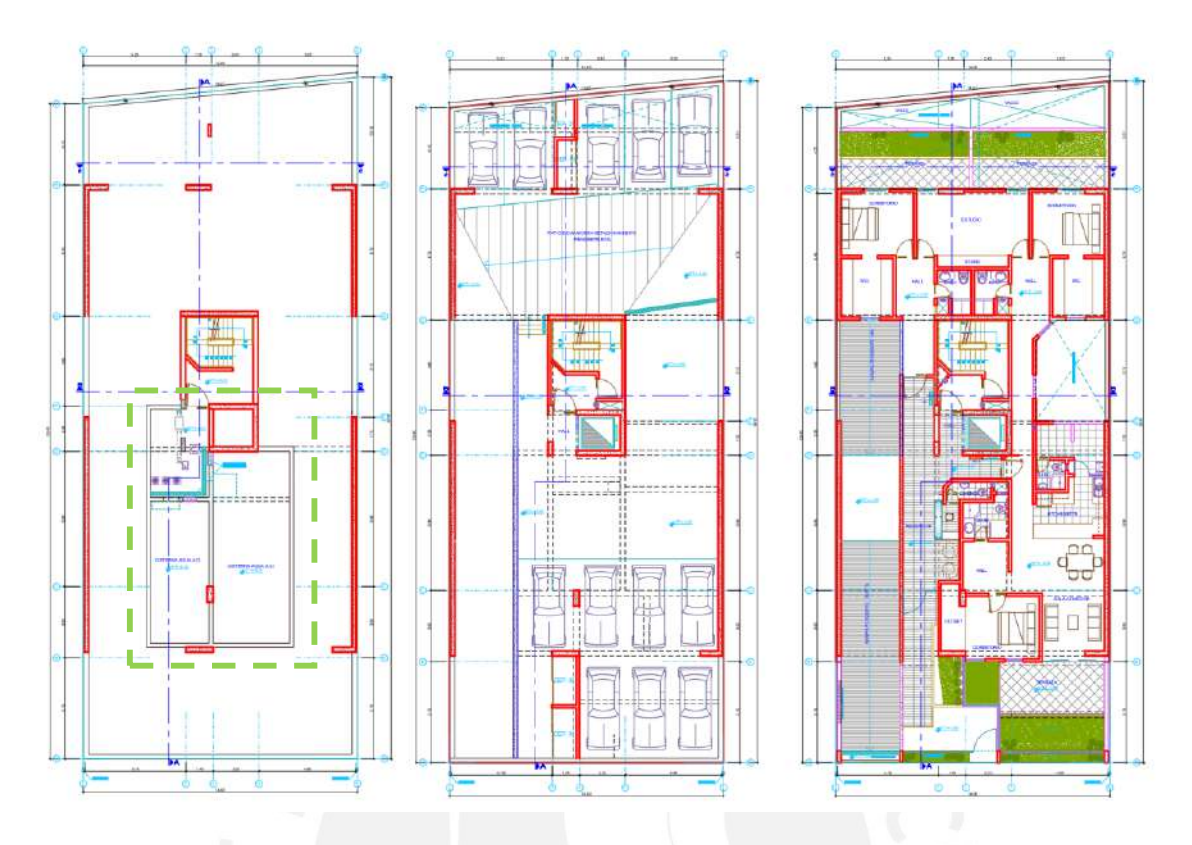

**Figura 1.3.1** Plantas de arq. de la Cisterna y Cuarto de Bombas, sótano, y primer nivel (Izq. a Dcha.)

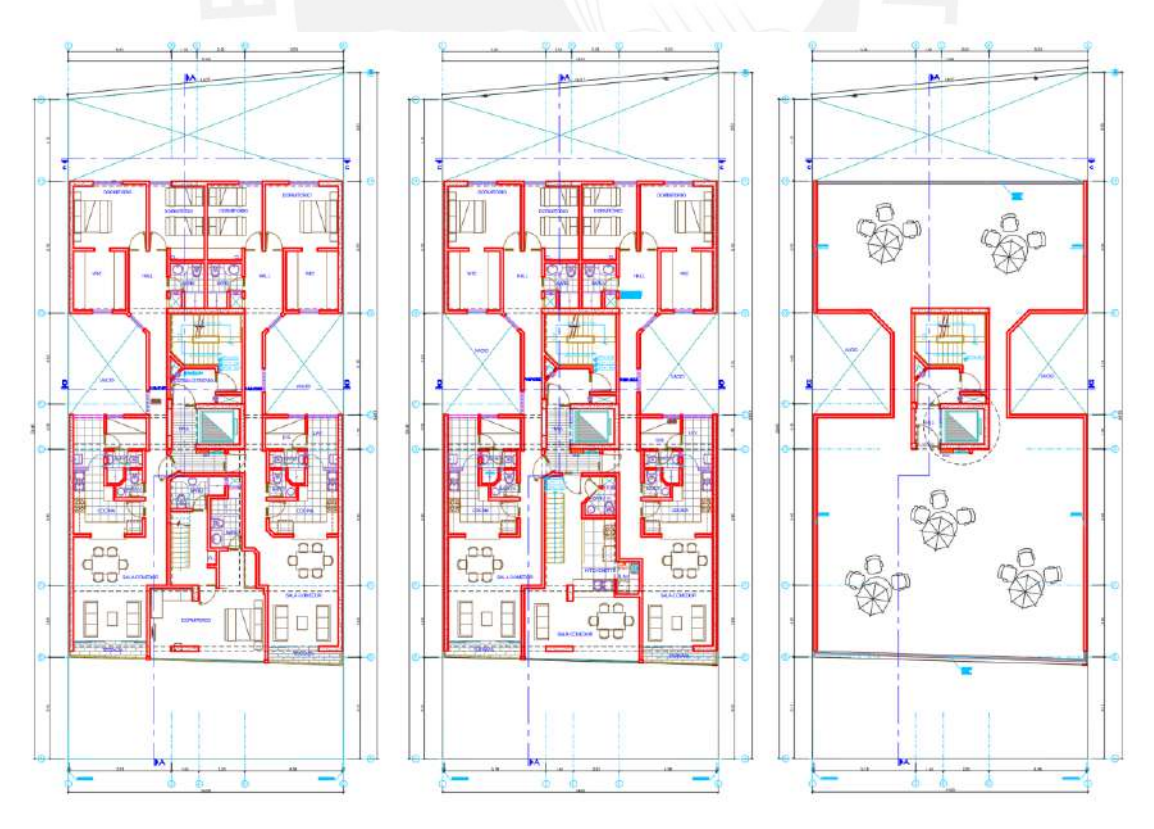

**Figura 1.3.2** Plantas de arq. de Pisos Pares, Pisos Impares, y Azotea (Izq. a Dcha.)

## **Criterios generales para el diseño estructural**

El diseño estructural de la edificación se basó en los parámetros definidos de "Reglamento Nacional de Edificaciones" (RNE). En la tabla 1.4.1 se muestran las normas utilizadas para el análisis sísmico, por cargas de gravedad, y el diseño de los elementos estructurales que son parte de la edificación.

**Tabla 1.4.1** Normas del RNE utilizadas en el Proyecto

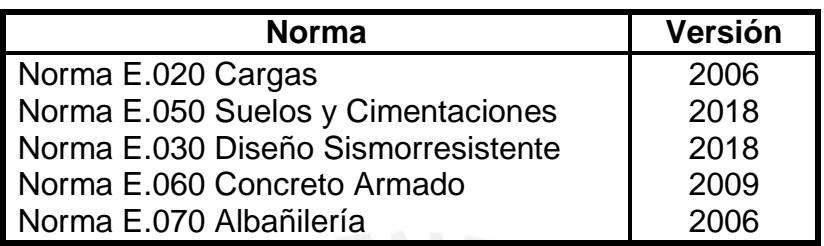

Según el artículo 9.1.1 de la Norma E.060, El **diseño por resistencia** consiste en diseñar los elementos estructurales para tener en todos sus secciones

**resistencias de diseño** ( $\phi$ Rn) por lo menos iguales a las **resistencias**  $requeridas (Ru)$ 

#### $\phi Rn \ge Ru$

Cabe resaltar, la norma E.060 detalla en el artículo 9.3.1 que las resistencias de diseño deben calcularse como la resistencia nominal , obtenida de los requisitos y suposiciones de la Norma, multiplicada por los factores  $\phi$  de reducción de acuerdo al tipo de solicitación especificado en la tabla.

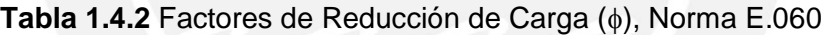

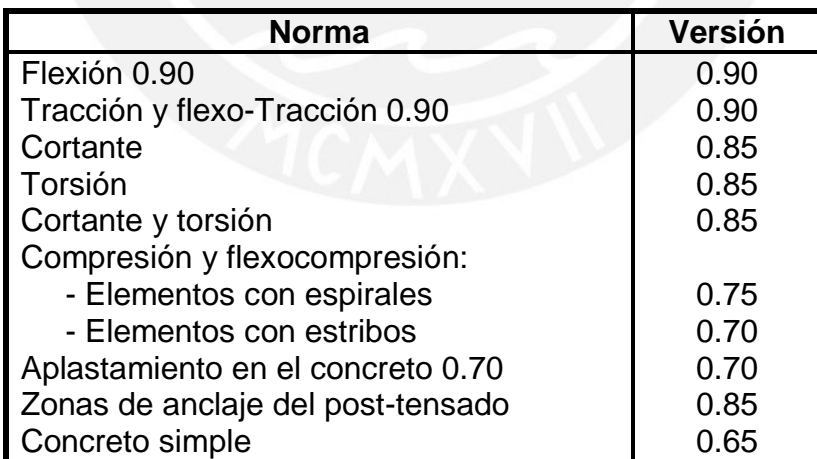

Asimismo, la norma E.060 señala como se deberá calcular las resistencias requeridas  $(Ru)$  a partir de las combinaciones de cargas actuantes con los respectivos factores de amplificación, siendo  $Ru$  como mínimo el mayor valor de las siguientes combinaciones:

> $U = 1.4$  CM + 1.7 CV  $U = 1.25$  (CM + CV)  $\pm$  CS

 $U = 0.9$  CM  $\pm$  CS U = 1.4 CM + 1.7 CV + 1.7 CE  $U = 1.4$  CM + 1.7 CV + 1.4 CL

Se considera como cargas actuantes a las siguientes: Carga Muerta (CM), Carga Viva (CV), carga de sismo (CS), empuje lateral del suelo (CE), y carga por la presión de líquidos (CL).

También, se verificarán las condiciones de servicio de todos los elementos estructurales del proyecto en base a las disposiciones de la Norma E.060.

En base al estudio de mecánicas de suelo EMS, las cimentaciones del proyecto se encontrarán a un profundidad de cimentación (Df) mínima de 1.20 m. Para el proyecto en estudio, el EMS considerará una capacidad de carga de 4 kg/cm<sup>2</sup>, y peso específico de 1,900 kg/m<sup>3</sup>, dichas características son habituales en suelos granulares del Distrito de Miraflores.

#### **1.5. Materiales empleados**

#### 1.5.1. Concreto Armado

Se utilizará en todos los elementos estructurales del edificio, siendo el principal material de construcción en el Perú, con propiedades mecánicas:

Resistencia nominal a la compresión:  $\int f'c = 210 \frac{kg}{cm^2}$ 

- Módulo de elasticidad:  $Ec = 217,000 \frac{kg}{cm^2}$
- $\blacksquare$  Módulo de Poisson:  $v = 0.15$

#### 1.5.2. Concreto Simple

Utilizado en las falsas zapatas, cimientos corridos, con un  $f^{\prime}c=100\frac{kg}{cm^2}$ 

#### 1.5.3. Acero Corrugado

Las armaduras estarán conformadas por barras de acero corrugadas de grado 60, con propiedades mecánicas:

- **E**sfuerzo de fluencia:  $fy = 4200 \frac{kg}{cm^2}$
- Módulo de elasticidad:  $Es = 2000000 \frac{kg}{cm^2}$

#### 1.5.4. Albañilería

Los tabiques y parapetos estarán conformados por unidades de albañilería huevas de arcilla, con las siguientes propiedades mecánicas:

- **Resistencia nominal a la compresión:**  $f'm = 65 \frac{kg}{cm^2}$
- Módulo de elasticidad:  $Ec = 32500 \frac{kg}{cm^2}$
- Módulo de Corte:  $\;Gm=13000\;\frac{kg}{cm^2}$

# **ESTRUCTURACIÓN Y PREDIMENSIONAMIENTO**

# **Criterios de estructuración**

La estructuración utilizada debe cumplir los parámetros estructurales y arquitectónicos, donde se busca conseguir lineamientos básicos, como regularidad, simplicidad y simetría. Con ello, se consigue una estructura segura, compatibilizada con otras especialidades y económicamente viable.

A continuación, se muestran los criterios para estructurar el edificio:

#### **Simetría y simplicidad**

Se busca simetría y simplicidad en la estructuración del edificio para obtener un mejor desempeño ante solicitaciones sísmicas, algunas de razones son las siguientes:

- El comportamiento estructural es más fácil de predecir, a diferencia de estructuras complejas donde los resultados proyectados no siempre reflejan la realidad.
- Al ser una estructura simétrica y simple, los modelos sísmicos realizados son más certeros y confiables.
- Se reduce deficiencias en el proceso constructivo abaratando los costos de ejecución del proyecto, por la estructura repetitiva del edificio

#### **Uniformidad y continuidad de la estructura**

Se debe buscar continuidad tanto en planta como en elevación en la estructura, por lo que se evita cambios bruscos en las rigideces de los elementos que concentran esfuerzos que pueden dañar la estructura.

#### **Rigidez lateral**

La estructura debe presentar elementos estructurales que aporten rigidez lateral en sus principales direcciones, a fin resistan las fuerzas laterales sin presentar grandes deformaciones que puedan dañar la estructura, elementos no estructurales, como evitar pánico entre los usuarios de la edificación.

#### **Diafragmas Rígidos**

Se idealiza como hipótesis básica una losa rígida en su respectivo plano para cada nivel del edificio, por lo que se puede asumir que los elementos estructurales conectados a la losa presentan las mismas deformaciones laterales. Por ello, es válido la distribución de fuerzas horizontales aplicadas entre las placas y pórticos en relación a su respectiva rigidez lateral.

#### **Predimensionamiento**

En la figura 2.2.1 se muestra los elementos a considerar dentro del predimensionamiento columnas, losas, vigas y placas.

Existen grandes placas en los ejes perimétricos 1 y 6 (Dirección Y-Y), como también placas interiores en la zona de ascensores y escaleras, por lo que en dicha dirección debería tener la suficiente rigidez lateral.

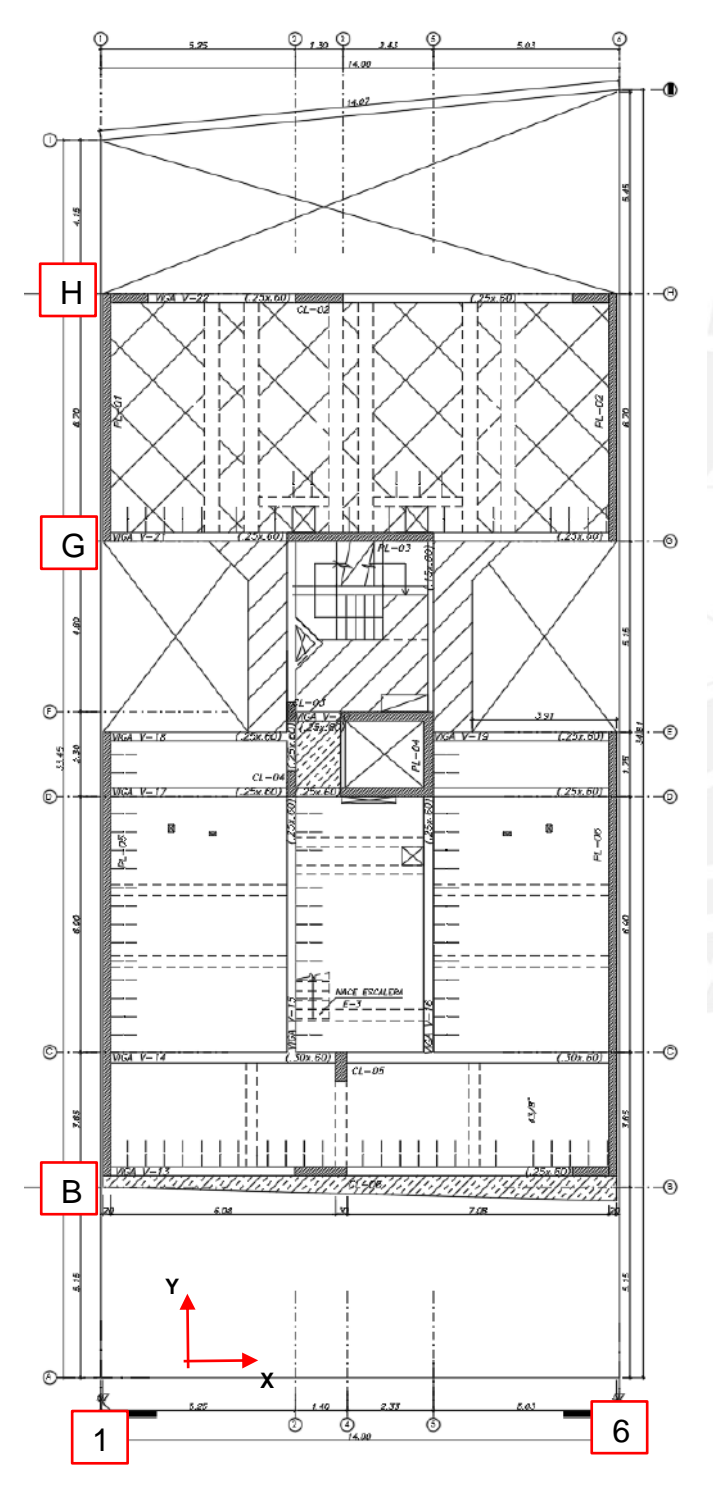

Asimismo, en la dirección X-X existe placas en el eje G cerca a las escaleras, y la caja de ascensores; además, en los ejes H y B hay pequeñas cuñas y columnas orientadas en X-X para formar pórticos y asegurar la rigidez necesaria en dicha dirección, por cual debería existir un buen comportamiento sísmico.

Donde la arquitectura no sea un impedimento, se ubicarán columnas interiores para transmitir las cargas verticales y mejorar la rigidez lateral. También, se considera ubicar vigas peraltadas, respetando la arquitectura, para formar pórticos con las columnas y placas. Finalmente, se utilizarán vigas chatas donde se ubique tabiquería, paralela al sentido del aligerado.

**Figura 2.2.1** Encofrado Planta Típica Pisos Impares

# **a) Predimensionamiento de losas aligeradas unidireccionales:**

Para especificar el espesor tentativo del aligerado, se siguió las recomendaciones brindadas por autores locales, la siguiente tabla muestra el espesor de losas aligeradas unidireccionales de acuerdo a luz máxima:

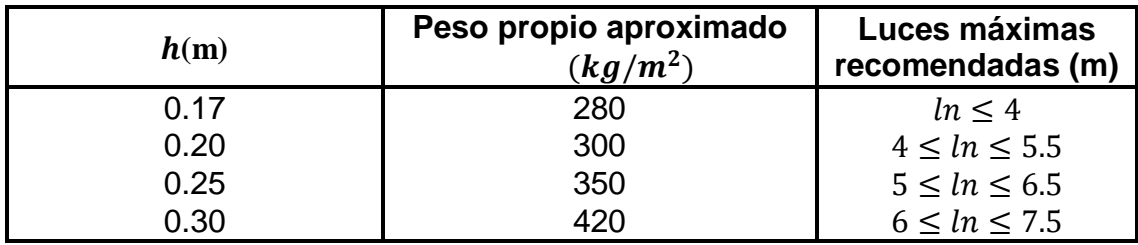

**Tabla 2.2.1** Espesores típicos y luces máximas recomendadas (Blanco, 1994)

Los valores mostrados en la tabla 2.2.1 están sujetos a una sobrecarga menor de 300  $kg/m^2$  , y una densidad no muy alta de tabiques, caso contrario se debe reconsiderar aumentar el espesor.

Para el proyecto, se cuenta con una luz máxima de 6.70 m entre los ejes H y G, con un sobrecarga menor de 300  $kg/m^2$ , por lo cual se elegirá un espesor de 0.25m para los paños entre dichos ejes. Por otro lado, los demás paños de aligerados tienen una luz máxima de 5.0 m por lo cual se elegirá un espesor de 0.20m para el resto de paños aligerados.

#### **b) Predimensionamiento de losas macizas en dos direcciones:**

Para el cálculo del espesor de las losas macizas armadas en dos direcciones se emplearon los siguientes criterios, utilizando los datos del edificio (Blanco, 1994):

 $Espesor = Luz Libre/40 = 4.6/40 = 0.115 m$  $Espesor = Perímetro/140 = 14.68/140 = 0.105 m$ 

Se decidió emplear una losa maciza de 20 cm de espesor frente a la caja ascensor, y una losa maciza de 25 cm de espesor alrededor de las escaleras, ya que en esta zona la losa debe comportarse como un diafragma rígido.

#### **c) Predimensionamiento de vigas peraltadas**:

Se pueden distinguir claramente dos tipos de vigas en este proyecto:

- Vigas sísmicas: El efecto del sismo es el que gobierna el diseño en estas vigas, ya que se encuentran formando pórticos fuertes que soportan las fuerzas sísmicas.

- Vigas de "gravedad": En este caso, las cargas verticales gobierna el diseño de estas vigas, ya que no forman pórticos "fuertes" y tienen áreas tributarias grandes.

Para predimensionar las vigas se emplearon los criterios propuestos por Blanco (1994):

*Peralte* =  $\frac{Luz \text{ libre}}{10}$  ó *Peralte* =  $\frac{Luz \text{ libre}}{12}$ , correspondiente para vigas principales y vigas secundarias respectivamente. Cabe considerar que el peralte predimensionado para las vigas con responsabilidad sísmica estará sujeto a una verificación de acuerdo a las disposiciones de la Norma E.060 mencionadas en el capítulo 7 de vigas.

En este proyecto la viga principal con luz libre más grande es de 7.00 m como también para las vigas secundarias aplica la misma luz; por lo tanto, se realizó el predimensionamiento de la siguiente manera:

$$
Peralte = \frac{7}{10} = 0.7 \ m \ \text{ó} \ h = \frac{7}{12} = 0.583 \ m
$$

Se eligió un peralte de 0.6 m para las vigas tanto para las principales y secundarias. Además, cumple con altura libre de 2.10 m, y un ancho de 0.25 m, ya que la mayoría de columnas tiene ese espesor, y lo especificado en la norma E.060 al ser mayor de  $0.25h$  y  $0.25m$ . De esta forma se proporciona mayor rigidez a los pórticos de la estructura y por ende mayor rigidez lateral a la estructura (dirección Y-Y), lo que colabora con el control de desplazamientos laterales.

#### **d) Predimensionamiento de vigas "Chatas**

Las vigas chatas cumplen el rol de soportar las cargas de los tabiques, y transmitirlos hacia las vigas, además tienen el mismo peralte y dirección paralela de la losa aligerada. Por ello, se consideran vigas chatas de  $0.30x0.20m$  para el proyecto en estudio.

#### **e) Predimensionamiento de columnas:**

Debido a que existen placas de dimensiones considerables que resisten la mayoría de las cargas de sismo, las columnas trabajarán principalmente por cargas axiales. Para el predimensionamiento se usó el siguiente criterio (Blanco, 1994):

$$
Area bruta = \frac{P(\text{servicio})}{0.45 \, f'c}
$$

Donde:

 $P(\text{service}) = (\text{Área tributaria de la columna}).$  (# de pisos). (carga unitaria asumida)

 $f'c$  = Resistencia a la compresión del concreto

Se asume una carga unitaria de  $1ton/m^2$ 

Para nuestro ejemplo usaremos la columna CL-05 ubicada en lo largo del eje C. En la figura 2.2.2, se observa un área tributaria de 34 m<sup>2</sup>, siendo la mayor área tributaria en comparación con las demás columnas del proyecto. Se consideran los siguientes requerimientos:

- Area tributaria = 30 m<sup>2</sup> (Pisos típicos)
- Peso unitario del techo = 1 ton/m<sup>2</sup>
- $\blacksquare$  Número de Pisos = 8
- Carga total de servicio = 30\*8= **240 ton**

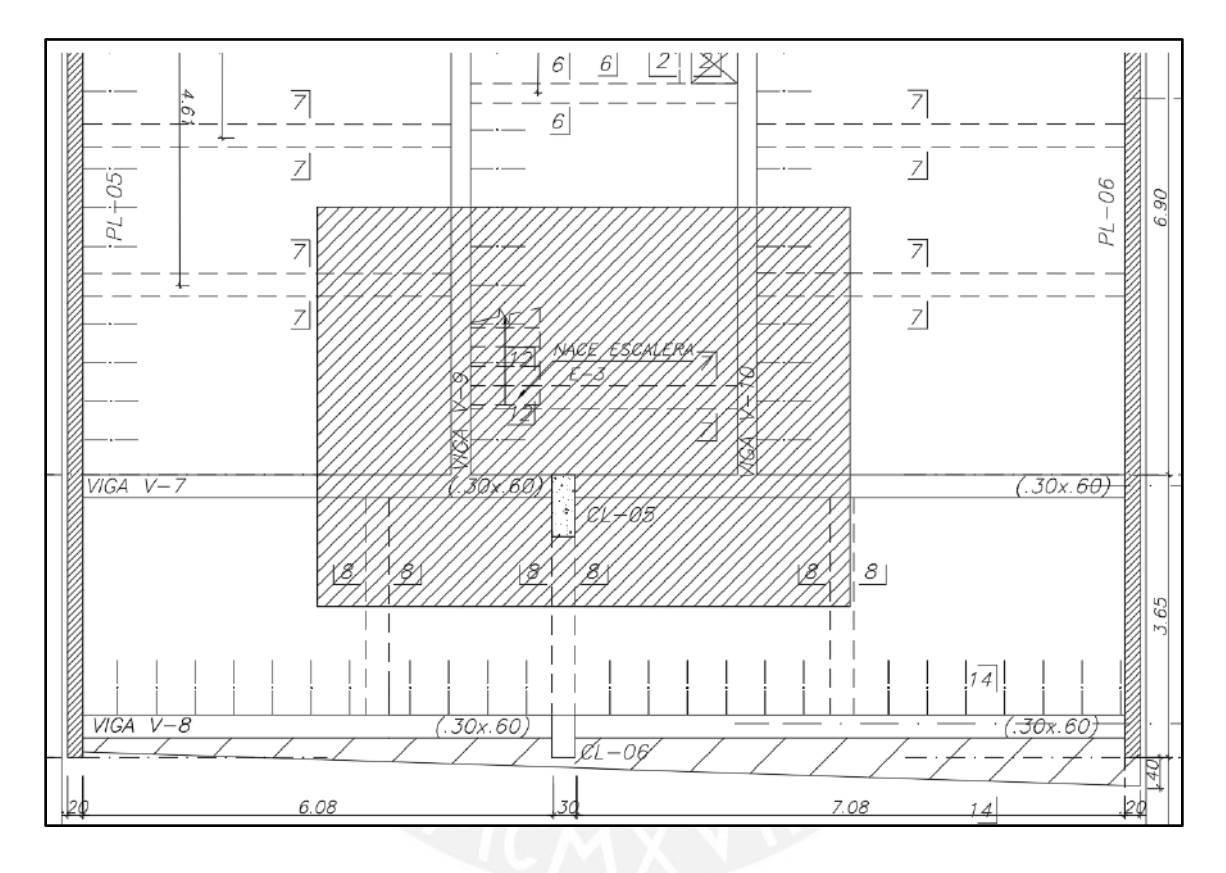

**Figura 2.2.2** Área de techo aplicada sobre la columna CL-05 en estudio

, se puede utilizar el criterio descrito anteriormente:

$$
Area bruta = \frac{240000}{0.45 \times 210} = 2540 \text{ cm}^2
$$

Se considera dimensiones de 0.3x0.80m para la columna CL-05, lo que da un área bruta de 2400  $cm^2$ ; cabe resaltar que es menor en un 6% al área bruta del criterio mencionado, pero se puede despreciar dicha diferencia asumiendo que si cumple con el criterio de estructuración. Cabe considerar que el ancho de la columna es igual al de las vigas, así mismo la columna esta peraltada en la dirección Y-Y, lo cual mejorará la rigidez en dicho sentido. Finalmente, estas dimensiones están sujetas a la verificación por análisis sísmico que se verá en el capítulo 4.

#### **f) Predimensionamiento de placas**

Las placas aportan mucha rigidez al edificio, lo cual permite controlar los desplazamientos laterales producidos por las cargas sísmicas. Como se señaló antes al tener placas de dimensiones considerables, en ambos sentidos X-X y Y-Y, absorben la mayoría de cargas sísmicas. Además, para un mejor comportamiento estructural se combina tanto placas y pórticos.

Para el predimensionamiento de placas se pude estimar un espesor y longitud, luego comprobarlo por el análisis sísmico de manera iterativa hasta cumplir con las disposiciones de la Norma E.030. No obstante, La norma E.060 brinda algunas consideraciones con respecto al espesor min de las placas, donde se considera el siguiente requerimiento:

$$
e_{min} = \frac{ln}{25}
$$

Donde,  $ln$  es la altura lateral de los elementos que proporcionan apoyo lateral

Entonces, el espesor mínimo para un  $ln$  de  $2.8$  m, altura de piso a piso, será:

$$
e_{min} = \frac{2.75}{25} = 11 \, \text{cm}
$$

Según lo calculado se puede considerar espesores mínimos de 15 cm según la norma, siendo los espesores más comunes de 20,25 y 30cm. Para nuestro caso, se selecciona un ancho de 20 cm condicionado por la distribución arquitectónica.

Finalmente, que el espesor asumido de  $e = 20 \, \text{cm}$  para las placas está sujeto a evaluación del análisis sísmico descrito en el capítulo 4.

# **CAPÍTULO 3 : METRADO DE CARGAS POR GRAVEDAD**

Para realizar el metrado de cargas se debe estimar las cargas de gravedad aplicadas sobre los elementos estructurales. Estos deben resistir las cargas que se les impone. Cabe resaltar, la Norma de Cargas E.020 brinda los lineamientos para calcular los valores mínimos de dichas cargas en condiciones de servicio.

#### **Cargas consideradas y pesos unitarios:**

La Norma de Cargas E.020 en su artículo 2 presenta algunas definiciones generales:

- **Carga:** Fuerza u otras acciones que resulten del peso de los materiales de construcción, ocupantes y sus pertenencias, efectos del medio ambiente, movimientos diferenciales y cambios dimensionales restringidos.
- **Carga Muerta:** Es el peso de los materiales, dispositivos de servicio, equipos, tabiques y otros elementos soportados por la edificación, incluyendo su peso propio, que sean permanentes o con una variación en su magnitud, pequeña en el tiempo.
- **Carga Viva:** Es el peso de todos los ocupantes, materiales, equipos, muebles y otros elementos movibles soportados por la edificación.

Se puede considerar las cargas de gravedad divididas en dos grupos: cargas muertas (CM) y Cargas vivas (CV).

Para calcular las cargas muertas actuantes sobre un elemento se debe considerar su peso propio y el peso de los elementos que carga. A continuación, se muestra los pesos unitarios de diferentes materiales proporcionados por la norma:

- Concreto armado: 2400  $kg/m^3$
- Albañilería hueca (tipo "pandereta"): 1400  $kg/m^3$
- Aligerados (h=20 cm): 300  $kg/m^2$
- Aligerados (h=25 cm): 350  $kg/m^2$
- Aligerados en dos direcciones (h=25 cm): 420  $kg/m^2$
- Piso terminado: 100  $kg/m^2$

Para calcular las cargas vivas se utiliza los parámetros proporcionado por la Norma de Cargas E.020 para un uso de viviendas:

- Viviendas 200  $kg/m^2$
- Azotea 100  $kg/m^2$
- Corredores y escaleras 200  $kg/m^2$

# **Metrado de una losa aligerada convencional en una sola dirección**

Se debe realizar el metrado de losas aligeradas por viguetas, con una franja tributaria de 40  $cm$  que es el ancho estándar del ala del aligerado. Para calcular la carga muerta se considera el peso propio más el peso del piso terminado; y, en caso existiera, cargas concentradas de los tabiques perpendiculares al aligerado. Mientras, para calcular la carga viva se analiza un metro lineal de vigueta, donde considera tanto separación de las viguetas como la sobrecarga.

Éste ejemplo mostrado en la figura 3.2.1 se considera la vigueta ubicada entre los ejes 1 y 6, por otro lado las cargas puntuales provenientes de tabiques perpendiculares se apoyan sobre viguetas. Además, la tabiquería paralela al sentido del aligerado se apoya sobre vigas chatas, por lo cual no se considera en el análisis del aligerado en ninguno de los paños.

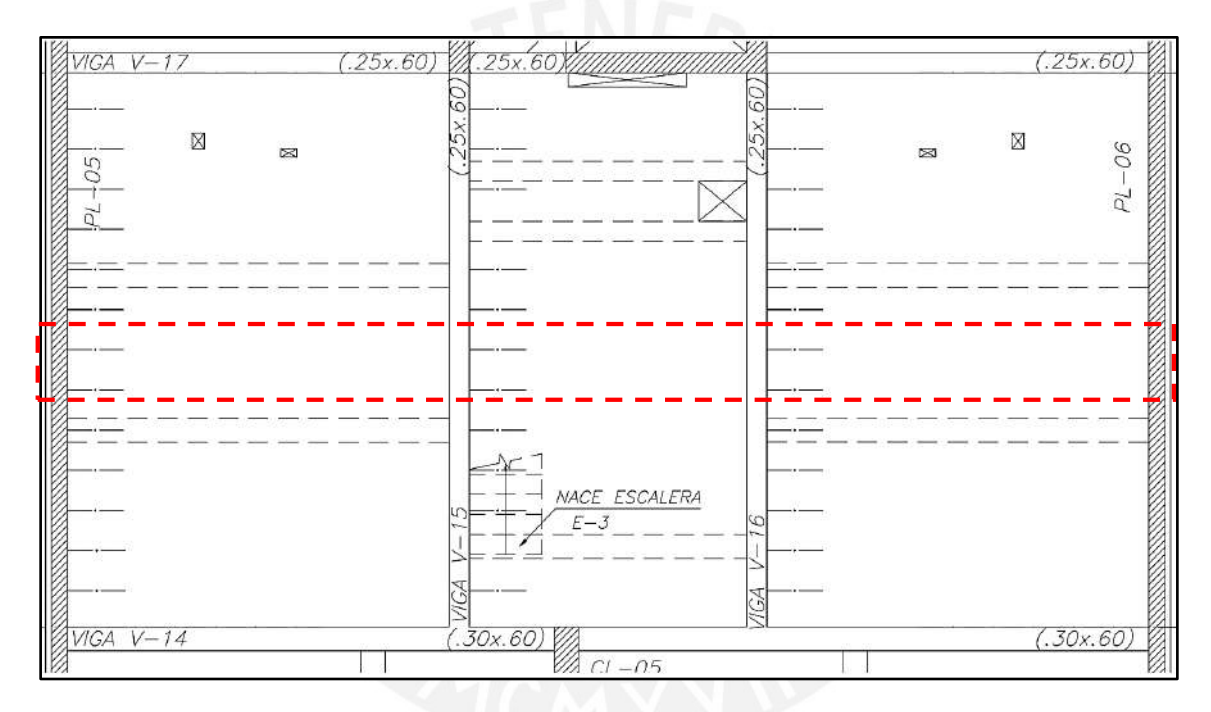

**Figura 3.2.1** Vigueta analizada en estudio

# **Vigueta de aligerado h=0.20m**

Carga muerta

Peso propio 300 x 0.40 = 120  $kg/m$ Piso terminado 100 x 0.40 = 40  $kg/m$ **CM total = 160**  $kg/m$ 

Carga viva

Sobrecarga 200 x 0.40 = 80 kg/m **CV total = 80**  $kg/m$ 

**Wservicio = 240**  $kg/m$ , Wu = 360  $kg/m$ 

Se considera el aligerado simplemente apoyado en las placas, ejes 1 y 6, ya que no cumple con la longitud de anclaje mencionada en la norma E.060. En la figura 3.2.2 se muestra la distribución de cargas obtenido para la condición de última de los tres paños del aligerado en estudio:

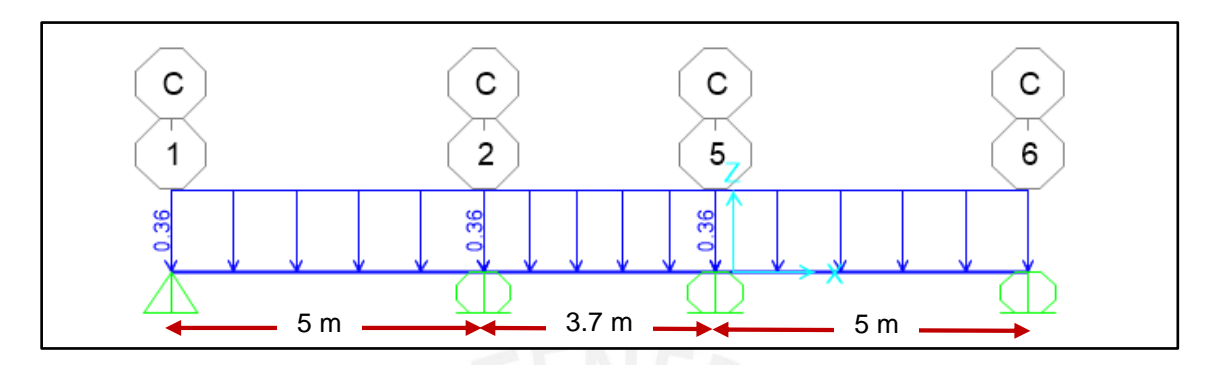

**Figura 3.2.2** Diagrama de Cargas Últimas (ton/m) sobre vigueta en estudio

# **Metrado de una losa maciza**

Para calcular el metrado de cargas de losas macizas se realiza por unidad de área, donde se considera el peso propio de la losa, peso de la tabiquería, peso del piso terminado y la sobrecarga indicada en la Norma E.020.

En la figura 3.3.1, se muestra el paño analizado para el metrado de cargas, donde no hay presencia de tabiques, a continuación:

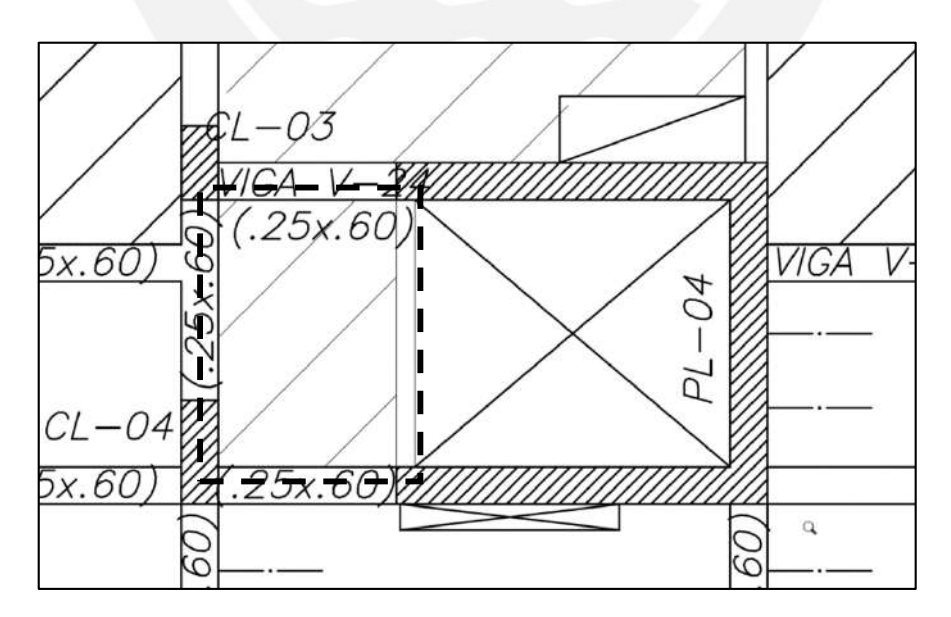

**Figura 3.3.1** Losa maciza en estudio para el metrado de cargas

Carga muerta

Peso propio: 2400 x 0.20 = 480 kg/m<sup>2</sup> Piso terminado: 100 kg/m<sup>2</sup> **CM total = 580 kg/m<sup>2</sup>**

Carga viva

Sobrecarga 200 **kg/m<sup>2</sup> CV total = 200 kg/m<sup>2</sup>**

CARGA TOTAL EN SERVICIO = 780 kg/m<sup>2</sup>

# **Metrado de vigas peraltadas**

El metrado de vigas considera como carga muerta el peso propio, peso del piso terminado, y, en caso existiera, aligerados que generan un área tributaria. También, se consideran tabiques y parapetos. Mientras, como carga viva se considera la sobrecarga especificada en la Norma E.020

A continuación, se muestra el metrado de cargas para la viga V-21 (0.25x0.60) ubicada a lo largo de eje G:

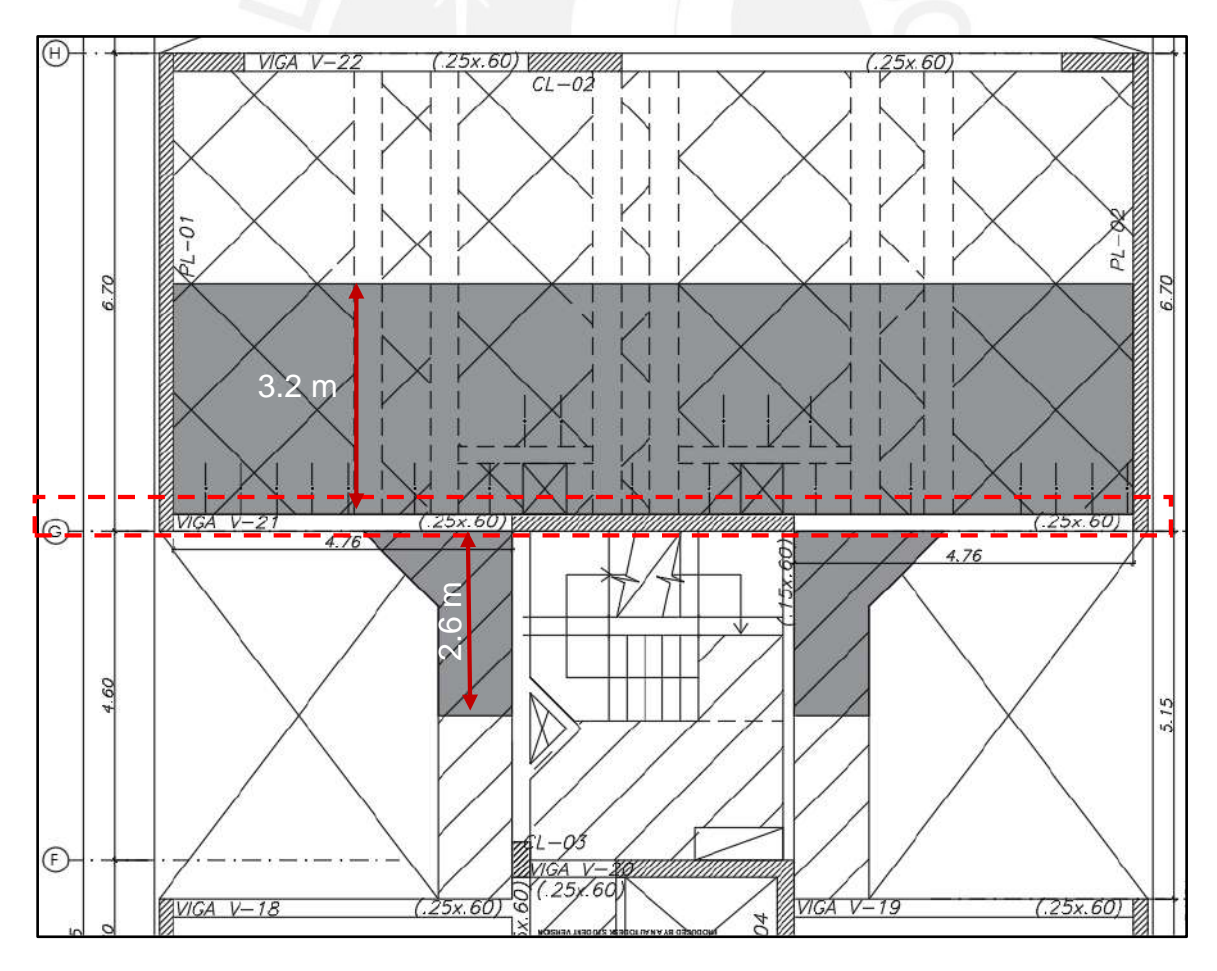

**Figura 3.4.1** Viga en estudio para el cálculo del metrado de cargas

Peso propio = 2400 x 0.25 x 0.60 = 360  $kg/ml$ 

Peso unitario del tabique (e=0.15cm) sobre la viga=0.15x2.10x1,800= 567  $kg/ml$ 

Peso de los tabiques distribuidos sobre el área tributaria =

567x13/3.2x9.52=242 kg/ml

Aligerado de 25 cm =  $3.2x350=1120 kg/ml$ 

Losa Maciza = 2400 x 0.2 x 2.6 = 1248  $kg/ml$ 

Piso terminado = 100 x ancho tributario

Entonces, las cargas actuantes sobre el tramo de la viga cuando se consideran tanto las cargas del aligerado como losa maciza son:

**Carga Muerta=** 360+567+242+1120+1248+100(3.2+2.6)= 4117 /

**Carga Viva** = 250 x (3.2+2.6) = 1450  $kg/ml$ 

 $W_{\text{service}} = 5567 \text{ kg/ml}$ 

Finalmente, las cargas actuantes sobre el tramo de la viga donde solo se considera las cargas del aligerado son:

**Carga Muerta=** 360+567+242+1120+100(3.2)= 2609  $kg/ml$ 

**Carga Viva** = 250 x (3.2) = 800  $kg/ml$ 

 $W_{\text{serviceio}} = 3409 \ kg/ml$ 

#### **Metrado de columnas y placas**

El metrado de cargas de las columnas y placas se utilizará el concepto de áreas tributarias, ya que recibe la carga de los restantes elementos estructurales, donde se considera la carga viva y muerta aplicada sobre las columnas y placas.

A continuación, se realizará el metrado de cargas para la columna **CL-05 (0.30 x 0.80 m)** predimensionada previamente en el capítulo 2.2:

Como se muestra en la tabla 3.5.1, para la columna en estudio CL-05 (0.30x0.80) se obtiene como total de cargas en servicio:

 $Pm: 218 \text{ ton } y Pv: 45 \text{ ton}$ , lo cual es congruente con la cantidad de pisos del proyecto como el área tributaria de la columna. Cabe aclarar que el resto de columnas presenta una menor área tributaria; por lo cual, el *Pservicio* del metrado para el resto de columnas varía entre  $100 - 160 \text{ ton}$ , siendo congruente con el proyecto.

| <b>Nivel</b>            | Elemento                           | <b>Peso</b><br>unitario<br>(kg/m o<br>$kg/m2$ ) | Área o<br>longitud<br>(m o m <sup>2</sup> ) | Peso  | <b>Peso</b><br>parcial (kg) Acumulado (kg) |
|-------------------------|------------------------------------|-------------------------------------------------|---------------------------------------------|-------|--------------------------------------------|
| <b>AZOTEA</b>           | Aligerado h = 0.20<br>m            | 300                                             | 30.2                                        | 9060  |                                            |
|                         | Viga 0.25 m x<br>0.60 m            | 360                                             | 14                                          | 5040  |                                            |
|                         | Columna                            | 480                                             | 2.8                                         | 1344  |                                            |
|                         | Piso terminado                     | 100                                             | 30.2                                        | 3020  |                                            |
|                         | Sobrecarga<br>(azotea)             | 100                                             | 30.2                                        | 3020  |                                            |
|                         |                                    |                                                 | <b>CM</b>                                   | 18464 | 18464                                      |
|                         |                                    |                                                 | <b>CV</b>                                   | 3020  | 3020                                       |
|                         | Aligerado h = 0.20<br>m            | 300                                             | 30.2                                        | 9060  |                                            |
|                         | Viga 0.25 m x<br>0.60 <sub>m</sub> | 360                                             | 14                                          | 5040  |                                            |
|                         | Columna                            | 576                                             | 2.8                                         | 1613  |                                            |
| <b>PISO</b><br>1 al $6$ | Tabique<br>$(e=0.15; h=2.55)$      | 688.5                                           | 14                                          | 9639  |                                            |
|                         | Piso terminado                     | 100                                             | 30.2                                        | 3020  |                                            |
|                         | Sobrecarga                         | 200                                             | 30.2                                        | 6040  |                                            |
|                         |                                    |                                                 | <b>CM</b>                                   | 28372 | 188964                                     |
|                         |                                    |                                                 | $c_{V}$                                     | 6040  | 39260                                      |
| <b>SÓTANO</b>           | Aligerado h = 0.20<br>m            | 300                                             | 30.2                                        | 9060  |                                            |
|                         | Viga 0.25 m x<br>0.60 m            | 360                                             | 14                                          | 5040  |                                            |
|                         | Columna                            | 576                                             | 4                                           | 2304  |                                            |
|                         | Tabique<br>$(e=0.15; h=2.55)$      | 688.5                                           | 14                                          | 9639  |                                            |
|                         | Piso terminado                     | 100                                             | 30.2                                        | 3020  |                                            |
|                         | Sobrecarga                         | 200                                             | 30.2                                        | 6040  |                                            |
|                         |                                    |                                                 | <b>CM</b>                                   | 29063 | 218027                                     |
|                         |                                    |                                                 | c <sub>V</sub>                              | 6040  | 45300                                      |
|                         |                                    |                                                 | P servicio (ton)                            |       | 263                                        |

**Tabla 3.5.1** Metrado de Cargas de la Columna en estudio CL-05 (0.30x0.80m)

# **CAPÍTULO 4 : ANÁLISIS SÍSMICO**

El Perú, al ser un país con alto peligro sísmico, requiere un análisis del desempeño de las estructuras durante un evento sísmico. Por lo tanto, es necesario cumplir todas las disposiciones mencionadas en la Norma E.030.

#### **Generalidades**

La Norma E.030 tiene como principales objetivos dentro de su filosofía de diseño simorresistente los puntos señalados en su artículo 3, que los siguientes:

- Evitar pérdidas de vidas
- Asegurar la continuidad de los servicios básicos
- Minimizar los daños a las propiedades

Además, la Norma E.030 tiene los siguientes principios para lograr un diseño eficiente, los cuales son descritos a continuación:

- Los movimientos sísmicos severos no deberían provocar el colapso de la estructura ni generar daños graves en las personas que la habitan.
- En cuanto a los movimientos sísmicos moderados, la estructura no debería presentar daños; por tanto, debería seguir operativa luego del sismo.

#### **Consideraciones previas**

#### **Factor de zona (Z)**

La Norma E.030 contempla cuatro tipos de zonas en el Perú de acuerdo a la observación de la actividad sísmica, que se basa en los reportes de la actividad sísmica a través de los años. En la figura 4.2.1 se muestra las zonas contempladas por la Norma:

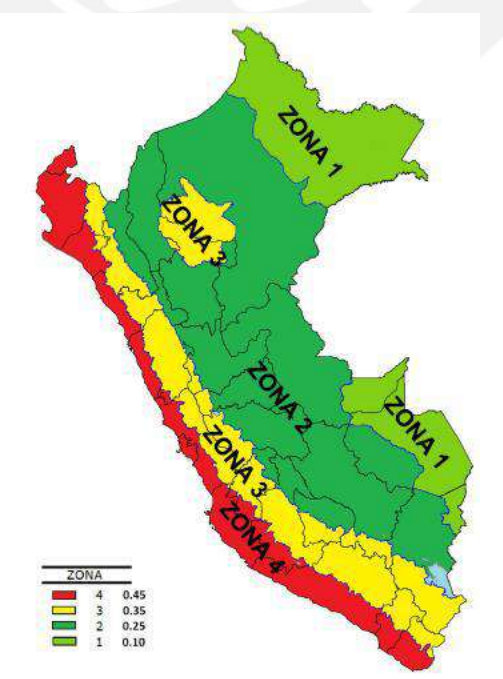

**Figura 4.2.1** Zonas sísmicas según la Norma E.030

A cada zona le corresponde un factor de zona "Z", que se muestran a continuación:

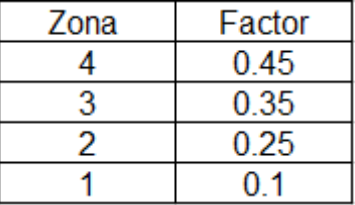

**Tabla 4.2.1** Factores de zona sísmica

Ya que el proyecto se ubica en el departamento de Lima, se usará un factor de z=0.45, según la tabla 4.2.1.

#### **Factor de uso (U)**

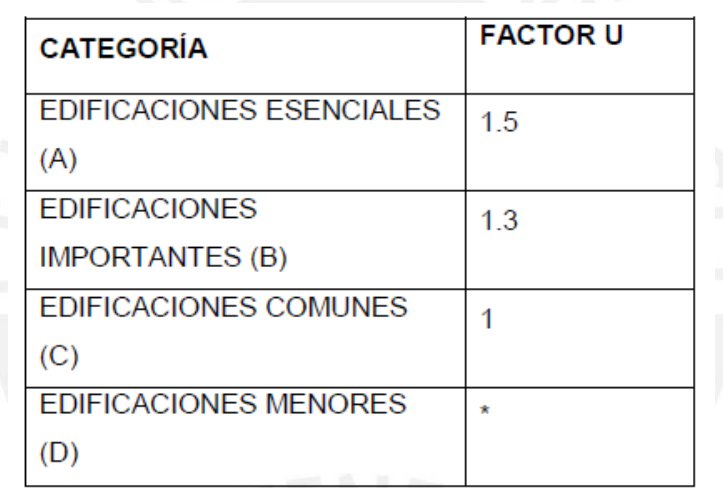

**Tabla 4.2.2** Factores de uso

De acuerdo a la tabla 4.2.2, como el edificio es considerado una edificación común, el factor de uso del edificio es U=1.

#### **Factor de sitio (S)**

De acuerdo a la tabla Nº 3 de la norma E.030, ya que la edificación pertenece a la zona 4 y su tipo de suelo es S1, su factor de sitio será S=1 :

| <b>SUELO</b><br><b>ZONA</b> | $S_0$ | S <sub>1</sub> | S <sub>2</sub> | $S_3$ |
|-----------------------------|-------|----------------|----------------|-------|
| $\overline{\phantom{a}}$    | 0,80  | 1,00           | 1,05           | 1,10  |
| $Z_3$                       | 0,80  | 1,00           | 1,15           | 1,20  |
| Z2                          | 0,80  | 1,00           | 1,20           | 1,40  |
|                             | 0,80  | 1,00           | 1,60           | 2,00  |

**Tabla 4.2.3** Factores de sitio

De acuerdo a la tabla Nº 4 de la norma E.030, dado que el suelo es tipo S1, los periodos que definen la edificación son los siguientes:

|          | Perfil de suelo |                |                |                      |  |
|----------|-----------------|----------------|----------------|----------------------|--|
|          | $\mathrm{S}_0$  |                | $\mathrm{S}_2$ | $S_3$                |  |
| $T_P(s)$ | 0.3             |                | 0.6            | $\cdot$ <sup>0</sup> |  |
| (s)      | n               | $\overline{a}$ |                | Б                    |  |

**Tabla 4.2.4** Valores de TP y TL TP= $0.4$  s, TL= $2.5$  s

# **Coeficiente Básico de Reducción (Ro)**

La norma E.030 brinda diversos sistemas estructurales y correspondiente coeficiente básico de reducción, los cuales dependen de los materiales usados y el tipo de estructuración elegido para dirección. A continuación, en la tabla 4.2.5 se muestra los sistemas estructurales y su correspondiente coeficiente  $R_0$ :

> **Tabla 4.2.5** Sistemas Estructurales y Coeficiente Básico de Reducción de las Fuerzas Sísmicas ( $R_0$ )

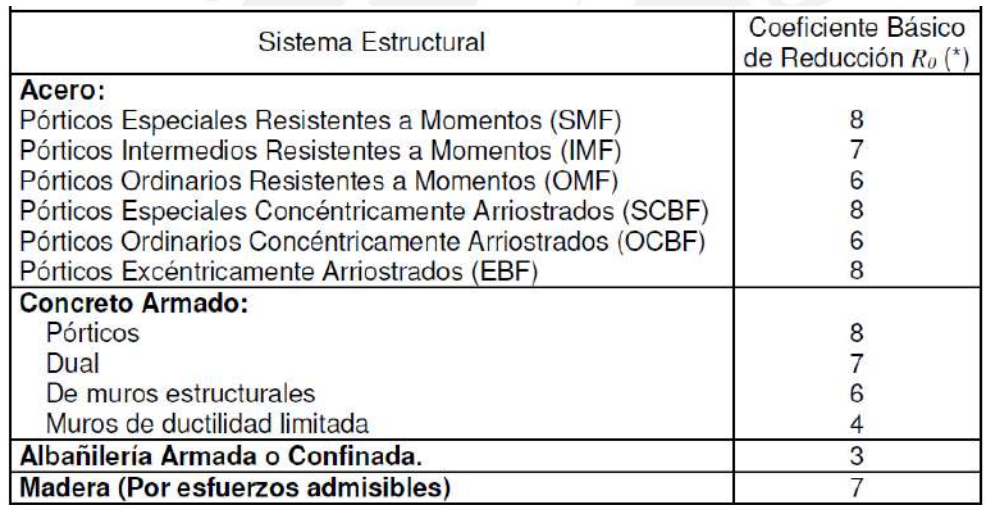

Dado que en las direcciones X e Y los elementos que reciben la mayor cantidad fuerza del sismo son las placas, el sistema estructural será de muros de estructurales. Por lo tanto:

# $R_0 = 6$

# **Factor de Amplificación Sísmica (C)**

De acuerdo a las características de sitio, se define el factor de amplificación sísmica (*C*) por las siguientes expresiones:

$$
T < T_P
$$
  
\n
$$
C = 2,5
$$
  
\n
$$
T_P < T < T_L
$$
  
\n
$$
C = 2,5 \cdot \left(\frac{T_P}{T}\right)
$$
  
\n
$$
T > T_L
$$
  
\n
$$
C = 2,5 \cdot \left(\frac{T_P \cdot T_L}{T^2}\right)
$$

**Figura 4.2.2** Factores de Amplificación Sísmica (C)

Este coeficiente se define como el factor de amplificación de la aceleración estructural respecto de la aceleración en el suelo que depende del periodo fundamental de la estructura en cada dirección.

#### **Factores de irregularidad**

Según la Norma Sismoresistente E.030, el factor *Ia (*Irregularidad en altura) se estimará como el menor de los valores de la Tabla Nº 8 de la Norma E.030 correspondiente a las irregularidades estructurales existentes en altura en las dos direcciones de análisis. El factor  *(*Irregularidad en planta) se determinará como el menor de los valores de la Tabla Nº 9 correspondiente de la Norma E.030 a las irregularidades estructurales existentes en planta en las dos direcciones de análisis.

Si al aplicar las Tablas Nº 8 y 9 se obtuvieran valores distintos de los factores la o Ip para las dos direcciones de análisis, se deberá tomar para cada factor el menor valor entre los obtenidos para las dos direcciones.

#### **Irregularidad en altura ()**

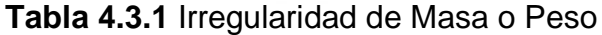

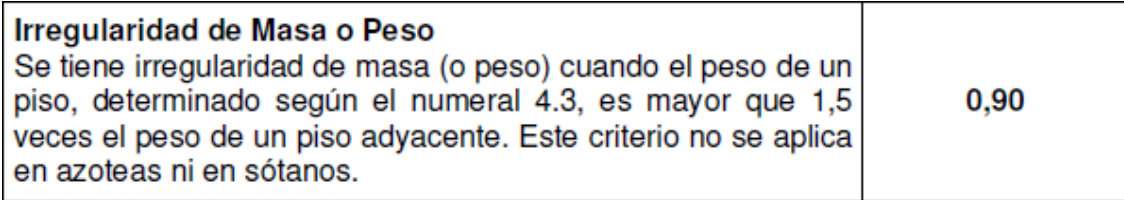

| <b>Diaphragm</b> | <b>NIVEL</b>      | Mass X<br>tonf- $s^2/m$ | Peso (TON) | 1.5xPeso (TON)   | ¿Irregularidad? |
|------------------|-------------------|-------------------------|------------|------------------|-----------------|
| D <sub>8</sub>   | PISO <sub>7</sub> | 20.59                   | 201.95     | <b>NO APLICA</b> |                 |
| D7               | PISO 6            | 32.61                   | 319.81     | 479.72           | NO.             |
| D6               | PISO <sub>5</sub> | 33.17                   | 325.25     | 487.87           | <b>NO</b>       |
| D <sub>5</sub>   | PISO <sub>4</sub> | 32.61                   | 319.81     | 479.72           | <b>NO</b>       |
| D4               | PISO <sub>3</sub> | 33.17                   | 325.25     | 487.87           | NO.             |
| D <sub>3</sub>   | PISO <sub>2</sub> | 32.61                   | 319.81     | 479.72           | NO.             |
| D <sub>2</sub>   | PISO <sub>1</sub> | 33.20                   | 325.62     | 488.43           | NO.             |
| D <sub>1</sub>   | SÓTANO            | 43.70                   | 428.59     | <b>NO APLICA</b> |                 |

**Tabla 4.3.2** Peso de los niveles del Proyecto

Se puede apreciar en la tabla 4.3.2 que todo lo expuesto en la tabla 4.3.1 se cumple. Por lo tanto, no se presenta esta irregularidad.

**Tabla 4.3.3** Irregularidad Geométrica Vertical

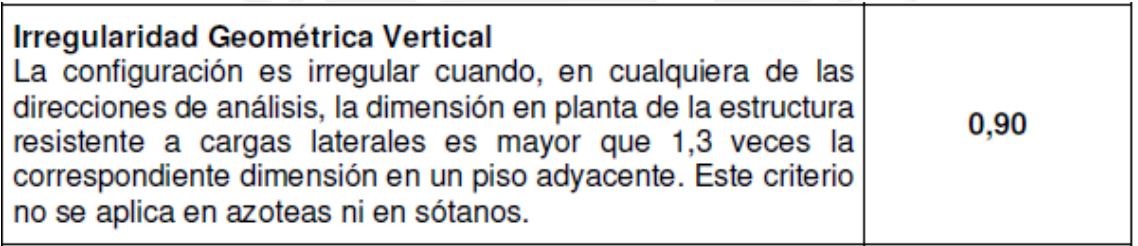

Según lo expuesto en la tabla 4.3.3, las dimensiones de las plantas no deben sufrir variaciones considerables. Sin embargo, las plantas del edificio prácticamente son típicas entre los pisos pares e impares, por lo tanto, las dimensiones serán las mismas y no se presentará esta irregularidad.

**Tabla 4.3.4** Discontinuidad en los Sistemas Resistentes

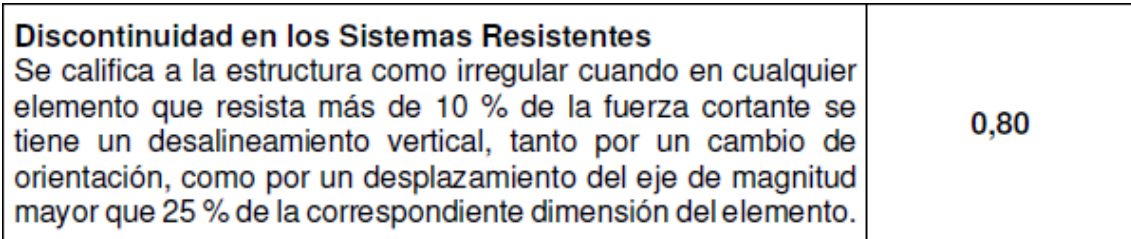

Al igual que en la anterior irregularidad, no hay cambios de sección en los elementos verticales, no se presenta dicha irregularidad. Entonces, en este primer análisis, no se presentarán irregularidades en altura. Las otras irregularidades, como piso blando, se verificarán después. Por lo tanto, el factor de irregularidad en altura será Ia = 1.

# **Irregularidad en planta ()**

## **Tabla 4.3.5** Esquinas Entrantes

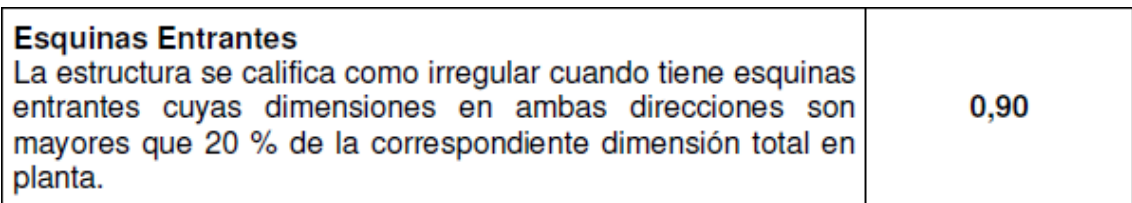

Para la dirección en  $X - X$ :

Longitud de planta = 14 m, Esquina entrante = 3.91 m cada lado, en total 7.82m

 $14x0.2 = 2.8m < 7.82 m$ , no cumple

Para la dirección en  $Y - Y$ :

Longitud de planta =  $24.15$  m, Esquina entrante =  $5.15$  m

 $24.15x0.2 = 4.83 < 5.15$ , no cumple

Por lo tanto, existe esta irregularidad.

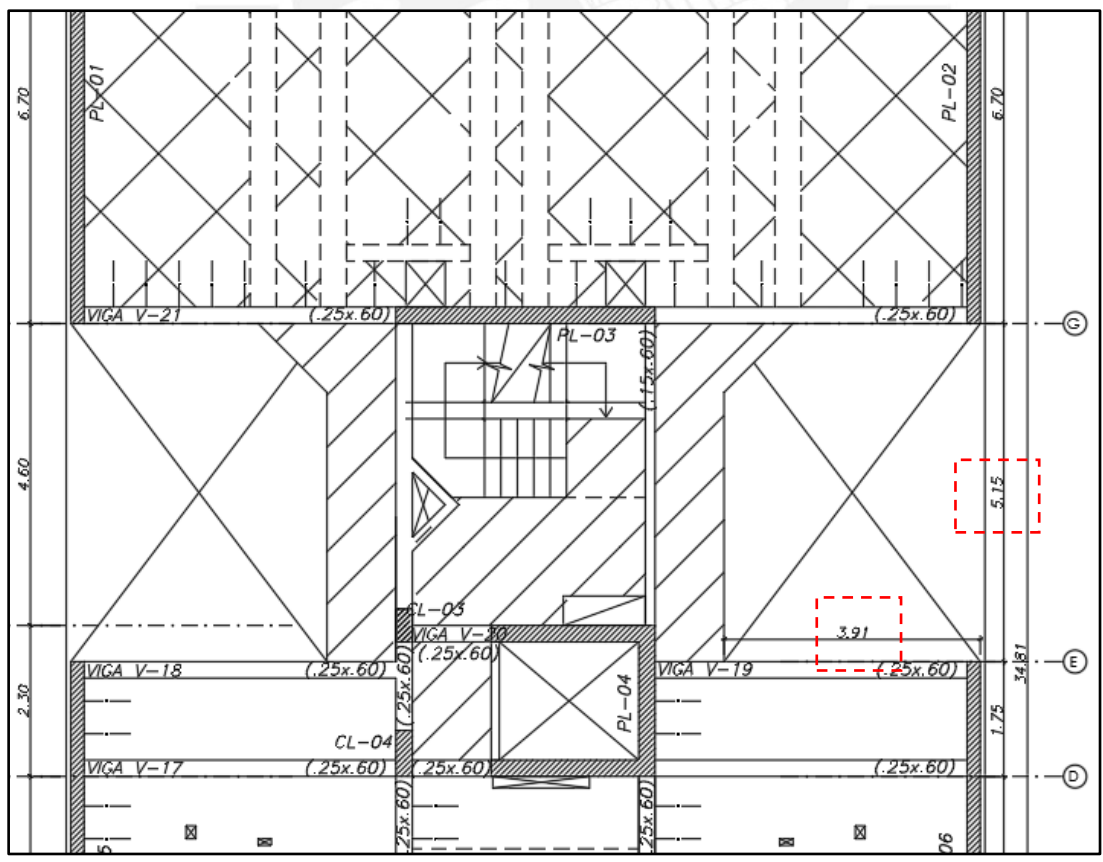

**Figura 4.3.1** Consideraciones para las irregularidades por esquina entrante

#### **Tabla 4.3.6** Discontinuidad del Diafragma

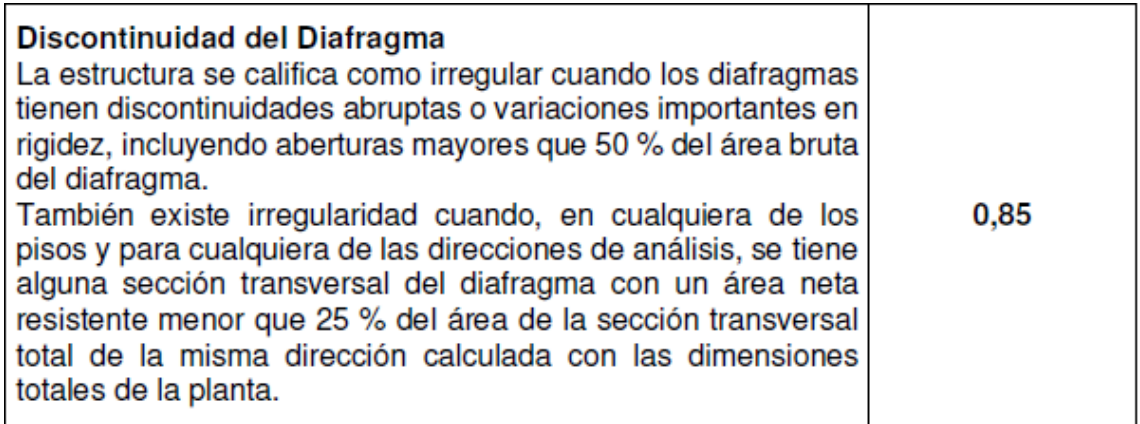

Se puede observar claramente que el área bruta es mucho mayor que el 50% de las aberturas existentes en cada nivel. Por lo tanto, no existe esta irregularidad.

#### **Tabla 4.3.7** Sistemas no Paralelos

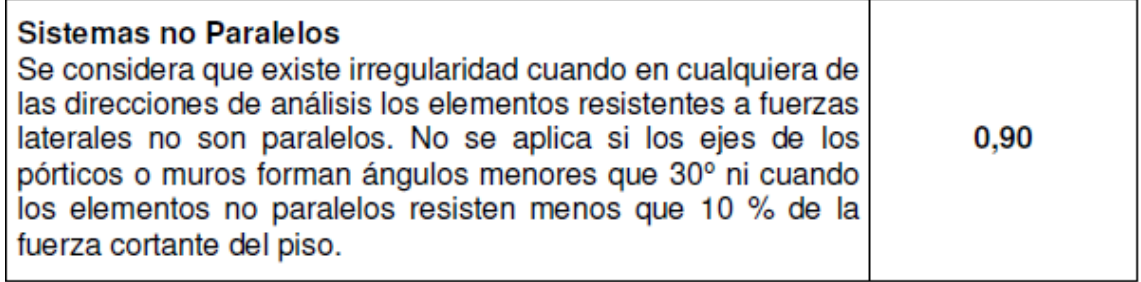

Todos los elementos son paralelos, por lo tanto, no se presenta esta irregularidad.

Entonces, en este primer análisis, no se presentarán irregularidades en planta. Las otras irregularidades, como torsión, se verificarán luego de realizar el análisis dinámico. Por lo tanto, el factor de irregularidad en altura será  $Ip=1$ .

#### **Análisis modal**

El análisis modal se realizó para estimar el comportamiento de la estructura durante un sismo. Cabe resaltar que los modos de vibración y el periodo fundamental de la estructura solo dependen de su rigidez y su masa, y no de las cargas sísmicas.

Se realizó el análisis modal y sísmico con el software ETABS versión 2016.2.1., donde se siguieron los siguientes lineamientos:
- Para cada nivel se considera un solo diagrama rígido, lo que permite obtener 3 grados de libertad por nivel, cabe considerar que el movimiento del sótano está restringido tanto  $X - X$  como  $Y - Y$ ; por ello, solo existen 21 modos (del Primer nivel al Séptimo piso)
- Se restringió el desplazamiento lateral del techo del sótano
- La base del sótano se analizó empotrado, ya que el suelo presenta buena capacidad portante
- Se consideró el proceso constructivo al asignar la carga muerte de forma secuencial mediante las opciones del etabs

A continuación, se muestra en la figura 4.4.1 el modelo estructural realizado, y en la tabla 4.4.1 el resultado del análisis modal.

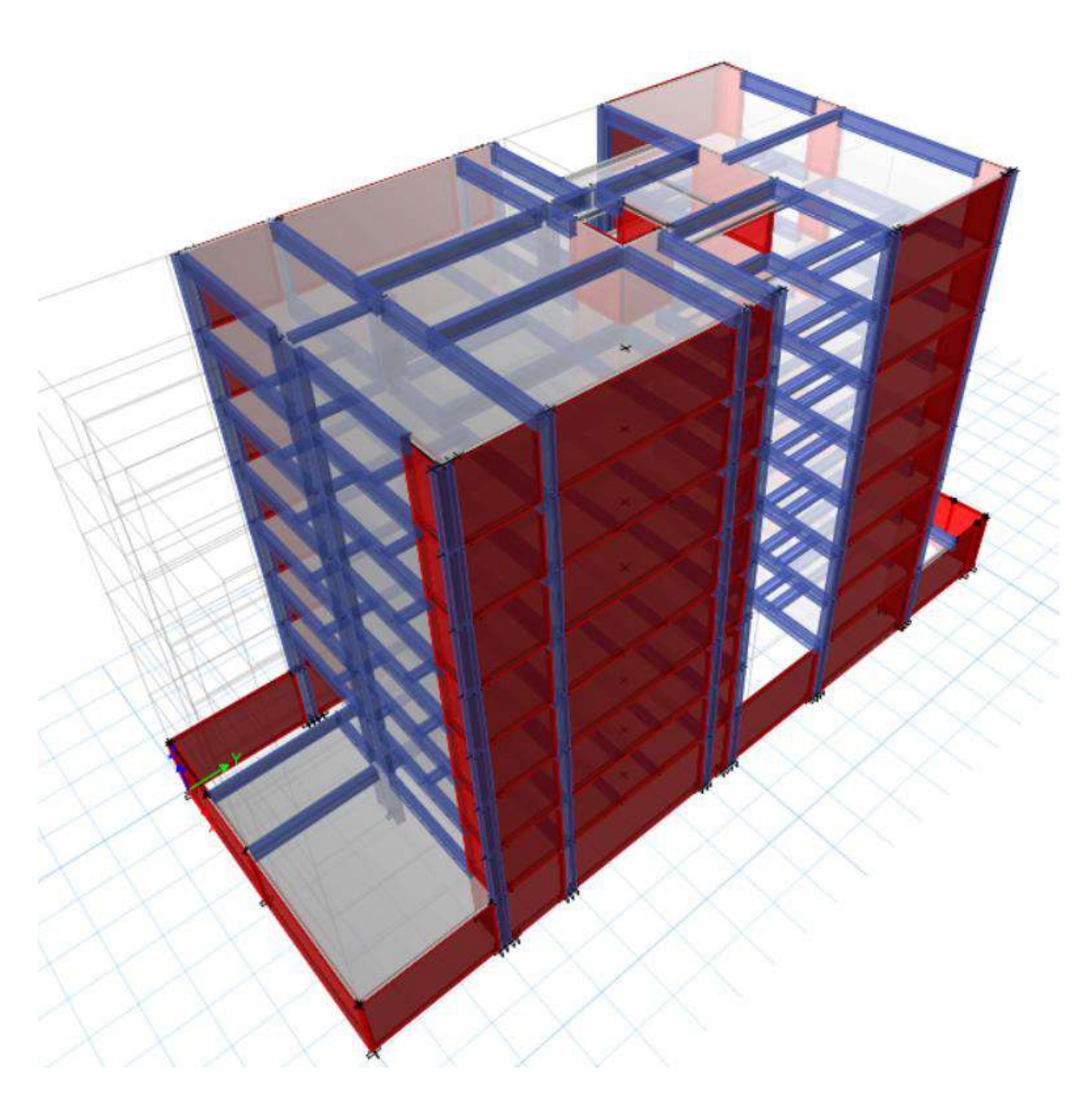

**Figura 4.4.1** Vistas 3D del Modelo Estructural del Edifico

| <b>CASO</b> | <b>MODO</b>  | <b>PERIODO</b> | <b>UX</b> | UY       |
|-------------|--------------|----------------|-----------|----------|
|             |              | segundos       |           |          |
| Modal       | $\mathbf{1}$ | 0.653          | 0.7305    | 0.0006   |
| Modal       | 2            | 0.258          | 0.0039    | 0.057    |
| Modal       | 3            | 0.218          | 0.0003    | 0.6768   |
| Modal       | 4            | 0.149          | 0.1683    | 0.0007   |
| Modal       | 5            | 0.064          | 0.0523    | 3.43E-05 |
| Modal       | 6            | 0.06           | 0.0031    | 0.0054   |
| Modal       | 7            | 0.05           | 8.0E-07   | 0.1895   |
| Modal       | 8            | 0.037          | 0.0244    | 5.77E-06 |
| Modal       | 9            | 0.029          | 0.0005    | 0.0007   |
| Modal       | 10           | 0.026          | 0.0104    | 5.67E-06 |
| Modal       | 11           | 0.025          | 0         | 0.0428   |
| Modal       | 12           | 0.02           | 0.0042    | 5.86E-06 |
| Modal       | 13           | 0.02           | 0.0005    | 0.0002   |
| Modal       | 14           | 0.017          | 0.0011    | 4.35E-05 |
| Modal       | 15           | 0.017          | 4.93E-06  | 0.0167   |
| Modal       | 16           | 0.015          | 0.0003    | 4.67E-05 |
| Modal       | 17           | 0.014          | 0         | 0.0062   |
| Modal       | 18           | 0.013          | 0.0002    | 1.48E-05 |
| Modal       | 19           | 0.012          | 5.34E-07  | 0.0025   |
| Modal       | 20           | 0.011          | 0.0001    | 6.56E-06 |
| Modal       | 21           | 0.011          | 9.09E-07  | 0.0007   |

**Tabla 4.4.1** Resultados de Análisis Modal

Se puede observar que los periodos con mayor porcentaje de masa participativa son para la dirección  $X - X T x = 0.65$  s y para la dirección  $Y - Y T y = 0.22$  s. Cabe considerar, que la dirección  $Y - Y$  presenta mayor cantidad de placas a comparación de la dirección  $X - X$ , por lo cual es más rígido con un periodo menor, validando así los resultados obtenidos del análisis modal.

### **Análisis estático**

Para aplicar el método del Análisis estático, la norma E.030 señala que se debe estimar las solicitaciones sísmicas mediante un conjunto de fuerzas actuando en el centro de masas de cada nivel de la edificación.

#### **Peso de la estructura**

Según la Norma E.030, la estimación del peso se realizará adicionando a la carga permanente y total de la edificación un porcentaje de la carga viva o sobrecarga, el cual sigue el siguiente criterio para la categoría C de nuestro proyecto en estudio:

 En edificaciones de la categoría C, se tomará el 25% de la carga viva. A continuación, se muestra la masa por cada nivel y el peso total de la edificación

| <b>NIVEL</b>      | <b>Mass X</b><br>tonf- $s2/m$          | Peso (TON) |
|-------------------|----------------------------------------|------------|
| PISO <sub>7</sub> | 20.59                                  | 201.95     |
| PISO <sub>6</sub> | 32.61                                  | 319.81     |
| PISO <sub>5</sub> | 33.16                                  | 325.24     |
| PISO <sub>4</sub> | 32.61                                  | 319.81     |
| PISO <sub>3</sub> | 33.16                                  | 325.25     |
| PISO <sub>2</sub> | 32.61                                  | 319.81     |
| PISO <sub>1</sub> | 33.20                                  | 325.62     |
| <b>SÓTANO</b>     | 43.70                                  | 428.59     |
|                   | <b>PESO TOTAL</b>                      | 2566       |
|                   | <b>PESO TOTAL</b><br><b>SIN SÓTANO</b> | 2138       |

**Tabla 4.5.1** Masa por cada nivel y Peso Total del edificio

Se halla la cortante con la siguiente expresión, dispuesta por la norma E.030, cuya expresión es la siguiente:

$$
V = \frac{Z \cdot U \cdot C \cdot S}{R} \cdot P
$$

**Tabla 4.5.2** Fuerza cortante basal correspondiente a cada dirección

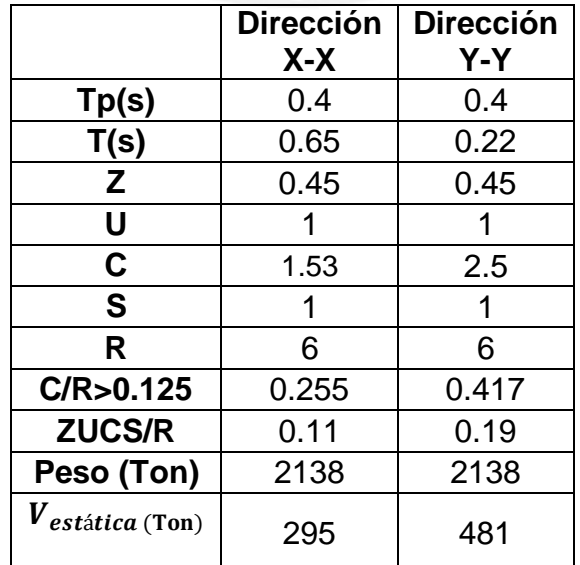

A continuación se muestra, en la tabla 4.5.3, los resultados de las fuerzas cortantes, calculado con el modelo de Etabs, resultantes del análisis estático:

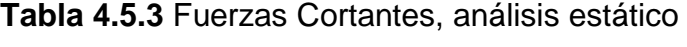

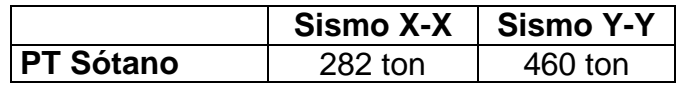

Se aprecia que los resultados de las fuerzas cortantes basales obtenidas tanto por los lineamientos de la Norma E.030, como del modelo analítico del programa ETABS son similares, por lo cual corrobora los resultados del análisis estático.

### **Análisis dinámico**

La Norma E.030 indica que cualquier estructura puede ser diseñada usando los resultados del análisis dinámico. Además, menciona dos formas para estimarlo: análisis modal espectral, o un análisis tiempo-historia.

Para edificios comunes la Norma E.030 menciona que puede utilizar cualquiera de las dos formas; sin embargo, para edificios importantes necesariamente se debe utilizar un análisis tiempo-historia. En el proyecto en estudio se presenta un edificio convencional, por ello se elegirá realizar una combinación espectral.

Se empleará un espectro inelástico de pseudo-aceleraciones como indica la norma E.030, el cual tendrá el factor de amplificación sísmica como variable. Entonces, el espectro estará definido por los siguientes parámetros, comparados con los periodos, ya hallados,  $T_P = 0.4$  s y  $T_L = 2.5$  s.

$$
S_a = \frac{Z \cdot U \cdot C \cdot S}{R} \cdot g
$$

Con lo cual se obtiene el siguiente gráfico y se obtienen las fuerzas cortantes dinámicas:

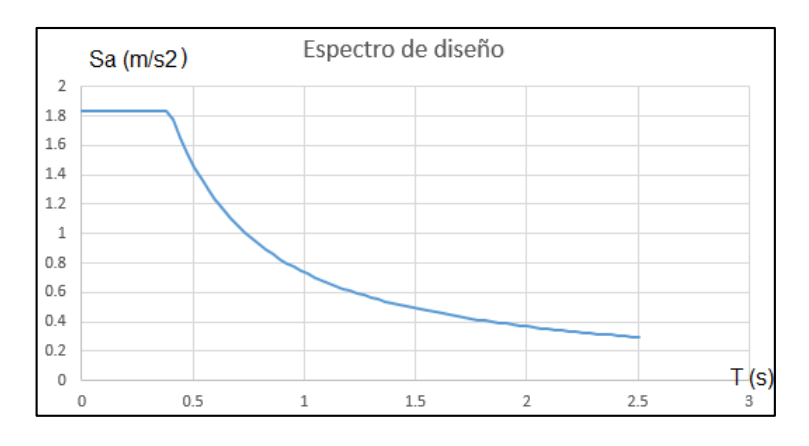

**Figura 4.6.1** Espectro de Sismo

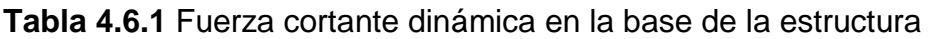

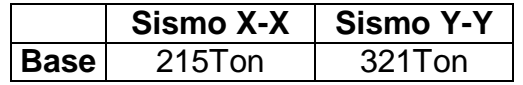

Según la Norma E.030, la fuerza cortante en el primer entrepiso, base del edificio, no podrá ser menor que el 80% del valor calculado en el análisis estático para estructuras regulares, ni menor que el 90% para estructuras irregulares. Sin embargo, si la condición no se cumple, deberán escalarse todas las fuerzas calculadas, excepto los desplazamientos, para obtener las fuerzas de diseño.

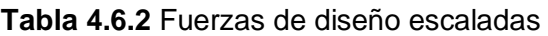

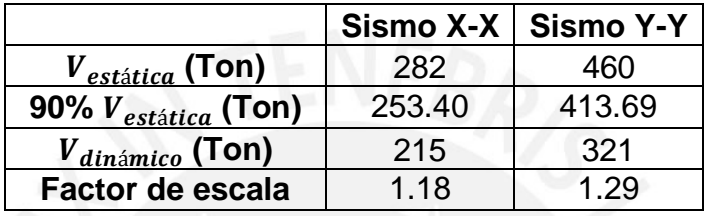

Como no se cumple lo dispuesto por la Norma, se debe multiplicar a la fuerza basal dinámica por un factor de escala, que se muestra en la tabla 4.6.2. Para la dirección  $X - X$  el factor es 1.18, mientras para la dirección  $Y - Y$  se utiliza un factor de 1.29.

# **DERIVAS MÁXIMAS**

A continuación, se muestran las derivas máximas elásticas de cada entrepiso en ambas direcciones. Para obtener las derivas máximas inelásticas se multiplica los resultados elásticos, obtenidos del análisis sísmico, por 0.85R al ser una estructura irregular:

Derivas en la dirección X-X:

| <b>DERIVA EN X-X</b> |                                  |                                    |                            |                                     |                                  |  |  |  |  |
|----------------------|----------------------------------|------------------------------------|----------------------------|-------------------------------------|----------------------------------|--|--|--|--|
| <b>NIVEL</b>         | <b>DERIVA</b><br><b>ELÁSTICO</b> | <b>DERIVA</b><br><b>INELÁSTICO</b> | Altura de<br>entrepiso (m) | Desplazamiento de<br>entrepiso (cm) | Desplazamiento<br>acumulado (cm) |  |  |  |  |
| PT <sub>1</sub>      | 0.00062                          | 0.00285                            | 2.75                       | 0.78                                | 0.78                             |  |  |  |  |
| PT <sub>2</sub>      | 0.00102                          | 0.00467                            | 2.75                       | 1.28                                | 2.07                             |  |  |  |  |
| PT <sub>3</sub>      | 0.00123                          | 0.00566                            | 2.75                       | 1.56                                | 3.63                             |  |  |  |  |
| PT4                  | 0.00133                          | 0.00612                            | 2.75                       | 1.68                                | 5.31                             |  |  |  |  |
| PT5                  | 0.00134                          | 0.00616                            | 2.75                       | 1.69                                | 7.00                             |  |  |  |  |
| PT <sub>6</sub>      | 0.00129                          | 0.00593                            | 2.75                       | 1.63                                | 8.63                             |  |  |  |  |
| PT7                  | 0.00122                          | 0.00558                            | 2.75                       | 1.53                                | 10.17                            |  |  |  |  |

**Tabla 4.6.3** Derivas máximas en la dirección X-X

Derivas en la dirección Y-Y:

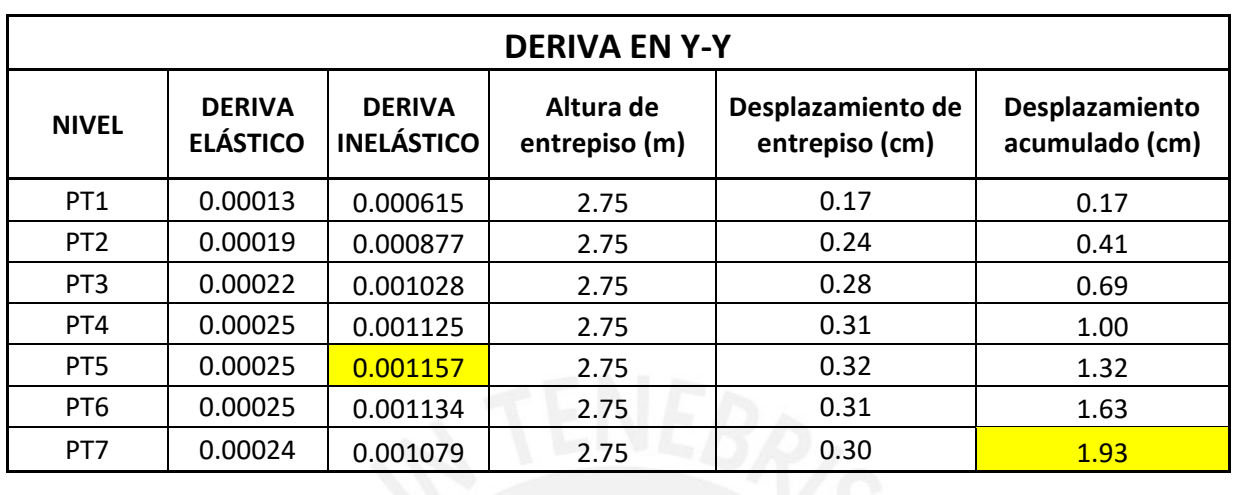

**Tabla 4.6.4** Derivas máximas en la dirección Y-Y

Las tablas muestran que ninguna de las derivas mostradas es mayor a la permitida por la Norma E.030 en la tabla 4.6.5.

**Tabla 4.6.5** Derivas máximas según la Norma E.030

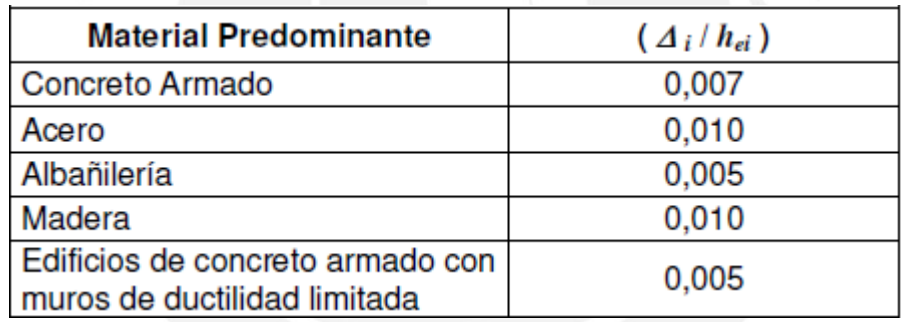

Además, se verificará si existe irregularidad de piso blando, según lo expuesto en la tabla 4.6.6.

**Tabla 4.6.6** Irregularidad de Rigidez-Piso Blando

| Tabla N° 8                                                                                                    | <b>Factor</b> de |
|----------------------------------------------------------------------------------------------------|------------------|
| <b>IRREGULARIDADES ESTRUCTURALES EN ALTURA</b>                                                                                                    | Irregularidad I. |
| Irregularidad de Rigidez - Piso Blando<br>Existe irregularidad de rigidez cuando, en cualquiera de las<br>direcciones de análisis, en un entrepiso la rigidez lateral es<br>menor que 70% de la rigidez lateral del entrepiso inmediato<br>superior, o es menor que 80% de la rigidez lateral promedio de<br>los tres niveles superiores adyacentes.<br>Las rigideces laterales podrán calcularse como la razón entre<br>la fuerza cortante del entrepiso y el correspondiente<br>desplazamiento relativo en el centro de masas, ambos<br>evaluados para la misma condición de carga.<br>Irregularidades de Resistencia - Piso Débil<br>Existe irregularidad de resistencia cuando, en cualquiera de las<br>direcciones de análisis, la resistencia de un entrepiso frente a<br>fuerzas cortantes es inferior a 80 % de la resistencia del<br>entrepiso inmediato superior. | 0,75             |

| Piso            | Fcortante            | Dcm(m)   | Drelativo (m)  Klateral (Ton/m)  <br>80%Klateral prom<br>70%Klateral |            | Cumple 1ra | Cumple 2da |            |            |
|-----------------|----------------------|----------|----------------------------------------------------------------------|------------|------------|------------|------------|------------|
|                 | X (T <sub>on</sub> ) |          |                                                                      |            |            |            | condición? | condición? |
| PT7             | 49.849               | 0.019839 | 0.00299                                                              | 16699.832  |            |            |            |            |
| PT <sub>6</sub> | 99.7121              | 0.016854 | 0.00314                                                              | 31755.446  | 11689.883  |            | <b>SI</b>  |            |
| PT5             | 135.2377             | 0.013714 | 0.00330                                                              | 40956.299  | 22228.812  |            | <b>SI</b>  |            |
| PT4             | 162.6096             | 0.010412 | 0.00329                                                              | 49485.575  | 28669.409  | 23843.087  | <b>SI</b>  | SI         |
| PT <sub>3</sub> | 186.2105             | 0.007126 | 0.00307                                                              | 60615.397  | 34639.903  | 32585.952  | <b>SI</b>  | <b>SI</b>  |
| PT <sub>2</sub> | 204.6052             | 0.004054 | 0.00253                                                              | 80871.621  | 42430.778  | 40281.939  | <b>SI</b>  | <b>SI</b>  |
| PT <sub>1</sub> | 215.211              | 0.001524 | 0.00152                                                              | 141214.567 | 56610.134  | 50926.025  | <b>SI</b>  | <b>SI</b>  |

**Tabla 4.6.7** Irregularidad de piso blando en la dirección X-X

Como se ve en la tabla 4.6.7, no se presenta irregularidad de piso blando en la dirección X-X.

| Piso            | Fcortante | Dcm(m)   |         | Drelativo (m)   Klateral (Ton/m) | 70%Klateral | 80%Klateral prom | Cumple 1ra | Cumple 2da |
|-----------------|-----------|----------|---------|----------------------------------|-------------|------------------|------------|------------|
|                 | Y(Ton)    |          |         |                                  |             |                  | condición? | condición? |
| PT7             | 66.0366   | 0.003498 | 0.00055 | 119199.639                       |             |                  |            |            |
| PT <sub>6</sub> | 144.8336  | 0.002944 | 0.00058 | 251011.438                       | 83439.747   |                  | SI         |            |
| PT <sub>5</sub> | 204.7369  | 0.002367 | 0.00058 | 352387.091                       | 175708.007  |                  | SI         |            |
| PT4             | 249.4551  | 0.001786 | 0.00056 | 445455.536                       | 246670.964  | 192692.845       | SI         | SI         |
| PT <sub>3</sub> | 284.0484  | 0.001226 | 0.00051 | 560253.254                       | 311818.875  | 279694.417       | SI         | SI         |
| PT <sub>2</sub> | 308.2077  | 0.000719 | 0.00043 | 723492.254                       | 392177.278  | 362158.902       | SI         | SI         |
| PT <sub>1</sub> | 321.3638  | 0.000293 | 0.00029 | 1096804.778                      | 506444.577  | 461120.278       | SI         | SI         |

**Tabla 4.6.8** Irregularidad de piso blando en la dirección Y-Y

Lo mismo sucede para la dirección Y-Y, ya que no se presenta dicha irregularidad según la tabla 4.6.8.

Se debe verificar si existe irregularidad torsional, según lo expuesto en la tabla 4.6.9.

**Tabla 4.6.9** Irregularidades Estructurales en Planta

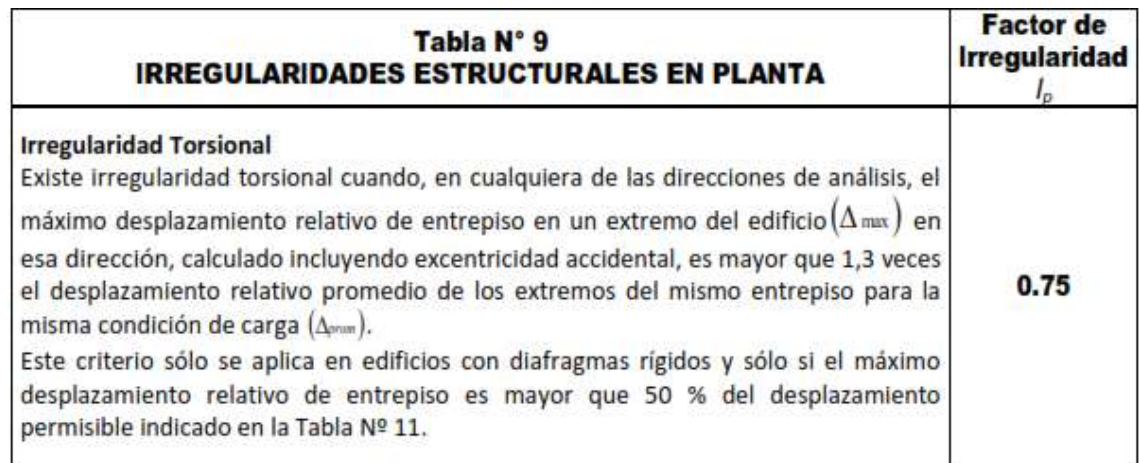

Irregularidad torsional en la dirección Y-Y

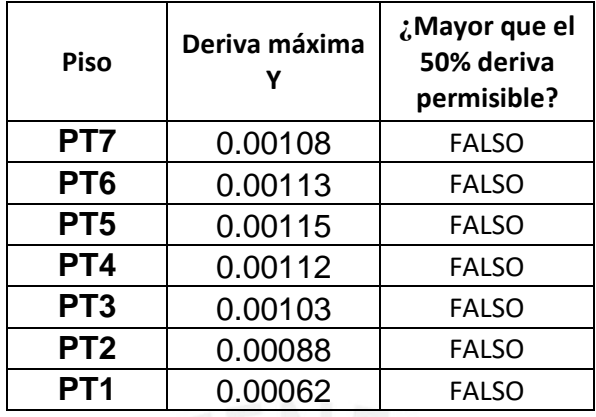

**Tabla 4.6.10** Verificación de irregularidad torsional en la dirección Y-Y

Como se aprecia en la tabla 4.6.10, se cumple la primera condición de la tabla anterior, no se presenta dicha irregularidad en la dirección Y-Y.

Irregularidad torsional en la dirección X-X

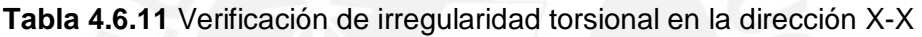

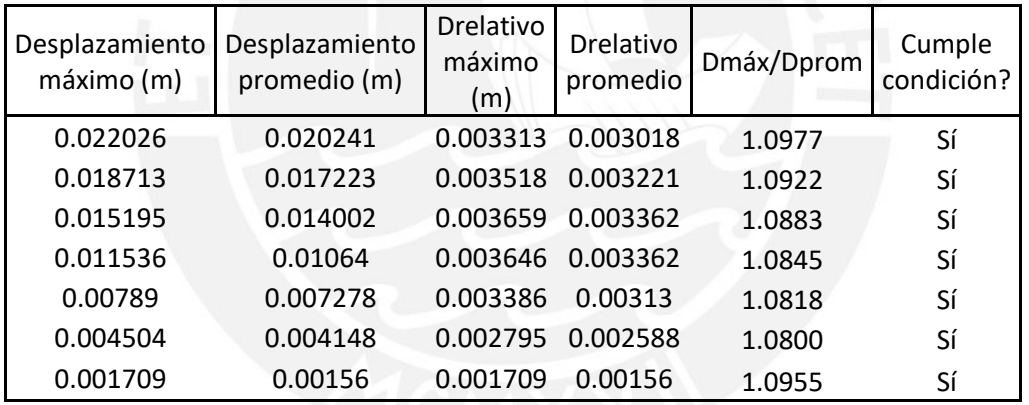

Como se muestra en los resultados de la tabla 4.6.11, no se presenta irregularidad torsional en la dirección X-X.

Por lo tanto, se presenta irregularidad en planta (Ip) tanto en X-X como en Y-Y; además, en altura (Ia) no presenta irregularidades en ningún sentido, por lo que el valor de "R" es igual a R=5.4 para ambos sentidos.

$$
R = R x Ia x Ip = 6x 1x 0.9 = 5.4
$$

### **Junta de separación sísmica**

La norma E.030 indica en su artículo 30 que toda la estructura debe estar distanciada una longitud mínima S, desde el nivel del terreno natural, respecto a las edificaciones aledañas. Además, señala tres criterios para estimar la longitud mínima S:

- 2/3 de la suma de los desplazamientos máximos de los edificios adyacente. No se considera este criterio, ya que se desconoce el desplazamiento de los edificios vecinos
- $s > 3 cm$
- $s = 3 + 0.004(h 500) = 3 + 0.004x(1975 500) = 8.7 cm$

Asimismo, la norma señala que el edificio deberá retirarse del límite de propiedad una distancia no menor a 2/3 del desplazamiento máximo inelástico, ni menor a  $s/2$  (distancia calculada anteriormente). Entonces, se presentan los siguientes casos tanto para la dirección X-X como Y-Y:

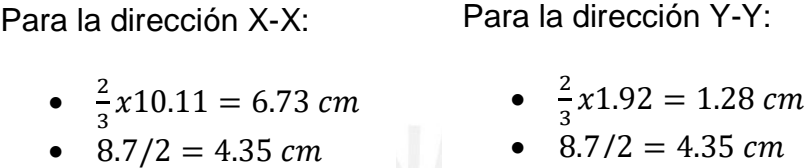

De los resultados obtenidos, el edificio se distanciará del límite de propiedad, a partir el nivel del terreno natural, las siguientes longitudes:

• 7 cm (sentido X-X, Ejes 1 y 6) • 5 cm (sentido Y-Y, Ejes I y A)

### **Control de efectos de segundo orden (P-Delta)**

Los factores de escalamiento mencionados en la tabla 4.6.2, tanto para el sentido X-X como Y-Y, aumentan en más del 15% las fuerzas internas de los elementos; por ello, se debe validar que los efectos de segundo orden no sean relevantes. En el artículo 16.5 de la Norma E.030, da los lineamientos para estimar el coeficiente de estabilidad Q. Sí  $Q > 0.1$ , se debe considerar un análisis de segundo orden:

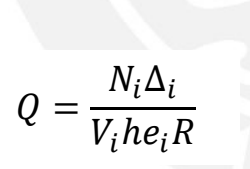

Donde:  $N_i$  = Fuerza axial de entrepiso  $\Delta_i$  =Desplazamiento de entrepiso

 $V_i$  = Fuerza cortante de entrepiso<br>  $he_i$  = Altura de entrepiso

 $he_i$  = Altura de entrepiso<br>  $R$  = Factor de reducción

= Factor de reducción

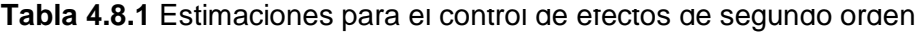

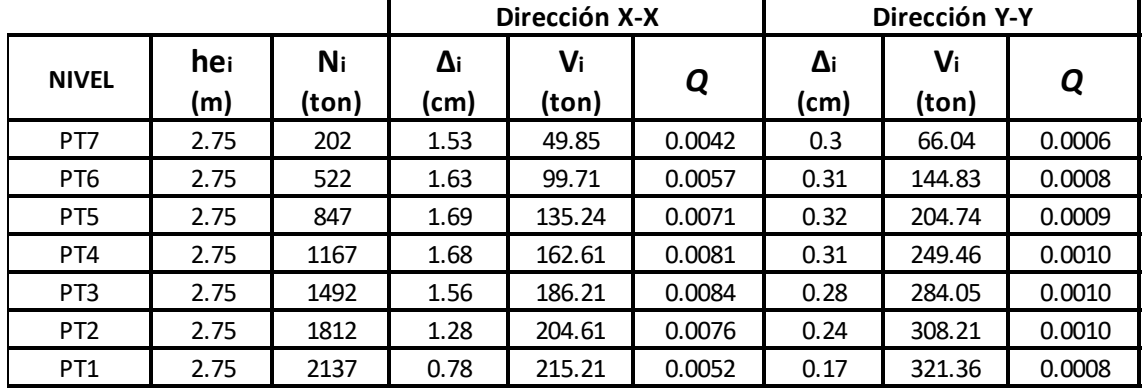

Los valores estimados para  $Q$ , en la tabla 4.8.1, son menores a 0.1 para ambas direcciones, por lo cual no se requiere de una análisis de segundo orden.

# **DISEÑO DE LOSAS ALIGERADAS**

El uso de losas aligeradas en una o dos direcciones es usual en el sector construcción, ya que al usar ladrillos huecos, se reduce el uso de concreto, las cuales también sirven como encofrado para las viguetas. Al realizarse un vaciado monolítico entre el techo y la vigas, se forma un sección en "T" denominada "viguetas".

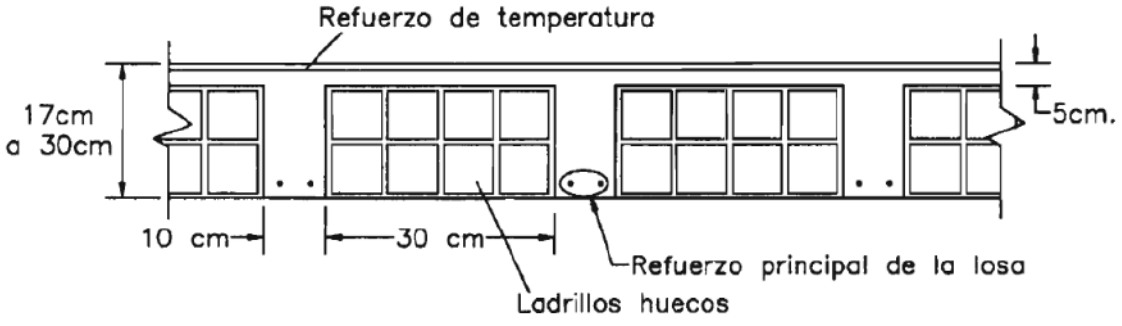

**Figura** 5 Sección transversal de una losa aligerada (Harmsen, 2002)

En la figura 5.1 (Harmsen, 2002) se muestra la sección transversal de una losa aligerada, cuyo diseño se realiza por vigueta.

### **5.1. Análisis estructural**

Casi siempre, los techos no presentan solicitaciones de cargas sísmicas importantes, por lo que la combinación crítica de diseño por resistencia considerará solo las cargas de gravedad: 1.4 CM + 1.7CV. Por ello, el análisis estructural idealiza una viga sometida a flexión pura. Para paños contiguos que mantienen la continuidad del refuerzo, se idealizará un modelo de viga apoyada de en diferentes tramos.

# **Diseño por flexión**

Para realizar el diseño del aligerado se considerará la sección transversal una viga T, en la cual se asume que el bloque de compresiones se encuentra dentro del espesor de 5 cm, lo cual se deberá comprobar luego. Por ello, para los momentos positivos se asumirá una sección rectangular de 40 cm de ancho y para momentos negativos una sección de 10 cm de ancho.

Para el cálculo del área de acero requerida por flexión se utilizaron las siguientes fórmulas, que relacionan el bloque de compresiones con el área de acero:

$$
a = d - \sqrt{d^2 - \frac{2Mu}{0.9 * 0.85 * f'c * b}}
$$

$$
As = \frac{Mu}{0.9 * f y * (d - \frac{a}{2})}
$$

# Donde:

- $a =$  bloque de compresiones
- $d =$  Peralte efectivo
- $b =$  Ancho de la sección
- $f'c =$ Resistencia característica del concreto
- $fy =$ Esfuerzo de fluencia del acero (fy=4200 Kg/cm<sup>2</sup>)
- $Mu =$  Momento último
- $As =$ Área transversal de acero

Además, la Norma E.060 indica en el artículo 10.5 una cantidad de acero mínima requerida a una sección, y debe resistir como mínimo 1.2 veces el momento de agrietamiento de la sección bruta ( $\emptyset Mn \geq 1.2Mcr$ ). Cabe resaltar, se puede obviar lo anterior si el acero colocado es mayor o igual a 1.3 veces el área de acero calculada. Entonces, la Norma E.060 menciona que se puede estimar el As<sub>min</sub> para secciones rectangulares y "T" con el ala en compresión:

$$
A\text{smín} = \frac{0.7\sqrt{f'c} * bw * d}{fy}
$$

Considerando los valores de  $f'c = 210$   $kg/cm^2$  y  $fy = 4200$   $kg/cm^2$  resulta que el acero mínimo para secciones rectangulares es de 0.24% de  $b_w d$ , donde  $b_w$  es el ancho del alma.

En el caso del acero máximo, la Norma E.060 en su artículo 10.3.4 menciona que la cuantía de acero en una sección no deberá exceder al 75% de la cuantía balanceada, con lo cual se produce una falla dúctil. Asimismo, se puedo obtener una expresión simplificada para la cuantía de acero máximo considerando los valores de  $f'$ c = 210  $kg/cm^2$  y  $f_y$  = 4200  $kg/cm^2$ , cuyo valor es de 1.59% de bwd.

# **5.3. Diseño por corte**

Ya que en los aligerados no existe la posibilidad de colocar estribos que aporten resistencia a los esfuerzos cortantes producidos, el concreto es el que debe resistir dichos esfuerzos. Además, la Norma E.060 faculta un incremento del 10% de la resistencia para aligerados y losas nervadas; por lo que la resistencia de diseño para aligerados es la siguiente:

$$
\Phi V c = 1.1 * 0.85 * 0.53 * \sqrt{f'c} * bw * d
$$

Luego de determinar la resistencia al cortante del aligerado, se deberá verificar que ésta sea mayor a la fuerza cortante última Vu, obtenida a una distancia "d" de la cara del apoyo. Si la resistencia fuera menor, se retiran los ladrillos adyacentes a los apoyos, generando ensanches. En el caso de que se retiren los ladrillos de uno de los lados de la sección "T", se tendrán ensanches alternados, cuyo propósito es generar un aumento en el ancho de la sección de 10 a 25 cm; y para el caso en el que se retiren los ladrillos de los dos lados de la sección "T", se tendrán ensanches corridos, en los que el ancho aumenta a 40 cm. Si se presenta el caso en el que la resistencia a corte de la sección, luego de realizar ensanches, no es suficiente, deberá aumentarse el peralte de la sección o buscar una mayor resistencia del concreto.

# **Refuerzo por contracción y temperatura**

La Norma E.060 señala en el artículo 9.7.2 la cuantía mínima de acero en la dirección perpendicular al sentido de la losa para controlar la fisuración generada por los cambios volumétricos. En la tabla 5.4.1, se muestra la cuantía mínima que debe tener una losa según el tipo de refuerzo a utilizar según la Norma:

**Tabla 5.4.1** Cuantía de una losa según tipo de refuerzo según la Norma E.060

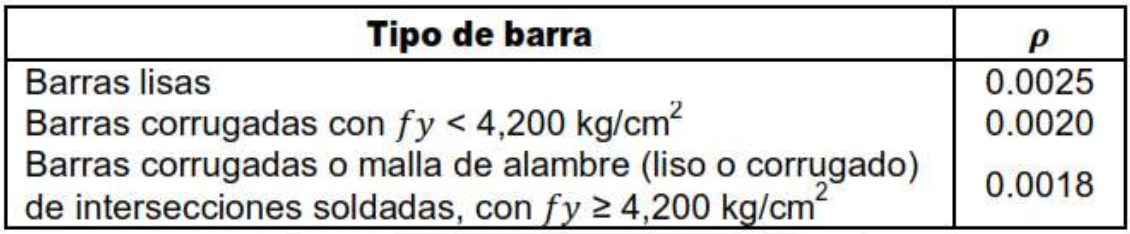

# **Corte del refuerzo**

Para el corte de los bastones de refuerzo se deberá determinar la ubicación de la sección transversal en la que resistencia a flexión debido al acero corrido es menor que la resistencia requerida debido a las cargas amplificadas, y se extenderá una distancia igual al peralte efectivo del elemento " $d$ " ó 12 veces el diámetro de la barra, la que sea mayor, siempre que se desarrolle la longitud de anclaje ld, desde el punto de máximo esfuerzo.

# **Control de deflexiones**

La Norma E.060 considera valores para el peralte mínimo donde no es necesario calcular las deflexiones, dependiendo de las condiciones de apoyo

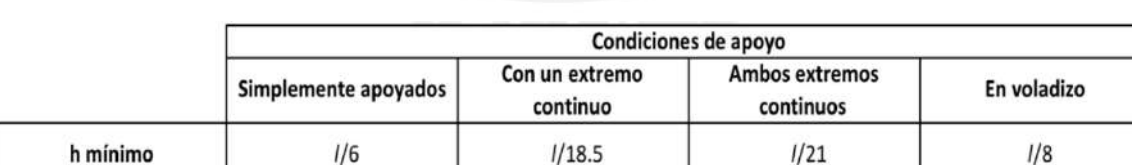

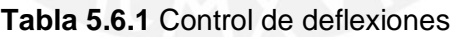

Para basarnos en los criterios mostrados en la tabla 5.6.1 se debe considerar un peso normal concreto 2300  $kg/cm^2$  y un refuerzo con  $fy = 4200 kg/cm^2$ , ambas condiciones se cumplen en nuestro proyecto.

## **Ejemplo de diseño**

De forma ilustrativa, se realizará el diseño del aligerado de tres paños mencionado en el capítulo 3.2 (véase figura 3.2.1).

Mediante el uso del programa SAP 2000 se analizará una vigueta típica en estudio, de 20 cm de peralte con sección típica.

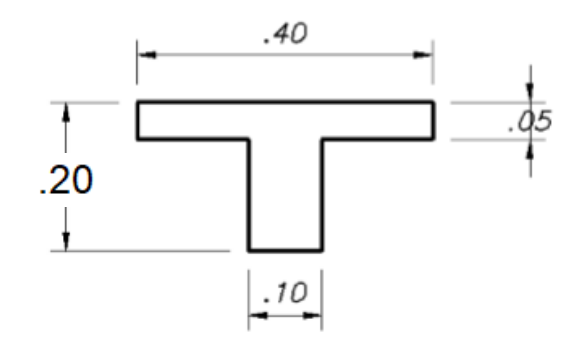

**Figura 5.7.1** Sección Típica de aligerado (Vigueta)

Se procede a mostrar los diagrames de momentos flectores y fuerzas cortantes de la vigueta mencionada:

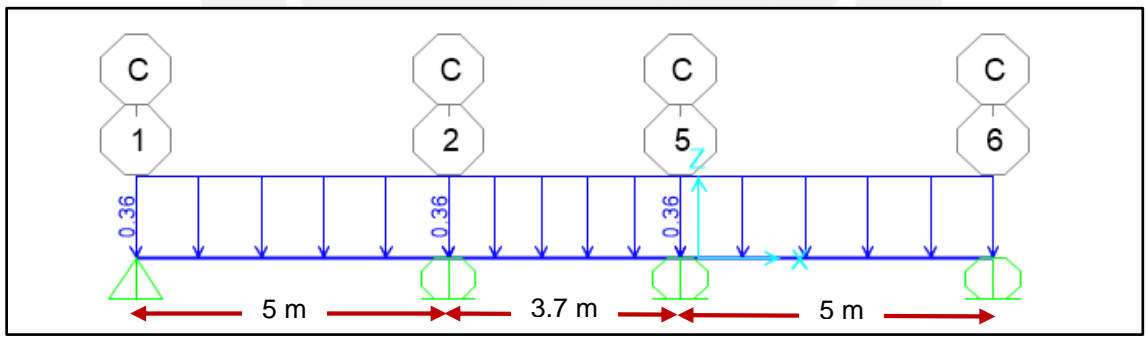

**Figura 5.7.2** Cargas Wu de Aligerado en estudio (ton)

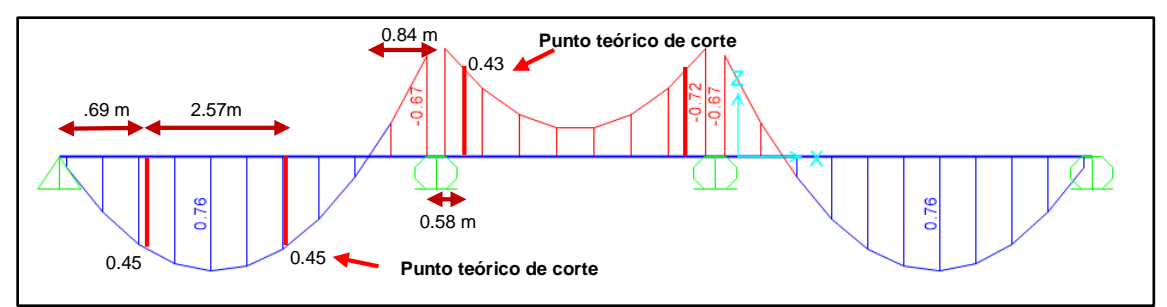

**Figura 5.7.3** Diagrama de Momento Flector de vigueta en estudio (Ton.m)

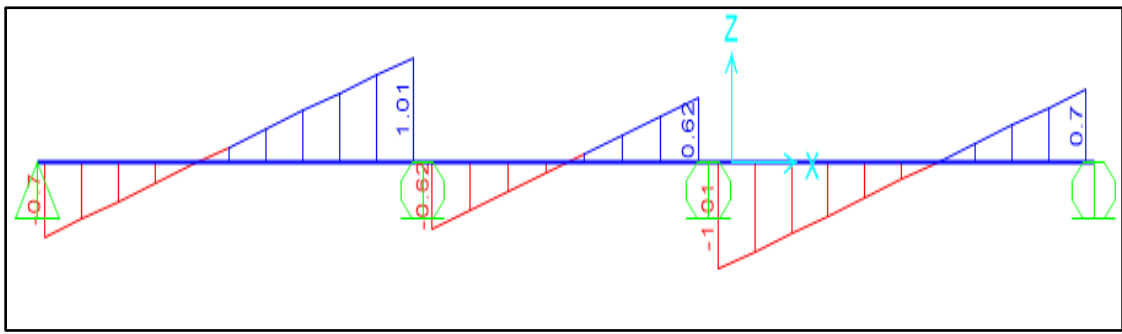

**Figura 5.7.4** Diagrama de Fuerza Cortante de vigueta en estudio (Ton)

En base a los análisis hechos, se procederá a realizar el diseño por flexión y cortante de la vigueta.

## **Diseño por Flexión**

Se observa del DMF que las secciones más demandantes se encuentran al inicio de los apoyos como en los tramos centrales. En la tabla 5.6.1 , se muestra la cuantía de acero necesaria para poder resistir los momentos obtenidos, además se señala (flecha roja) los Mu donde se ubican los puntos teóricos de corte:

|      | Mu<br>(Ton.m) | $d$ (cm) | $b$ (cm) | $a$ (cm) | As $(cm2)$ | Cuantía |
|------|---------------|----------|----------|----------|------------|---------|
| $M+$ | .76           | 17       | 40       | 0.71     | 1.21       | 2ФЗ/8"  |
|      | .45           | 17       | 40       | 0.42     | .71        | 1ФЗ/8"  |
|      | .72           | 17       | 10       | 2.88     | 1.22       | 2Ф3/8"  |
| M-   | .435          | 17       | 10       | 1.68     | .71        | 1ФЗ/8"  |

**Tabla 5.7.1** Cálculo de la cuantía de acero en diferentes secciones de la vigueta

# **Diseño por Cortante**

Se analizará el cortante  $Vu$  en dos extremos que presentan las mayores fuerzas cortantes. Esta fuerza cortante deberá estar ubicado a una distancia "d", peralte efectivo de la viga, de la cara del apoyo. Así mismo, el concreto debe resistir toda la fuerza cortante ya que las viguetas no llevan estribos.

Cabe mencionar que la norma permite incrementar la resistencia al corte de las viguetas en un 10%, debido al factor de grupo, es por eso que se considerará un factor de 1.10 a la resistencia de éstas.

**Tabla 5.7.2** Esquema de valores de diseño por cortante de aligerado en estudio

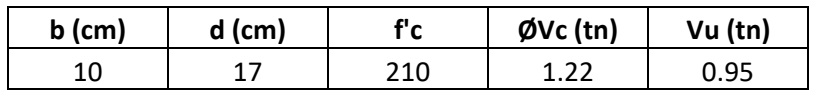

### **Refuerzo por temperatura**

El refuerzo por temperatura se colocará en la parte superior de la losa, por lo que la altura considerada será de  $h = 5$  cm y una cuantía mínima de As<sub>mín</sub>= 0.0025 x  $100 \times 5 = 1.25$  cm<sup>2</sup> / m, al ser una barra lisa.

Si se usara una barra de  $\Phi$  1/4", el espaciamiento entre barras es: s = 0.32/1.25  $= 0.256$  cm

Por lo tanto, la distribución de las barras será de Φ 1/4"@ 0.25 m.

## **Corte de fierro**

Se aplicará el criterio explicado anteriormente al inicio de este capítulo que cumple con los requerimientos explicados en la norma. En la figura 5.7.3 se muestra los puntos teóricos de corte, cuyas ubicaciones se referencian desde los apoyos del aligerado. Además, los bastones consideran una longitud extra igual al peralte efectivo "d" (0.17m), siendo mayor a 12 db (0.11 m).

### **Control de deflexiones**

La máxima luz libre entre los paños del aligerado estudiado es 5 m, siendo menor al limite permitido por la norma para aligerados de h=0.20m a fin de no calcular las deflexiones (vease tabla 2.2.1). A continuación, se muestra el esquema de los paños de losas aligeradas analizadas como sus cuantías de acero y el corte de fierro.

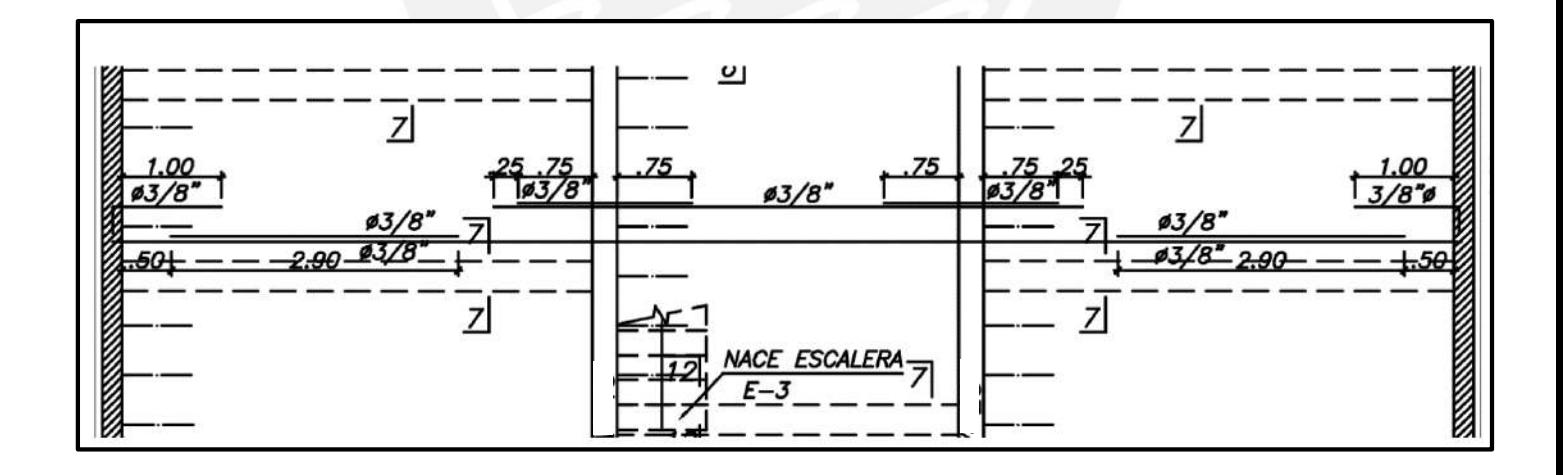

**Figura 5.7.5** Distribución final del refuerzo en la losa aligerada analizada

# **CAPÍTULO 6 : DISEÑO DE LOSAS MACIZAS**

El uso de losas macizas permite dar más rigidez al diafragma, como en zonas con gran concentración de placas como escaleras y ascensores, siendo una solución eficiente y económica en el sector construcción.

### **Análisis estructural**

En la Norma E.060 se especifica dos métodos (directo y coeficientes) para analizar losas macizas armadas en dos direcciones, siendo ideales para analizar losas rectangulares.

Asimismo, se considera una combinación de cargas, al igual que en los aligerados, de 1.4 CM + 1.7 CV, donde se utilizó el programa ETABS para el análisis mediante el método de elementos finitos. Así se obtienen los resultados de fuerzas cortantes y momentos flectores por metro de ancho.

## **Diseño por flexión**

Para el cálculo de la cuantía de acero necesaria por flexión se utilizaron los criterios descritos en el capítulo 5.2 de losas aligeradas, pero considerando secciones de 1 m de ancho. Además, se calcula el acero mínimo por contracción y temperatura con la siguiente fórmula:

$$
As_{\min} = 0.0018 \, bh
$$

b= ancho de la losa, se suele considerar un metro de ancho en el análisis h= Peralte de la losa en estudio

Casi siempre, este refuerzo se distribuye en las dos caras de la losa. Según la norma E.060, el refuerzo tanto por flexión como por contracción y temperatura no debe extenderse más de 3 veces el peralte de la losa en estudio, ni más de  $40 \, \text{cm}$ . Finalmente, para la cuantía de acero máximo se sigue el criterio explicado en el capítulo 5.2.

### **Diseño por corte**

Para calcular el diseño por corte de una losa maciza se considera el mismo principio que un aligerado, capítulo 5.3. No obstante, la Norma no considera un aumento del 10% en la resistencia al corte de una losa maciza como en aligerados.

$$
\emptyset Vc = 0.85 * 0.53 * \sqrt{f'c} * b * d
$$

Se debe considerar que la resistencia al corte  $\emptyset Vc$  debe ser mayor a la resistencia requerida  $Vu$ , calculado a una distancia " $d$ " desde la cara de los apoyos.

## **Ejemplo de diseño**

Se realizará el diseño de un paño de losa maciza  $(1.80x1.20m \, y \, e = 20cm)$ ubicada cerca a los ascensores (ver figura 3.3.1), con la cual también se realizó el metrado de cargas en el capítulo 3.

Del metrado de cargas realizado en el capítulo 3 se obtuvo lo siguiente:

Considerando 1m de ancho:

$$
Wu = 1.4 x 0.58 x 1 + 1.7 x 0.20 x 1 = 1.15
$$
 *Ton/m*

Luego, realizamos el modelo tridimensional basado en elementos finitos con Etabs, donde se muestran los siguientes resultados:

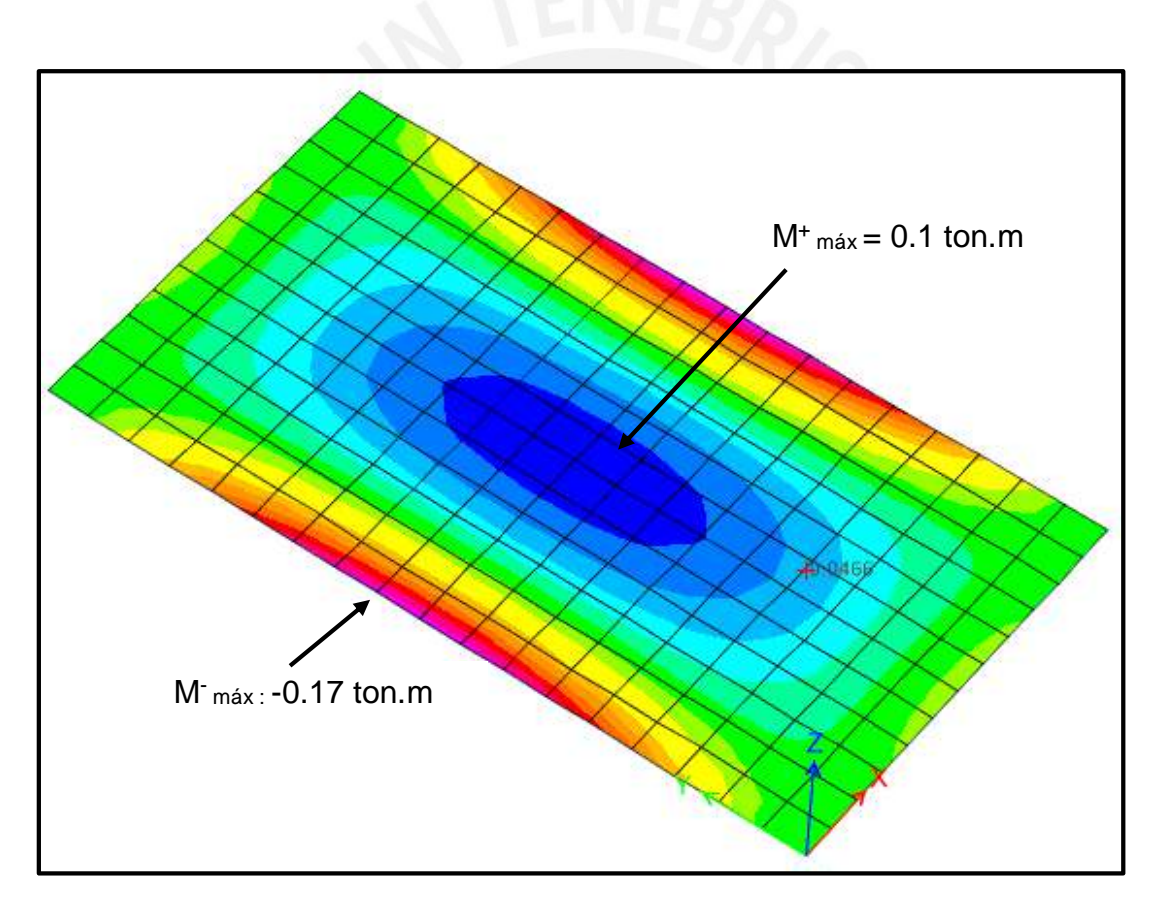

**Figura 6.4.1** Diagrama de Momentos de la losa maciza en la Dirección X-X (ton-m/m)

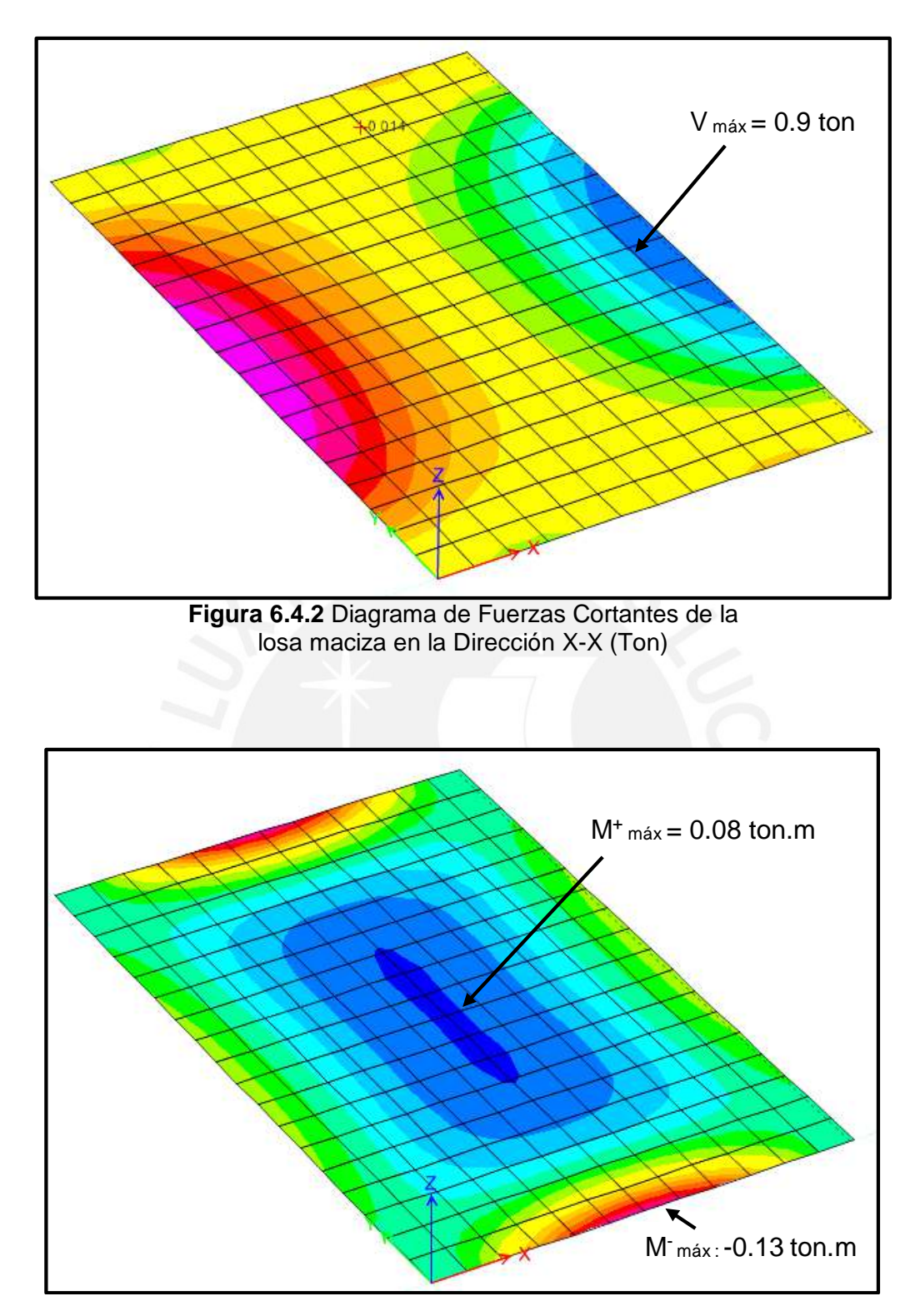

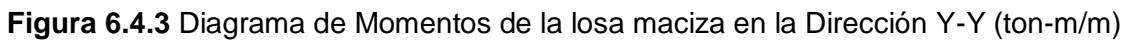

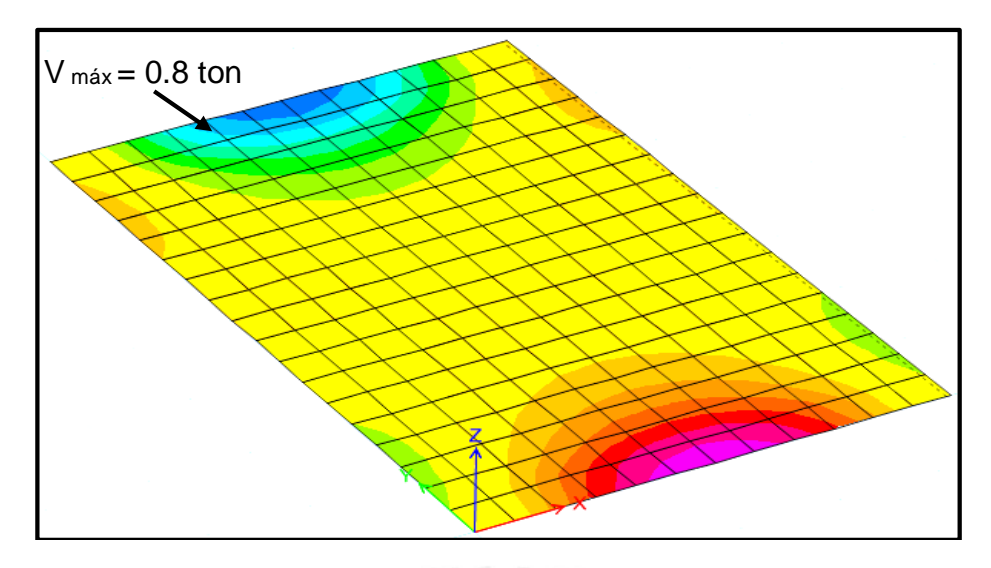

**Figura 6.4.4** Diagrama de Fuerzas Cortantes de la losa maciza en la Dirección Y-Y (Ton)

Calculamos el acero mínimo:  $As_{min} = 0.0018 \times 100 \times 20 = 3.6 \text{ cm}^2/\text{ml}$ , luego analizaremos la cuantía de acero requerida para la losa en estudio

| <b>Tabla 6.4.1</b> Cuantia de acero minimo de la losa maciza en estudio |                                                    |     |      |     |                 |  |  |
|-------------------------------------------------------------------------|----------------------------------------------------|-----|------|-----|-----------------|--|--|
| Mu (Ton.m)                                                              | As $(cm2)$<br>b(cm)<br>d (cm)<br>Cuantía<br>a (cm) |     |      |     |                 |  |  |
|                                                                         |                                                    | 100 | 0.83 | 3.6 | 103/8" @ 0.20 m |  |  |

**Tabla 6.4.1** Cuantía de acero mínimo de la losa maciza en estudio

Se aprecia en la tabla 6.4.1 que para el Asmín se requiere un momento de 2.2 ton, siendo mayor al solicitado en el modelo estructural de la losa maciza tanto para la dirección X-X como Y-Y. Por otro lado, la resistencia al corte:  $\Phi Vc = 0.85 \times 0.53 \times \sqrt{210 \times 100 \times 17} = 11$  ton, es mayor al Vu requerido en el modelo estructural. Finalmente, el diseño final para la losa maciza será el siguiente:

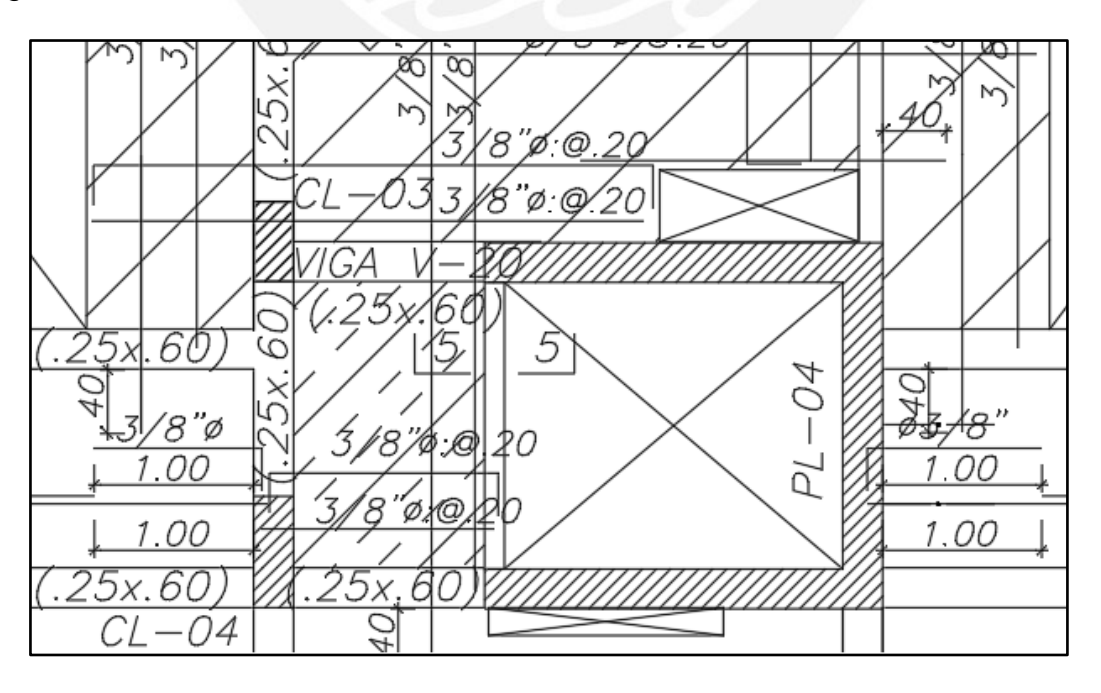

**Figura 6.4.5** Distribución final del refuerzo en la losa maciza analizada

# **CAPÍTULO 7 : DISEÑO DE VIGAS**

Las vigas desempeñan dos roles esenciales en una estructura: permiten transmitir las cargas de los techos hacia los elementos verticales como columnas y placas; también, forman pórticos junto a los elementos verticales lo que contribuye rigidizar y controlar desplazamientos laterales contra las fuerzas sísmicas. Por esto último, las vigas con responsabilidad sísmica deben cumplir con las disposiciones de la Norma E.060, capítulo 21, en lo referente a diseño sísmico.

### **Análisis estructural**

El modelo estructural considerará a las vigas dentro del conjunto de los pórticos, donde se considerará la rigidez de los elementos verticales. Asimismo, las vigas con responsabilidad sísmica considerarán todas las combinaciones de carga propuestas por la Norma E.060 para su diseño; no obstante, las vigas en el sótano solo considerarán la combinación de cargas de gravedad.

> $U = 1.4CM + 1.7CV$  $U = 1.25$  (*CM* + *CV*)  $\pm S$  $U = 0.9CM \pm S$

Se considerará una envolvente que muestre los máximos valores de las combinaciones de carga. Con los máximos momentos flectores y fuerzas cortantes obtenidas se realizará el diseño de las vigas.

### **Diseño por flexión**

Para el cálculo del refuerzo por flexión se procede de forma similar a lo realizado en los capítulos 5 y 6 de diseño de losas, donde se obtiene la cuantía de acero a partir del bloque de compresiones:

$$
a = d - \sqrt{d^2 - \frac{2Mu}{0.9 * 0.85 * f'c * b}}
$$

$$
As = \frac{Mu}{0.9 * fy * (d - \frac{a}{2})}
$$

Donde:

a: bloque de compresiones

d: Peralte efectivo

b: Ancho de la sección

f´c: Resistencia característica del concreto

fy: Esfuerzo de fluencia del acero (fy=4200 Kg/cm<sup>2</sup>)

Mu: Momento último

As: Área transversal de acero

Asimismo, la norma E.060 presenta requerimientos especiales para el diseño sísmico de vigas por flexión a fin se garantice un comportamiento dúctil y se evite una falla por corte, donde se especifica lo siguiente:

- Se considerará un refuerzo continuo a lo largo de la viga, conformado por dos barras tanto en la cara superior como inferior, y un área de acero no menor que el *As*mín

- No se realizará traslapes dentro de la zona de confinamiento, la cual mide dos veces el peralte de la viga medido desde la cara de los apoyos

- En la cara del apoyo la resistencia al momento flector positivo debe ser como mínimo un tercio de la resistencia al momento flector negativo

- Tanto la resistencia a momento positivo o negativo en cualquier sección a largo de la viga deberá ser mayor que un cuarto de la máxima resistencia en los nudos o caras del elemento

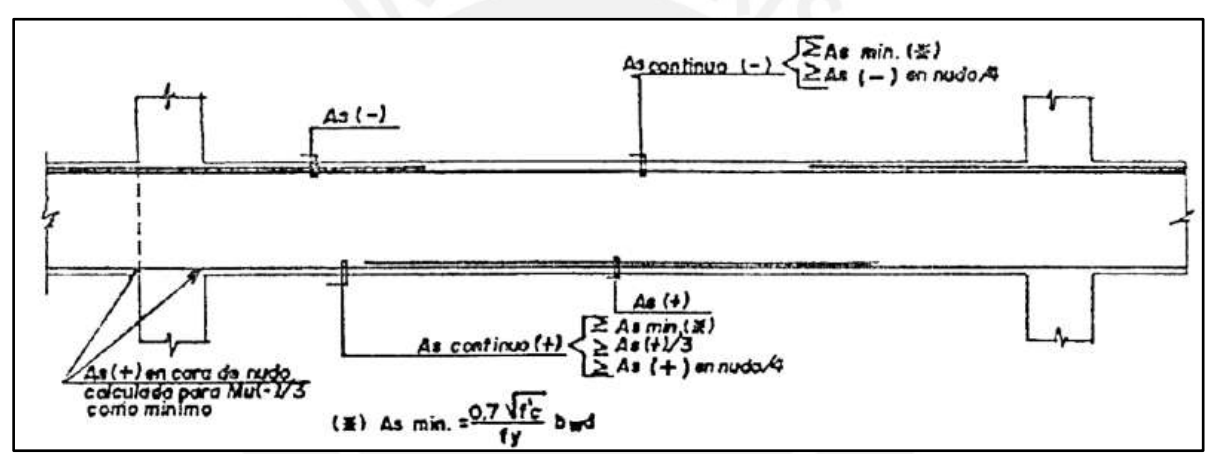

Los siguientes requerimientos se resumen en el siguiente esquema:

**Figura 7.2.1** Requerimientos de diseño sísmico por flexión (Norma E.060)

### **Diseño por corte**

Las fuerzas cortantes en las vigas generalmente son mayores a la resistencia al corte del concreto, por ello se proporciona refuerzo por corte a través de estribos. Se debe considerar que la resistencia al corte de la sección es la totalidad de los aportes del acero y concreto. Finalmente, el aporte del concreto se puede estimar de la siguiente manera:

$$
Vc = 0.53 * \sqrt{f'c} * b * d
$$

Donde:

d: Peralte efectivo

b: Ancho de la sección

f´c: Resistencia característica del concreto

Asimismo, el aporte del refuerzo por corte, perpendicular al eje de la viga, se estima con la expresión propuesta en la Norma E.060:

$$
Vs = \frac{A_V * fy * d}{S}
$$

Considerar Av como el área del refuerzo por corte dentro del espaciamiento "s". Para estribos simples, Av es el doble del aréa de la barra usada como estribo.

Se debe disponer lo siguiente en cualquier sección de la viga:

$$
\emptyset Vn \ge Vu
$$

$$
\emptyset (Vc + Vs) \ge Vu
$$

Donde:

- $Vu =$  Resistencia requerida por corte en la sección analizada.
- $Vn =$ Resistencia nominal al corte de la sección.
- $Vc =$  Resistencia al corte proporcionado por el concreto.
- $\emptyset$  = Factor de reducción (F=0.85)

Asimismo, la Norma E.060 restringe la separación máxima en caso se necesite reforzar la sección de la vigas, a fin que las grietas se formen a 45° por las fuerzas cortantes, y puedan ser contralados por un estribo como mínimo.

$$
Sm\acute{a}x = \frac{d}{2} \space 6 \space 60 \space cm; \space si \space Vs \leq 1.1 \space \sqrt{f'} \space c \space b_w \space d
$$
\n
$$
Sm\acute{a}x = \frac{d}{4} \space 6 \space 30 \space cm; \space si \space Vs > 1.1 \space \sqrt{f'} \space c \space b_w \space d
$$

Cuando  $\phi$ Vc  $\geq$  Vu, y  $Vu > 0.5$  $\phi$ Vc, la norma define un área mínima de refuerzo, se considerará el menor de los siguientes espaciamientos:

$$
Sm\acute{a}x = \frac{Av * fy}{0.2\sqrt{f'c} b}
$$

$$
Sm\acute{a}x = \frac{Av * fy}{3.5b}
$$

Adicionalmente, si  $V_U < 0.5$  $\phi$ V<sub>C</sub> solamente se consideran estribos mínimos de montaje. Cabe resaltar que para vigas con responsabilidad sísmica se deberá cumplir lo siguiente según la norma E.060:

a) Las zonas cercanas a los apoyos presentan los máximos momentos flectores y máximos esfuerzos de corte, por ello es necesario confinar con estribos dichas. Según la norma, en una longitud igual a dos veces el peralte del elemento, medido desde la cara de los apoyos, se deberá colocar el primer estribo cerrado de confinamiento a una distancia máxima de 10 cm de la cara y el resto a un espaciamiento menor o igual al menor valor de:

-d/4

-Diez veces el diámetro longitudinal de la barra

-Veinticuatro veces el diámetro de la barra del estribo cerrado de confinamiento -30 cm

b) La distancia máxima de espaciamiento de los estribos fuera de la zona de confinamiento no deberá ser mayor que 0.5d

c) La fuerza de cortante de diseño Vu de las vigas con responsabilidad sísmica no debe ser menor que el menor valor resultante de:

- La suma del cortante isostático, calculado a partir de la amplificación de las cargas de gravedad tributarias, y el cortante resultante de los momentos nominales (Mn)

- El cortante máximo obtenido de las combinaciones de carga que señala la norma E.060 , amplificando los valores de sismo con un factor de 2.5

Wu Mni Mnd In Mni+Mnd  $Vn =$ So≤ld/4, 8db, 30 cm;  $S \le d/2$ h ó  $50/2$  $2<sub>h</sub>$ 2h Zona de confinamiento Zona de confinamiento

Los requerimientos mencionados se resumen la siguiente figura:

**Figura 7.3.1** Requerimientos de diseño sísmico por corte para vigas (Norma E.060)

# **Corte del refuerzo**

a) El refuerzo deberá extenderse más allá de la sección en que ya no es necesario, una distancia igual al peralte efectivo del elemento "d" ó 12 veces el diámetro de la barra, la que sea mayor, siempre que se desarrolle la longitud de anclaje ld, desde el punto de máximo esfuerzo

b) Cuando se use refuerzo continuo y otro de menor longitud se debe cumplir:

-El refuerzo que continúa deberá tener una longitud de anclaje mayor o igual a "ld" más allá del punto donde el refuerzo que se ha cortado no es necesario

-El refuerzo por flexión no deberá terminar en una zona de tracción a menos que, en el punto de corte, el refuerzo que continúa proporciona el doble del área requerida por flexión y el cortante no exceda de 3/4 partes de lo permitido

-Por lo menos la tercera parte del refuerzo por momento positivo deberá prolongarse hasta el apoyo

-Para el fierro negativo superior debe cumplirse que por lo menos 1/3 del refuerzo total requerido en la cara del apoyo se extenderá más allá del punto de inflexión, una longitud mayor o igual a d, 12db ó la luz libre entre 16 (ln/16), la que sea mayor

Estos requerimientos se muestran en el siguiente esquema:

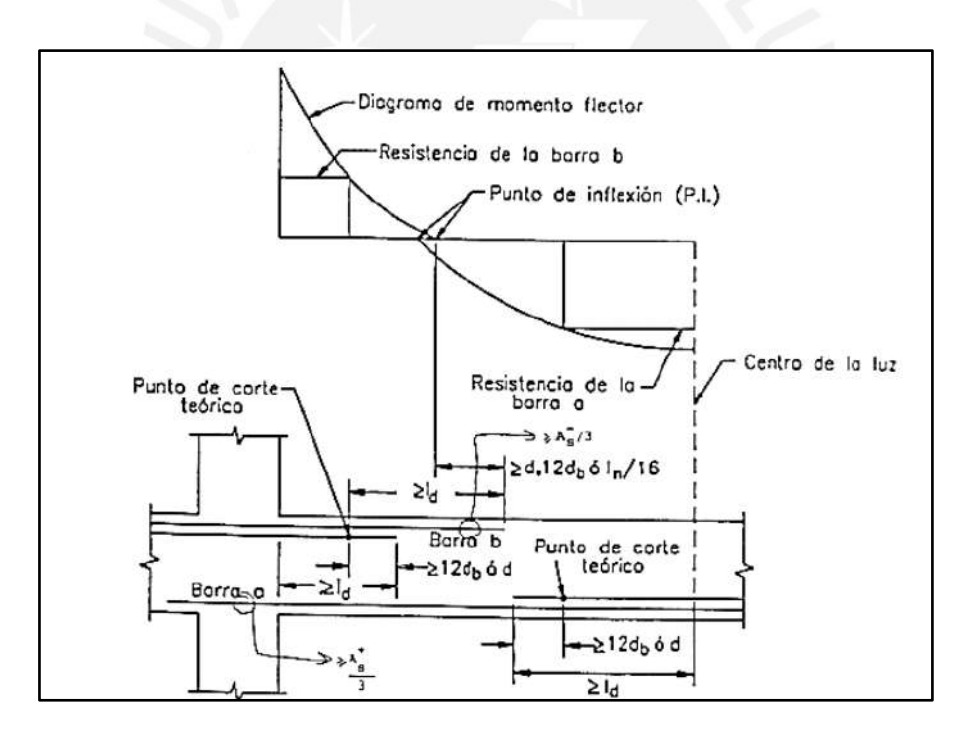

**Figura 7.4.1** Requerimientos para el corte de refuerzo (Norma E.060)

### **Control de deflexiones**

El control de deflexiones para vigas es el mismo que el analizado en aligerados, según la norma E.060.

# **Control de la fisuración**

Cuando una viga empieza a trabajar en condiciones de servicio, la presencia de fisuras es normal. Estas se deben controlar a fin no afecte la estética ni el desempeño del elemento. Por ello, la norma E.060 establece que el refuerzo de tracción por flexión se debe distribuir correctamente en las zonas críticas para obtener un valor z menor o igual a 31000 kg/cm<sup>2</sup>, 26000 kg/cm<sup>2</sup> para condiciones de exposición interior, y exposición exterior respectivamente.

$$
Z = \text{fs } \sqrt[3]{A \cdot dc}
$$

Donde:

- $fs = 0.6$  fy (valor estimado)
- $A' = \hat{A}$ rea de concreto que rodea cada varilla
- Dc =Recubrimiento inferior medido desde el centro de la varilla más cercana al borde del elemento

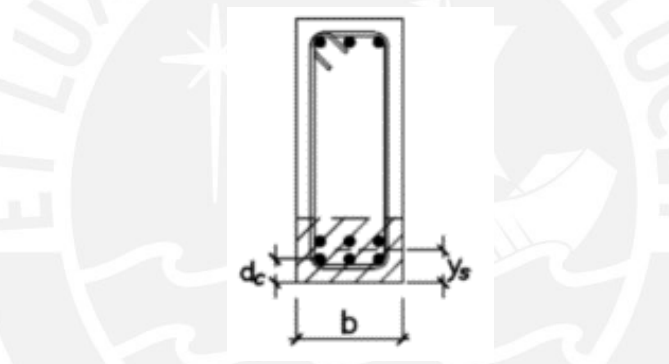

**Figura 7.6.1** Control de fisuración

# **Ejemplo de diseño**

A manera de ejemplo se realiza el diseño completo de la viga V-21 (0.25x0.60 m), mencionada en el capítulo 3.4 de (véase Figura 3.4.1). Cabe resaltar, se considera simplemente apoyado la viga a los extremos ya que no cumple con la longitud de anclaje señala en la norma E.060 ; por el contrario, en el medio de tramo se considera perfectamente empotrado por cumplir las disposiciones de la norma:

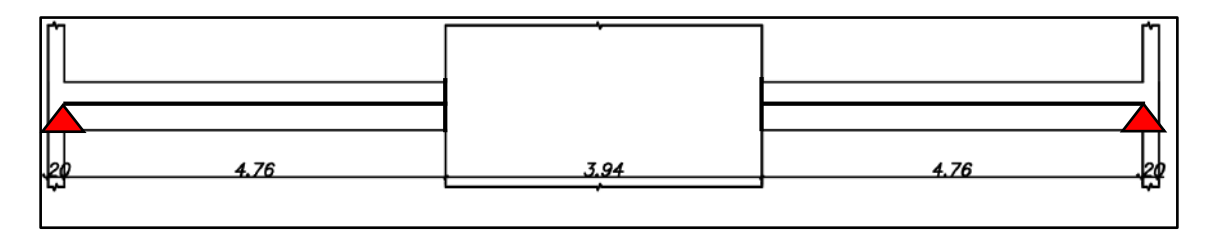

**Figura 7.7.1** Modelo unidimensional de la viga en estudio

# **Diseño por flexión**

En la figura 7.7.2 se muestra la envolvente del diagrama de momentos flectores obtenido luego de realizar todas las combinaciones de carga indicadas en la Norma E.060. Cabe resaltar que la viga se encuentra simplemente apoyada en las placas (e=0.20m), ya que no cumple con la longitud de anclaje especificada en la norma E.060 para considerar un apoyo empotrado.

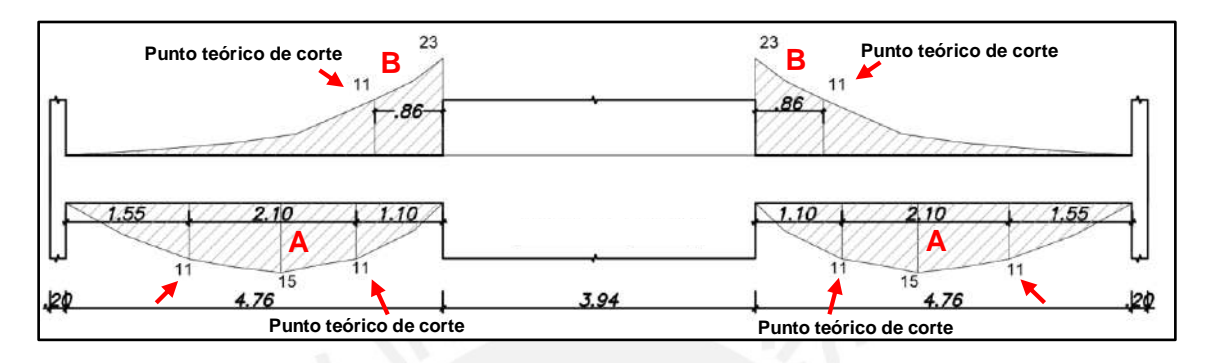

**Figura 7.7.2** Diagrama Envolvente de momentos flectores en la viga en estudio (ton)

A continuación, se muestra el análisis en las diferentes zonas, A y B, de la viga; además, se señala con una flecha roja los Mu donde se ubican los puntos teóricos de corte:

|      | Mu |    |    | a     | As    | Cuantía        |
|------|----|----|----|-------|-------|----------------|
| M-   | 23 | 54 | 25 | 11.92 | 12.67 | 203/4" "+ 201" |
|      | 11 | 54 | 25 | 5.34  | 5.67  | 203/4"         |
| $M+$ | 15 | 54 | 25 | 7.43  | 7.89  | 3Ø3/4"         |
|      |    | 54 | 25 | 5.34  | 5.67  | 203/4"         |

**Tabla 7.7.1** Cálculo de la cuantía de acero en diferentes zonas de la viga

### **Corte del Refuerzo**

Se deberá calcular primero los puntos teóricos de corte (véase Figura 7.7.2) para poder establecer la longitud de los bastones.

As =  $5.68 \text{cm}^2 \rightarrow$  $\emptyset$ Mn = 11 ton-m (2  $\emptyset$ 3/4" – Fierros Corridos)

De acuerdo a la figura 7.4.1, el punto teórico de corte se encuentra a una distancia de 0.54 m de la cara de la columna. A continuación, la normal E.060 establece que se tiene que cortar el refuerzo a una distancia como mínimo *d* ó 12*db ,* y considerar que todos los batones deben ser mayores que la longitud de anclaje *ld.*

- $d = 54 \text{ cm}$
- $\blacksquare$  12  $d_b = 23$  cm para Ø3/4"
- *Ld* para barras superiores ( *f'c =* 210 kg/cm<sup>2</sup>) : 150 cm para Ø1"
- *Ld* para barras inferiores ( $\mathit{fc} = 210 \text{ kg/cm}^2$ ) : 70 cm para Ø3/4"

Con ello,

- Para el bastón de Ø3/4" ubicado en la zona "A" se obtiene  $I = 2.10+2x0.54 = 3.18m$ . Finalmente, se elige un bastón de 3.2m, que es mayor al Ld requerido por la norma E.060
- Para el bastón de Ø1" ubicado en la zona "B" se obtiene  $I = 0.86 + 0.54 =$ 1.40 m, pero es menor al Ld (150 cm) requerido para tal diámetro. Por ello, se elige un bastón de 150 cm

### **Diseño por Corte**

En la figura 7.7.3 se muestra la envolvente del diagrama de fuerzas cortantes obtenido luego de realizar todas las combinaciones de carga indicadas en la Norma E.060. Los valores se encuentran a una distancia d=0.54m de la cara de los apoyos.

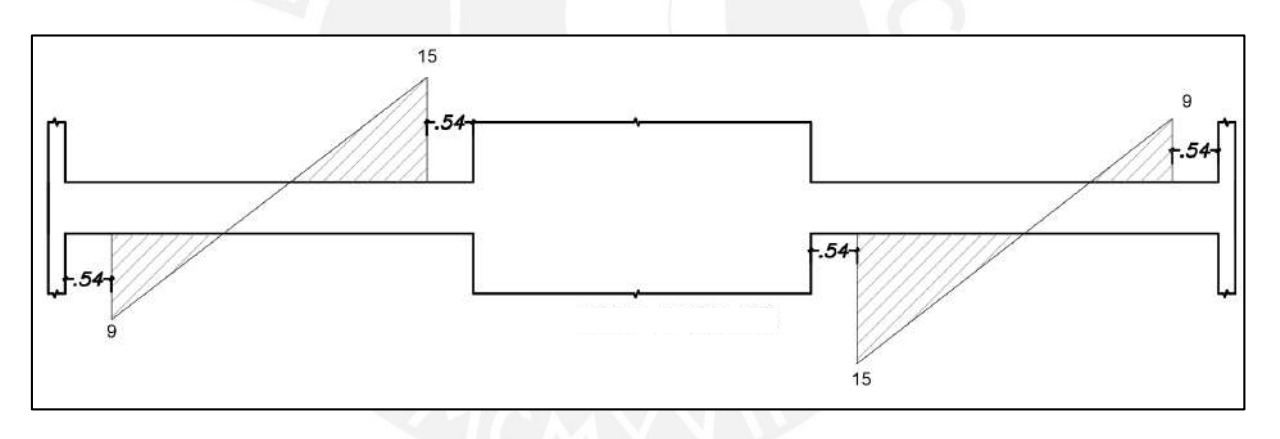

**Figura 7.7.3** Diagrama de fuerza cortante de la viga en estudio (ton)

Considerando lo especificado en la Norma E.060, se debe calcular el Vu por capacidad, al ser la viga, V-21, un elemento con responsabilidad sísmica.

En el primer tramo se presenta los siguientes casos:

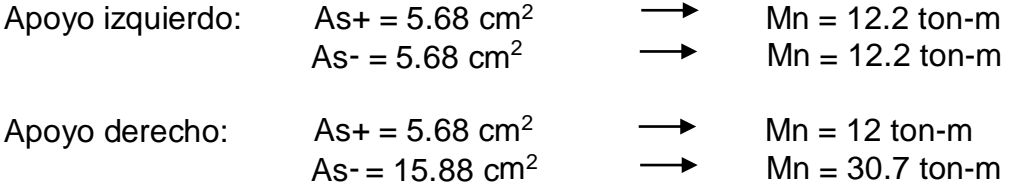

En el segundo se presenta los siguientes casos:

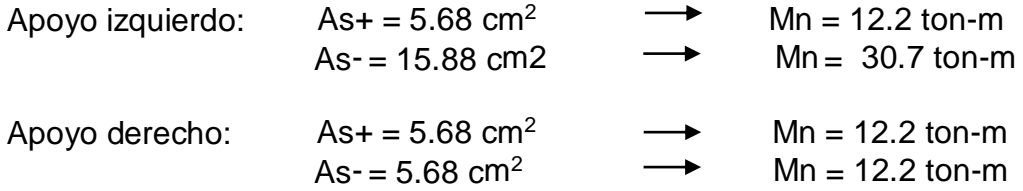

Luego, debemos calcular las cortantes según lo indicado en la figura 7.3.1. Del metrado de cargas del capítulo 3.4 resulta para la viga en estudio:

- $\omega u1 = 1.25 x (3.409) = 4.26 \text{ ton/m } y \omega u2 = 1.25 x (5.57) = 6.96 \text{ ton/m}$
- Luces libres de la viga:  $ln_1 = 4.76m$  y  $ln_2 = 4.76m$
- Las cortantes isostáticas resultantes son  $8 \text{ ton } y \text{ } 16 \text{ ton}$

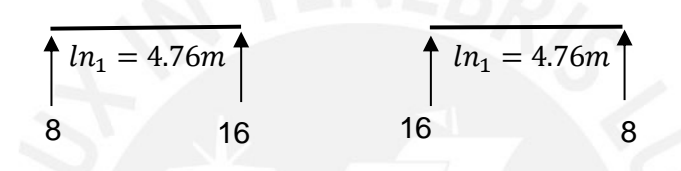

**Figura 7.7.4** Cortantes Isostáticas de la viga en estudio

Los siguientes gráficos representan las cortantes por capacidad, tanto los momentos horarios y antihorarios:

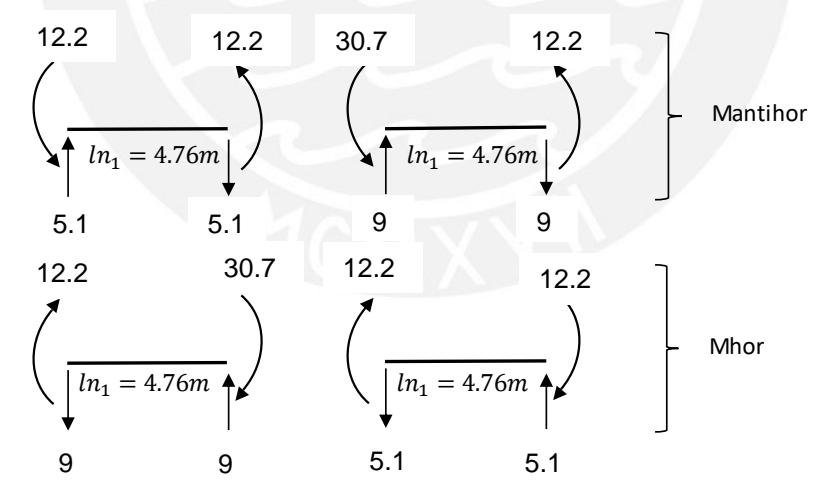

**Figura 7.7.5** Fuerzas cortantes por capacidad Mn

Luego, al sumarle la fuerza cortante isostática a las cortante por capacidad obtenemos el siguiente gráfico. Asimismo, se muestra la envolvente de dichas fuerzas y las cortantes de diseño  $Vu$ , a una distancia "d" de los apoyos

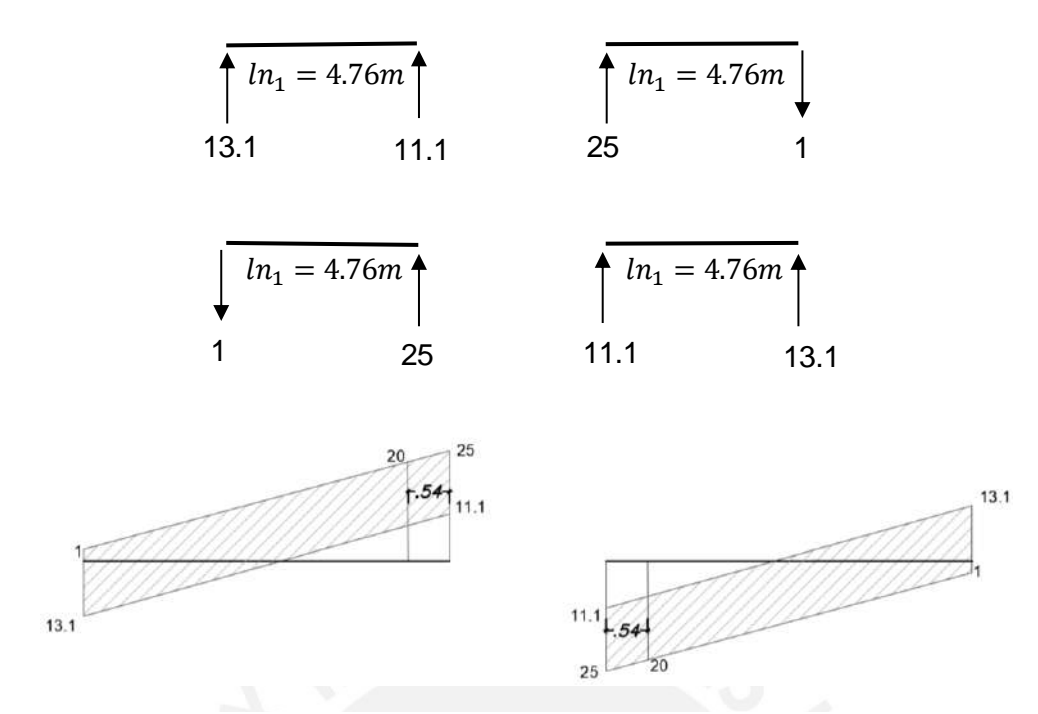

**Figura 7.7.6** Fuerzas cortantes y envolventes de diseño por capacidad (ton)

Se observa que los valores obtenidos para ambos tramos de vigas, con un Vu=20 ton, son mayores que la envolvente de cortantes obtenidas en la Figura 7.7.3, con un Vu=15 ton. Generalmente, en las vigas con responsabilidad sísmica gobierna la cortante obtenida por capacidad, pero la Norma E.060 señala en caso que las cortantes obtenidas por sismo amplificado por 2.5 fueran menores deberán considerarse.

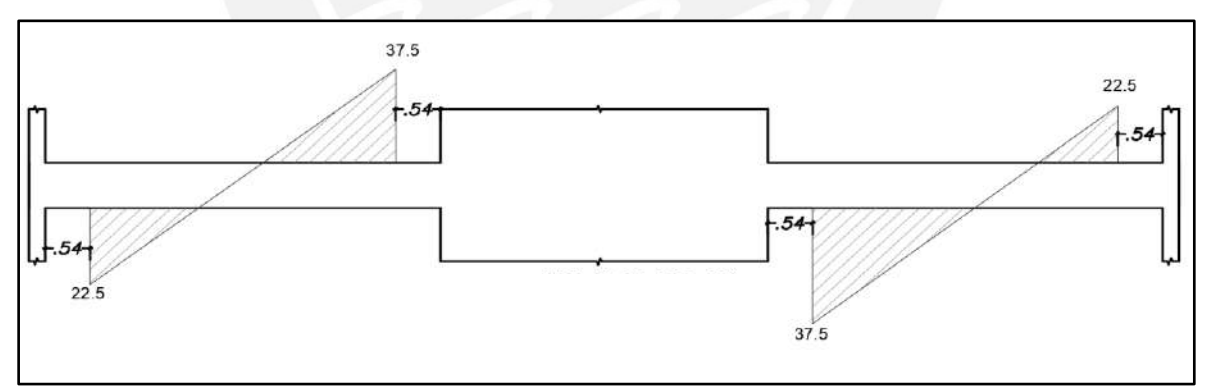

**Figura 7.7.7** Envolvente de fuerzas cortantes amplificadas por 2.5 (Ton)

Como se aprecia, las cortantes por sismo amplificado son mayores que las obtenidas por capacidad, por ello se considera los  $Vu$  por capacidad de la Figura 7.7.6, con Vu= 20 ton para ambos tramos de la viga

Calculamos el aporte del concreto a la resistencia:

$$
Vc = 0.53\sqrt{f'c} b.d = 10.37 \text{ ton}
$$
;  $\phi Vc = 8.81 \text{ ton}$ 

Como  $\phi V_c < V_u$  se requiere utilizar un refuerzo (estribos) para ambos tramos. Se considera estribos simples de Ø3/8". Entonces, se estiman el "Vs" v "S" definidos en el capítulo 7.3:

$$
Vs = \frac{v_u}{\phi} - Vc
$$

$$
Vs = \frac{A_V * fy * d}{S}
$$

Para ambos tramos se presenta:

$$
Vs = \frac{20}{.85} - 10.37 = 13.15 \text{ ton}
$$
\n
$$
S = \frac{1.42x4200x54}{13150} = 24.5 \text{ cm}
$$

El espaciamiento obtenido es muy grande. No obstante, la Norma E.060 señala que la zona de confinamiento debe ser como mínimo el doble del peralte, que es 1.20 m, y el primer estribo cerrado a una distancia máxima de 10 cm. Además, el máximo espaciamiento será el menor valor de lo siguientes criterios:

- $d/4 = 13.5$ cm
- $\bullet$  10db (barra longitudinal) = 19.05 cm
- $\bullet$  24db (estribo) = 22.86 cm

Por lo tanto, se utiliza un espaciamiento de 15 cm, además fuera de la zona de confinamiento el máximo espaciamiento será d/2=27 cm. Como resultado final la distribución de estribos es la siguiente: 1@0.05, 8@.15, Rto.@.25.

#### **Control de deflexiones**

Para el control de las deflexiones debemos validar el peralte mínimo de nuestra viga:

$$
h_{min1} = \frac{ln1}{18.5} = \frac{4.80}{18.5} = 25.9cm
$$

$$
h_{min2} = \frac{ln2}{18.5} = \frac{5.30}{18.5} = 28.6cm
$$

Debido a que la viga en estudio tiene un peralte de 54 cm cumple con los requisitos de peralte mínimo, según la norma E.060.

# **Control de fisuración**

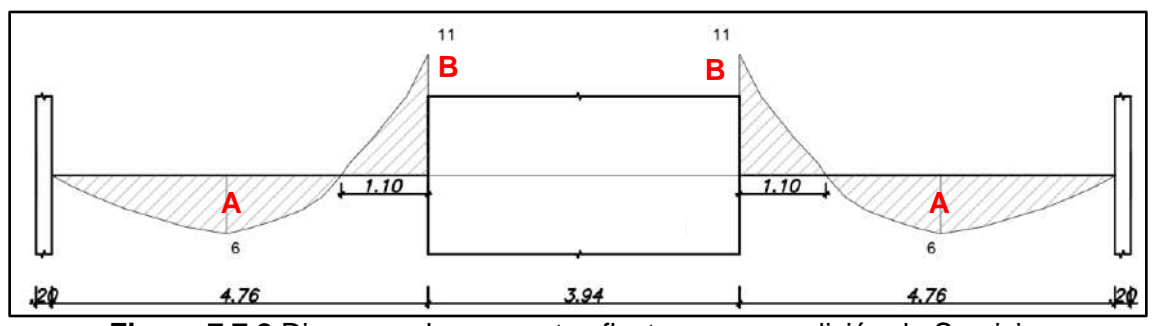

Se presenta el siguiente diagrama de momentos en condiciones de servicio (Ms):

**Figura 7.7.8** Diagrama de momentos flectores en condición de Servicio para la Viga en estudio (Ton)

Además, se debe comprobar que las cargas no generen fisuras importantes en la viga. Entonces, se calcula el parámetro "Z" para las zonas A y B de la figura 7.7.8:

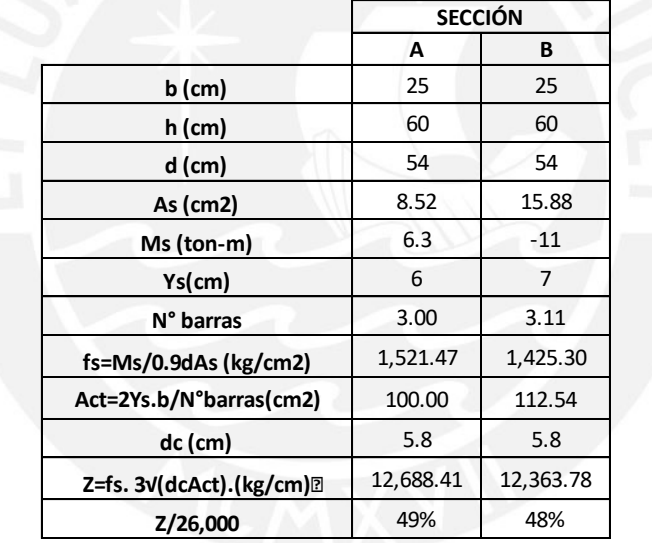

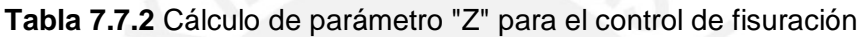

Se aprecia en la tabla 7.7.2 que se cumple, en todas las secciones, la condición propuesta en la norma E.060 del valor límite máximo para Z de 26,000 kg/cm. A continuación se muestra la distribución final del acero para la viga en estudio:

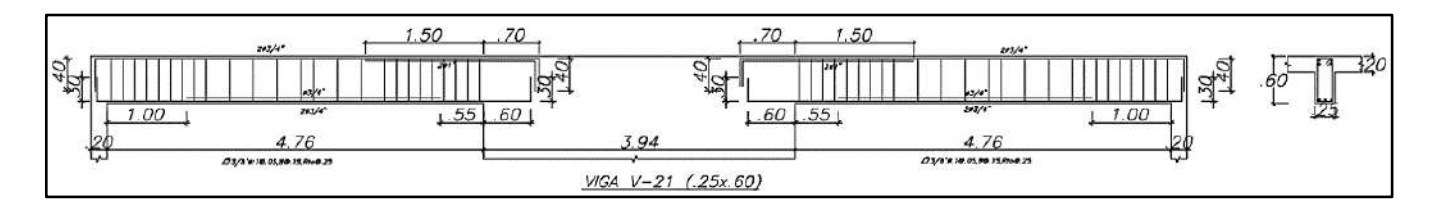

**Figura 7.7.9** Distribución final del refuerzo en la viga en estudio

# **CAPÍTULO 8 : DISEÑO DE COLUMNAS**

Las columnas transmiten las cargas de las losas y vigas hacia los cimentos de la estructura. Asimismo, permiten controlar los desplazamientos laterales contra las fuerzas sísmicas de la estructura. Cabe considerar que de acuerdo a la relación de placas y columnas en la estructura, se tendrá consideraciones especiales indicadas en la Norma E.060 para desarrollar un comportamiento dúctil durante un evento sísmico.

## **Análisis estructural**

Las cargas de gravedad se calculan del metrado realizado en el capítulo 3, mientras las cargas sísmicas del modelo analítico. Con las cargas resultantes se realiza todas las combinaciones propuestas en la Norma E.060.

> $U = 1.4 CM + 1.7 CV$  $U = 1.25$   $(CM + CV) \pm S$  $U = 0.9CM \pm S$

Debido a que la mayoría de columnas presenta momentos en las dos direcciones (X-X e Y-Y), se analizará cada dirección por separado como las combinaciones de carga para cada sentido; en contraste, con las vigas donde se utiliza una envolvente de momentos.

### **Diseño por flexocompresión uniaxial**

Las columnas generalmente se encuentran sometidas a cargas axiales importantes, por lo cual se presentan esfuerzos de compresión relevantes frente a las solicitaciones de momento. En ese sentido, la presencia conjunta de las cargas axiales y momentos flectores se denomina "flexocompresión"; asimismo, la curva que relaciona la resistencia a la compresión y resistencia a la flexión ya sea para una columna o placa se denomina "diagrama de interacción".

Mediante un proceso iterativo se realiza el diseño de la columna. Primero, se asume una sección para la armadura de la columna, con ello se realiza el diagrama de interacción para cada sentido de análisis, donde se considera los factores de reducción para cada tipo de solicitación. Finalmente, se verifica que todas las combinaciones de carga estén dentro del diagrama de interacción; asimismo, se debe buscar una holgura prudente a través de disminuir la armadura de la sección.

La Norma E.060 en el artículo 10.9.1 menciona los límites para la cuantía de acero longitudinal en columnas. La cuantía mínima para mitigar los efectos de flujo plástico en el concreto es 1%; mientras para mitigar congestiones de acero en la columna es como máximo el 6%. Dentro del área total bruta de la sección se consideran las cuantías señalas en la norma.

### **Diseño por Flexocompresión Biaxial**

La teoría menciona que al presentarse momentos actuantes en ambas direcciones se debe considerar un diagrama de interacción de forma superficial. No obstante, la Norma E.060 propone en su artículo 10.18 una manera conservadora para calcular el rango donde es válido el diseño flexocompresión.

$$
\text{Si} \quad \frac{Pu}{\phi Pno} \ge 0.1: \ \frac{1}{Pu} \ge \frac{1}{\phi Pnx} + \frac{1}{\phi Pny} - \frac{1}{\phi Pno}
$$

Si  $\frac{Pu}{\phi Pno} < 0.1$ :  $\frac{Mux}{\phi Mnx} + \frac{Muy}{\phi Mny} \le 1.0$ 

Donde:

 $Pu =$ Carga axial última de diseño  $Mux =$  Momento último de diseño respecto al eje X  $Muy =$  Momento último de diseño respecto a eje Y  $\phi Pnx$  =Resistencia de diseño bajo la acción únicamente de momento en X (ey=0)  $\varphi P n v =$  Resistencia de diseño bajo la acción únicamente de momento en Y (ex=0)  $ØPno = Resistencia de diseño bajo la acción únicamente de carga axial (ex=ey=0)$  $\emptyset$ *Mnx* = Resistencia de diseño respecto al eje X  $\emptyset$ *Mny* = Resistencia de diseño respecto al eje Y

### **Efectos de esbeltez**

Durante el diseño de la columna se consideran excentricidades M/P, donde la curvatura del elemento puede incrementar la excentricidad, pero está condicionado por la esbeltez de la columna. Estos efectos se catalogan como de "segundo orden", donde se considera la no linealidad del material y el agrietamiento.

La Norma E.060 en el artículo 10.11.4.1 señala que se puede considerar arriostrada, sin desplazamiento lateral, una columna si el incremento de los momentos del extremo del elemento debido a efecto de segundo orden no es mayor en un 5% de los mismos momentos para un análisis de primer orden. También, la norma señala en el artículo 10.11.4.2 que se puede considerar arriostrada la columna si el índice de estabilidad del entrepiso  $\theta$  es menor o igual a 0.06.

### **8.4.1. Estructuras sin desplazamiento lateral**

La Norma E.060 señala en el artículo 10.12.2 que se puede despreciar los efectos de esbeltez en estructuras sin desplazamiento lateral bajo las siguientes condiciones:

$$
\frac{klu}{r} \leq 34 - 12 \left( \frac{M1}{M2} \right) ; [34 - 12 \left( \frac{M1}{M2} \right)] \leq 40
$$

Donde:

- M1 = Menor momento de diseño en uno de los extremos de la columna, positivo si el elemento está flexionado en curvatura simple y negativo si hay doble curvatura
- M2 = Mayor momento de diseño en uno de los extremos de la columna, siempre positivo
- $k =$  Factor de longitud efectiva. La Norma E.060 indica que para estructuras sin desplazamiento lateral se puede asumir *k*=1, conservadoramente.
- *Lu* = Longitud sin arriostrar en la columna
- *r* = Radio de giro de la sección transversal

Cuando no se presenten las condiciones mencionadas, la Norma E.060 señala en su artículo 10.12.3 que se debe amplificar los momentos bajo las siguientes condiciones:

$$
M1 = \delta n s M 1
$$

$$
M2 = \delta n s M 2
$$

Cabe considerar  $\delta$ ns como factor de amplificación de momento para pórticos arriostrados, se puede estimar con los siguientes principios:

$$
\delta \text{ns} = \frac{Cm}{1 - \frac{Pu}{0.75Pc}} \ge 1 \text{ ; donde : Pc} = \frac{\pi^2 EI}{(klu)^2}
$$

$$
EI = \frac{(0.2Ec \text{ Ig} + Es \text{ Ise})}{1 + \beta d} \cdot 0 \cdot \frac{(0.4Ec \text{ Ig})}{1 + \beta d}
$$

Donde:

- $\mathcal{C}m$  = Factor que relaciona la forma del diagrama de momentos y el tipo de curvatura. Considerar que en elementos con curvatura simple se considera  $\mathit{Cm} = 1$ ; además, para elementos de doble curvatura se considera  $\mathcal{C}m = 0.6 + 0.4 \, \frac{M_1}{M_2}$ , donde  $\mathcal{C}m \geq 0.4$
- $Pu = Fuerza$  axial última de diseño
- $Pc =$ Carga crítica de pandeo (Euler)
- $EI =$  Producto del módulo de elasticidad y la inercia de la sección fisurada
- $Ec =$  Módulo de elasticidad del concreto
- $Ig$  = Inercia de la sección bruta de concreto (en la dirección analizada)
- $Es =$  Módulo de elasticidad del acero
- $Ise$  = Inercia del acero de refuerzo (en la dirección analizada)
- $Bd =$ Relación entre el momento último debido a la carga muerta permanente y el momento último de diseño, considerar valores positivos

Se debe considerar que si  $M2/Pu < (1.5 + 0.03h)$ , el valor de  $\mathcal{C}m$  se estimará amplificando los momentos M1 y M2, bajo una excentricidad mínima de  $(1.5 + 0.03h)$ , o en su defecto tomar  $Cm = 1$ ; considerar h (cm) como el peralte de la columna en la sentido analizado.

#### **8.4.2. Estructuras con desplazamiento lateral**

En su artículo 10.13.2 la Norma E.060 señala que pueden despreciarse los efectos de esbeltez en estructuras con desplazamiento lateral si satisface:

$$
\frac{klu}{r} \le 22 \qquad k \ge 1
$$

Cuando no se presenten las condiciones mencionadas, la Norma E.060 señala en el artículo 10.13.3 los siguientes principios:

> $M1 = \delta$ nsM1 +  $\delta$ sM1s  $M2 = \delta$ nsM2 +  $\delta$ sM2s

Donde,

- $\delta$ ns = Factor de amplificación de momento de pórticos arriostrados. Se estima con los mismos principios señalados en la sección 8.4.1
- $\delta s$  = Factor de amplificación de momento de pórticos no arriostrados

 $M1s$  y  $M2s$  = Cargas de sismo amplificadas

Se estimará el factor  $\delta s$  a través de un análisis de segundo orden; no obstante, la Norma E.060 presenta dos alternativas para estimarlo.

$$
\delta s = \frac{1}{1 - Q} \ ; 1 \leq \delta s \leq 1.5
$$

Asimismo, si 1.5  $\leq$   $\delta$ s se realizará un análisis de segundo orden, o se estimará conservadoramente con la siguiente expresión:

$$
\delta s = \frac{1}{1 - \frac{\sum Pu}{0.75 \sum Pc}}
$$

Donde,

- $\sum Pu$  = sumatoria de todas las cargas verticales amplificadas en el entrepiso analizado
- $\sum P_c$  = sumatoria para todas las columnas que resisten el desplazamiento lateral en un piso

#### **Diseño por cortante**

La Norma E.060 menciona en el artículo 11.3.1.2 como calcular la resistencia al corte por parte del concreto a elementos bajo cargas axiles

$$
Vc = 0.53 * \sqrt{f'c} \left( 1 + \frac{Nu}{140Ag} \right) * b * d
$$

Donde:

 $Nu =$  Carga última axial de la columna

 $Ag = Área$  bruta de la sección transversal de la columna

Asimismo, las columnas llevan estribos en su estructura como refuerzo por corte; también, se considera la estimación para la resistencia y espaciamientos de estribos iguales a los mencionado en el capítulo 7.3 de Vigas

$$
Vs = \frac{V\mathbf{u}}{\phi} - Vc
$$

$$
S = \frac{A_V * \mathbf{f}y * d}{Vs}
$$

Además, se debe cumplir para cada combinación  $\phi V n > V u$ ,  $V n = V c + V s$ .

La norma E.060 establece unos lineamientos para asegurar que el diseño por corte tenga un comportamiento dúctil en las columnas, similar a lo mencionado en el capítulo de vigas. A continuación se muestran los requerimientos citados:

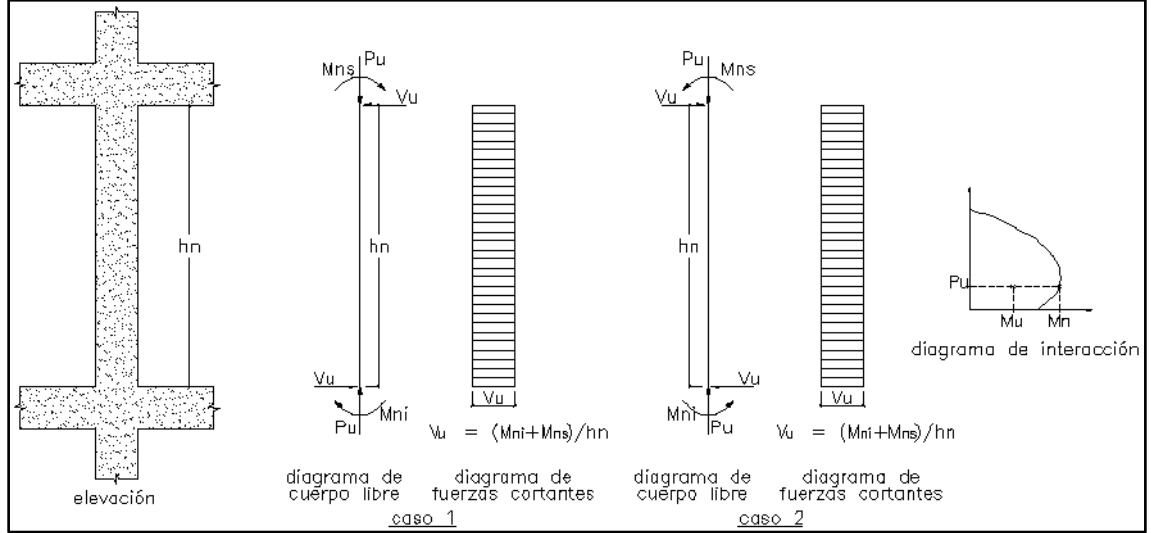

**Figura 8.5.1** Fuerza Cortante de diseño en Columnas según la Norma E.060

La Norma E.060 establece ciertos lineamientos para los espaciamientos de estribos en columnas en su artículo 21.4.5.

-El primer estribo debe estar distanciado como máximo 5 cm de la cara del nudo

 -En ambos extremos del elemento debe proporcionarse estribos cerrados de confinamiento con espaciamiento *So* por una longitud *Lo* medida desde la cara del nudo. Asimismo, el espaciamiento *So* no debe exceder al menor entre:

- Ocho veces el diámetro de la barra longitudinal confinada de menor diámetro
- La mitad de la menor dimensión de la sección transversal del elemento
- 10 cm
-La longitud *Lo* no debe ser menor que el mayor de los siguientes:

- Una sexta parte de la luz.
- La mayor dimensión de la sección transversal del elemento.
- $-50 \text{ cm}$

- Fuera de la longitud *Lo*, la separación no será mayor que:

- **La requerida por corte**
- La mitad del peralte efectivo
- 16 veces el diámetro de las barras longitudinales
- 48 veces el diámetro del estribo
- La menor dimensión de la sección transversal del elemento
- **30 cm**

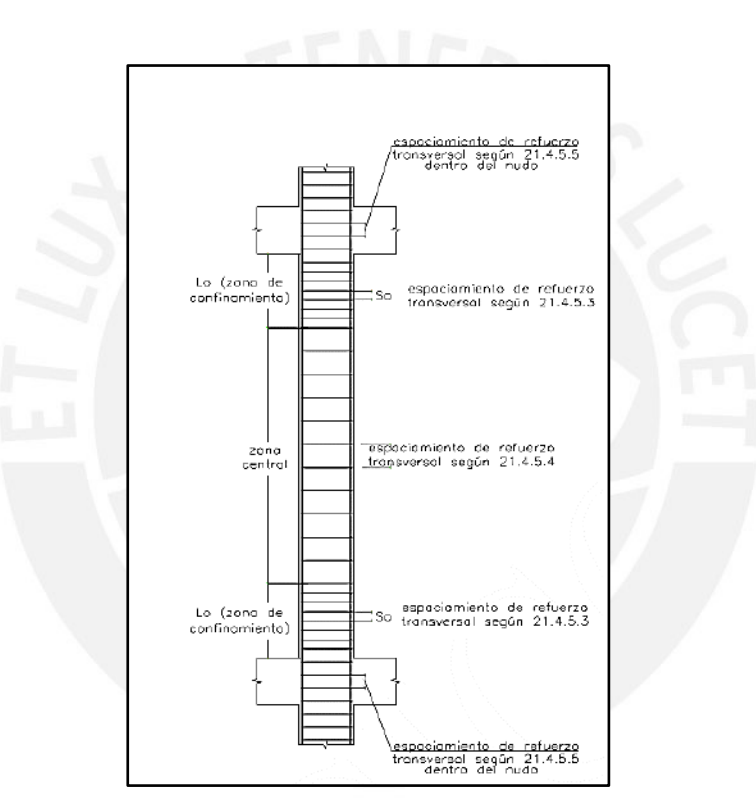

**Figura 8.5.2** Requerimientos de Estribos según la Norma E.060

### **Empalmes por traslape de refuerzo**

La zona central de las columnas presenta esfuerzos bajos a flexión como baja congestión del acero, por eso dicha zona se puede considerar para desarrollar el empalme del acero. No obstante, cuando predominan los muros de corte, las columnas están más sometidas a cargas axiales; por lo cual, se puede considerar realizar empalmes en los nudos incrementando su longitud.

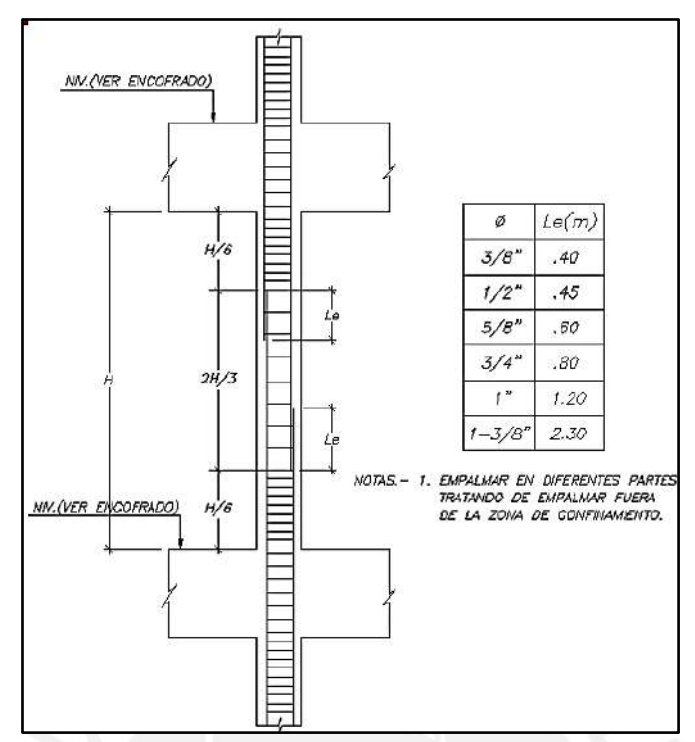

**Figura 8.6.1** Detalle de Empalme de Columnas según la Norma E.060

# **Ejemplo de diseño**

Se ejemplifica el diseño completo de la columna **CL-05 (0.30 x 0.80 m)** predimensionada previamente en el capítulo 2.2, y con el metrado de cargas por gravedad mostrado en el capítulo 3.5. Después de estimar el análisis estructural para el nivel del sótano se obtiene los siguientes resultados:

| Carga     | $P$ (ton) |         | M2-2 (Ton-m) M3-3 (Ton-m) V2-2 (Ton) V3-3 (Ton) |         |         |
|-----------|-----------|---------|-------------------------------------------------|---------|---------|
| <b>CM</b> | 204.28    | $-1.86$ | $-2.41$                                         | $-1.58$ | $-0.69$ |
| CV        | 49.42     | $-0.49$ | $-0.67$                                         | $-0.43$ | $-0.19$ |
| Sxx       | 0.5       | 0.50    | 2.64                                            | 1.61    | 0.17    |
| Syy       | 1.6       | 1.83    | 0.33                                            | 0.21    | 0.59    |
|           |           |         |                                                 |         |         |

**Tabla 8.7.1** Cargas en la Columna en estudio para el sótano

### **Efectos de la esbeltez**

En base a lo mencionado en el capítulo 4.8, no se requiere un análisis de segundo orden, y se puede considerar de manera conservadora la estructura como arriostrada, estructura sin desplazamiento lateral. Entonces, aplicamos los lineamientos mencionados en el capítulo 8.4:

$$
\frac{klu}{r} \le 34 - 12 \left( \frac{M1}{M2} \right) = 34 - 12(-1) = 46
$$
; No obstante  $[34 - 12 \left( \frac{M1}{M2} \right)] \le 40$ 

A continuación, se estima el valor de  $\frac{klu}{r}$ , donde  $k = 1$ , *r*=0.3*h, lu=*2.15*m* 

-Sentido X-X: 
$$
\frac{klu}{r_x} = \frac{1*2.15}{0.3*0.3} = 24
$$
 -Sentido Y-Y:  $\frac{klu}{r_y} = \frac{1*2.15}{0.3*0.8} = 9$ 

Entonces, no es necesario considerar los efectos de esbeltez para la columna en estudio al cumplirse  $\frac{ku}{r} \leq 40$  para ambas direcciones.

### **Diseño por flexocompresión uniaxial**

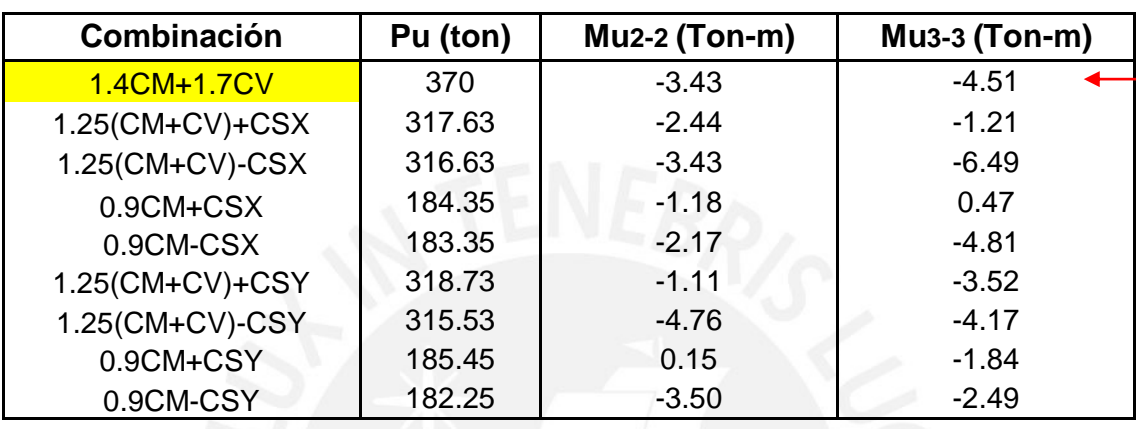

**Tabla 8.7.2** Combinaciones de cargas actuantes en la columna en estudio

En el capítulo 3.5 de metrado de cargas por gravedad, se menciona que la Columna CL-05 presenta la mayor área tributaria de todas las columnas con un Pservicio= 263 ton, por lo cual asumirá una cuantía de acero del 2.5% que resulta 60 cm<sup>2</sup> . Entonces, se asume para una primera iteración 12 barras de Ø1" (61.2 cm<sup>2</sup> ) para el refuerzo de la columna. A continuación, se muestra el diagrama de iteración para ambos sentidos:

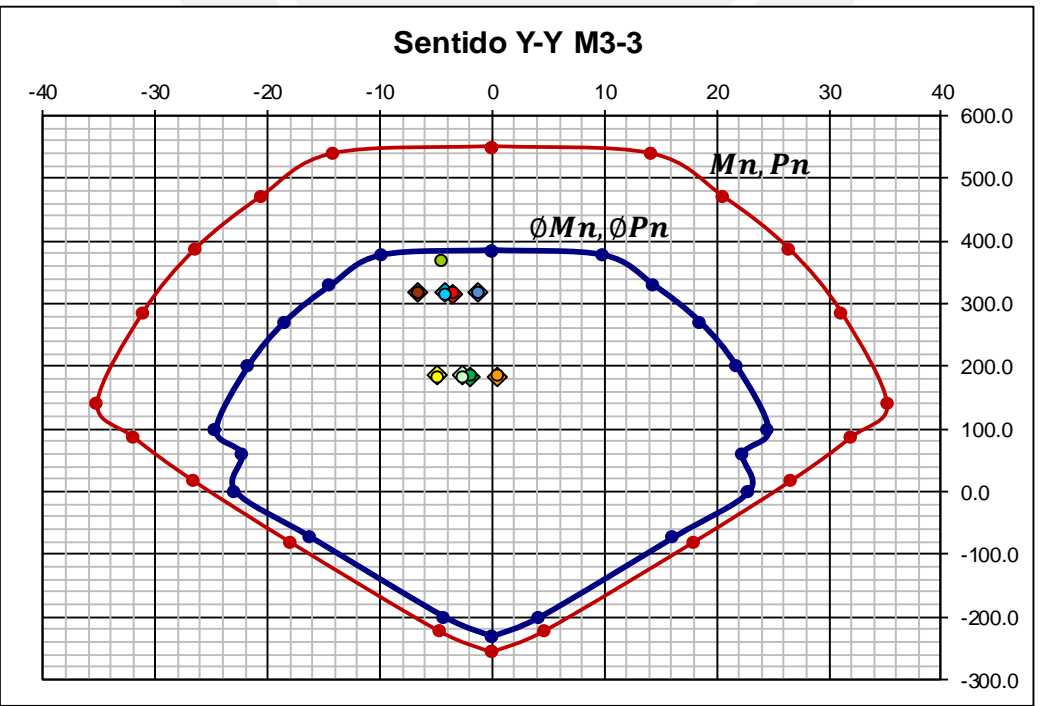

**Figura 8.7.1** Puntos (Mu, Pu) ubicados en el diagrama de interacción dirección Y-Y

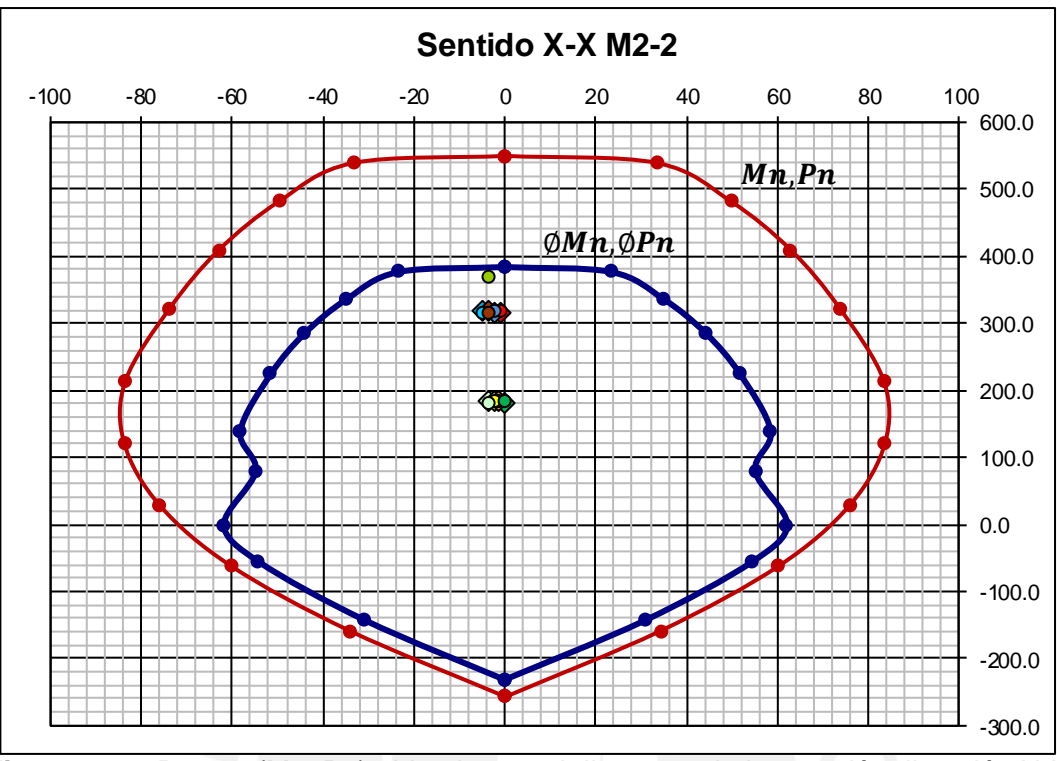

**Figura 8.7.2** Puntos (Mu, Pu) ubicados en el diagrama de interacción dirección X-X

Se considera los sentidos 2-2 y 3-3 paralelos a los ejes X-X y Y-Y, respectivamente. Asimismo, los puntos (Mu, Pu) están dentro de la curva de resistencia, y se observa que las solicitaciones de cargas axiales son más relevantes a comparación de los momentos en la columna en estudio. Cabe resaltar que debido a la combinación de carga actuante resaltada y señalada en la tabla 8.7.2, dicho punto (Mu,Pu) se encuentra casi al límite de la curva, pero dando una holgura de 10 ton respecto a la Curva. Asimismo, en niveles superiores al presentar menos carga axial se considera reducir la cuantía de acero, considerando tener una holgura adecuada respecto a la curva de resistencia para la columna en estudio.

#### **Flexión biaxial**

Se considera la combinación de carga "1.4CM+1.7CV" señala y resaltada en la tabla 8.7.2 al ser la mayor:

 $\phi P$ no = 380 ton,  $Pu = 370$  ton  $\rightarrow$  370/380 = 0.97 > 0.10, usamos el principio mencionado en el capítulo 8.3

- $Mux = -3.43 \rightarrow \phi Pnx = 380 \text{ ton}$
- $Muy = -4.51 \rightarrow \phi Pny = 380 \text{ ton}$

$$
Pu_{max} \ge \left(\frac{1}{\phi_{Pnx}} + \frac{1}{\phi_{Pny}} - \frac{1}{\phi_{Pno}}\right)^{-1} \to \left(\frac{1}{380} + \frac{1}{380} - \frac{1}{380}\right)^{-1} = 380 \text{ ton}
$$

Como se observa  $Pu_{max} = 380 \ge Pu = 370 \text{ ton}$ , por lo que cumple con las condiciones mencionadas. Entonces, el diseño por flexocompresión respeta 12 barras de Ø1" para el refuerzo de la columna en estudio.

### **Diseño por corte**

Se estima las fuerzas cortantes basándose en las capacidades de nudos de la columna en estudio. En base a los diagramas de interacción para cada sentido mencionados antes, se obtiene los momentos nominales en los nudos para cada combinación de carga actuante:

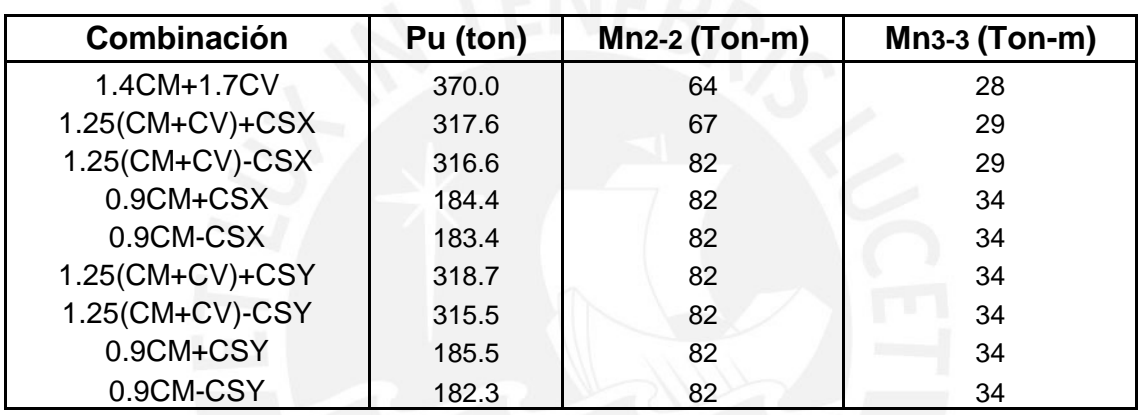

**Tabla 8.7.3** Momentos nominales en los nudos para cada combinación

De la tabla 8.7.3 se observa que el mayor momento nominal corresponde a las combinaciones con sismo con un Mn= 82 ton; entonces, la cortante  $Vu$  último de diseño se estima con:

$$
Vu = (82 + 82)/2.75 = 60 \text{ ton}
$$

Adicionalmente, se debe estimar las cortantes por sismo amplificadas por 2.5. A continuación, se muestra los valores calculados:

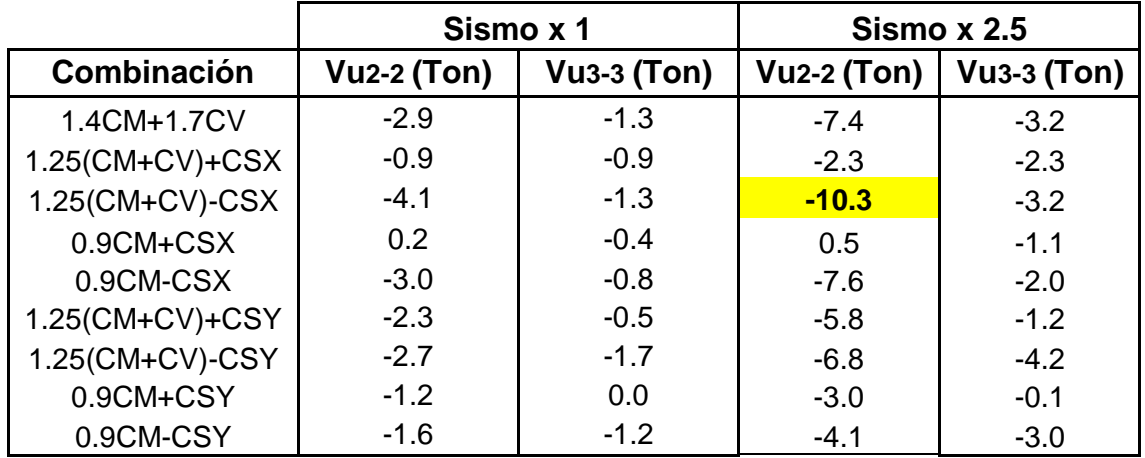

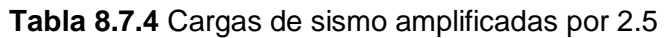

Se aprecia que los valores amplificados del sismo por 2.5 son menores al calculado de la cortante nominal, debido a que las placas son las que principalmente asumen las fuerzas cortantes debido al sismo a comparación de las columnas en nuestro proyecto. Por ello, la norma señala que se puede utilizar la cortante de sismo amplificada con un  $Vu = 10.3$  ton.

Se estima el aporte del concreto mediante:

$$
Vc = 0.53 * \sqrt{f'c} \left( 1 + \frac{Nu}{140Ag} \right) * b * d
$$
  

$$
Vc = 0.53 * \sqrt{210} * \left( 1 + \frac{370}{140 * 30 * 80} \right) * 30 * 74
$$
  

$$
Vc = 17 \tan \rightarrow \emptyset VC = 17 * .85 = 14.5 \tan
$$

Como  $\phi V C > V u$  no se debería requerir de estribos, pero la Norma E.060 dispone de unos lineamientos mínimos para estribos.

La zona de confinamiento debe ser al menos el mayor de:

- $Ln/6= 275/6= 45.9 cm$
- 
- $-50 \text{ cm}$

 $\bullet$  Mayor dimensión = 80 cm  $\leftarrow$  solicitación sísmica, por eso se considera Considerar  $Lo = 80$  cm es exagerado, ya que la columna tiene un mínimo de  $La = 60$  cm

El espaciamiento en la zona de confinamiento será el menor entre:

- $\bullet$  8db= 8x1"x2.54= 20.3 cm
- Menor dimensión/2 = 30/2= 15 cm  $S_0 = 10$  cm
- $\bullet$  10 cm

El espaciamiento fuera de la zona de confinamiento será el menor entre:

- $\bullet$  *Vu* requerido
- $\cdot$  d/2 = 37 cm
- $\bullet$  48 *db* (Estribo) = 45.72cm
- Menor dimensión=30cm
- 30 cm

A fin de uniformizar el espaciamiento fuera de la zona de confinamiento con las demás columnas se considera S=25cm

En el nudo se considera un espaciamiento no mayor a los siguientes valores:

• 
$$
S_{\text{max}} = \frac{AvFy}{0.2\sqrt{f/c}b_w} = \frac{1.42*4200}{0.2*\sqrt{210}*30} = 68.6 \text{ cm}
$$
  
\n•  $S_{\text{max}} = \frac{AvFy}{03.5b_w} = \frac{1.42*4200}{3.5*30} = 56.8 \text{ cm}$   
\n• 15 cm  
\n• 15 cm  
\n

A continuación, se muestra el diseño de la columna **CL-05 (0.30 x 0.80 m)** ubicada en el sótano:

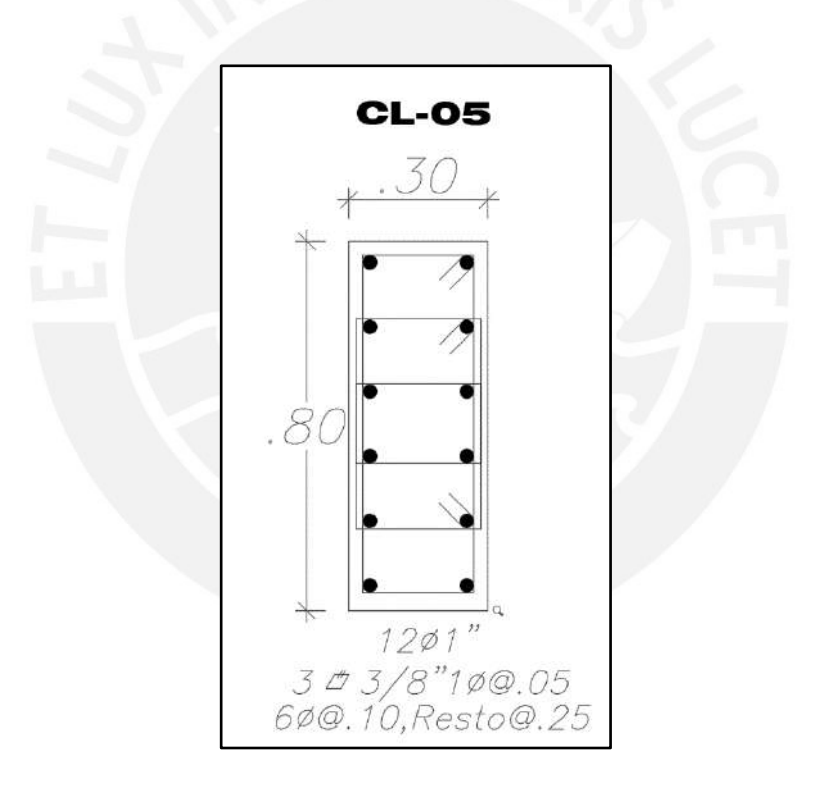

**Figura 8.7.3** Diseño final de la columna en estudio

# **CAPÍTULO 9 : DISEÑO DE PLACAS**

Las placas o muros de corte son los elementos que reciben las cargas verticales, y resisten la mayor parte de la fuerza cortante basal en el edificio. Asimismo, mejora la rigidez, y regula los desplazamientos laterales en el edificio frente a las fuerzas sísmicas.

## **Análisis estructural**

Se realiza de forma parece el análisis estructural de placas al mostrado en el capítulo 8.1 de columnas

## **9.2. Refuerzo mínimo horizontal y vertical**

La Norma E.060 brinda los siguientes lineamientos para el refuerzo tanto horizontal como vertical para las placas:

 $\rho_h (refuerzo \text{ horizontal}) \geq 0.002$ 

 $\rho_v$ (refuerzo vertical)  $\geq 0.0015$ 

El refuerzo para ambos sentidos debe respetar un espaciamiento como máximo de tres veces el espesor del muro, o 400 mm. También, Cuando el espesor sea más de 20 cm, se considera refuerzo en ambas sentidos de la placa. Se requiere confinamiento en el refuerzo vertical solo si la cuantía es mayor a 0.01.

### **Diseño por flexo-compresión**

En base a los lineamientos de la norma E.060 se realiza el diseño de las placas, donde se realiza el diagrama interacción de forma similar a lo mencionado en capítulo 8.2 de columnas. Además, la resistencia (flexión y compresión) del muro puede verse afectada si el muro presenta aberturas.

### **9.3.1. Elementos de borde en muros estructurales de concreto reforzado**

La norma E.060 en su artículo 21.9.7 menciona los requerimientos de los elementos de borde en los muros. Se debe considerar confinar los elementos de borde en zonas de compresión si el eje neutro es mayor:

$$
c \ge \frac{l_m}{600(\delta u/hm)}
$$

Donde,

 $l_m$  = Longitud del muro en plano horizontal<br>  $hm$  = Altura del muro

 $=$  Altura del muro

 $\delta u$  = Desplazamiento lateral inelástico generado por el sismo en el nivel más alto del muro

Considerar que la norma indica que  $\delta u/hm \ge 0.005$ , la estimación de "c" corresponde a la mayor profundidad del eje neutro a partir de la fuerza axial amplificada y la resistencia nominal a momento consistente con el desplazamiento de diseño  $\delta u$ . Si el muro presenta alas, la estimación del eje neutro debe incluir el ancho efectivo del ala. Asimismo, el refuerzo en los elementos confinados de borde debe extenderse desde la sección crítica a distancia como el mínimo el mayor valor entre  $l_m$  y $\frac{Mu}{4V}$  $\frac{mu}{4Vu}$ .

Adicionalmente, los elementos de borde deben cumplir los siguientes lineamientos del artículo 21.9.7.6 de la norma E.060:

- El elemento de borde se debe extender horizontalmente desde la fibra extrema en compresión hasta una distancia no menor que el mayor valor entre  $(c - 0.1 l_m)$  y  $c/2$
- En las secciones con alas, los elementos de borde deben incluir el ancho efectivo del ala en compresión y se deben extender por lo menos 300 mm dentro del alma
- Los estribos serán como mínimo de 8 mm de diámetro para barras longitudinales de hasta 5/8" de diámetro, de 3/8" para barras longitudinales de hasta 1" de diámetro y de 1/2" para barras longitudinales de mayor diámetro
- El espaciamiento no debe exceder al menor entre los siguientes valores:
	- Diez veces el diámetro de la barra longitudinal confinada de menor diámetro
	- La menor dimensión de la sección transversal del elemento de borde
	- 250 mm
- El refuerzo transversal de los elementos de borde en la base del muro debe extenderse dentro del apoyo en por lo menos en la longitud de desarrollo en tracción del refuerzo longitudinal de mayor diámetro de los elementos de borde, a menos que los elementos de borde terminen en una zapata o losa de cimentación, en donde el refuerzo transversal de los elementos de borde se debe extender, por lo menos, 300 mm dentro de la zapata o losa de cimentación
- El refuerzo horizontal en el alma del muro debe estar anclado para desarrollar fy, dentro del núcleo confinado del elemento de borde. El refuerzo horizontal que termine en los bordes de muros estructurales debe tener un gancho estándar que enganche el refuerzo de borde

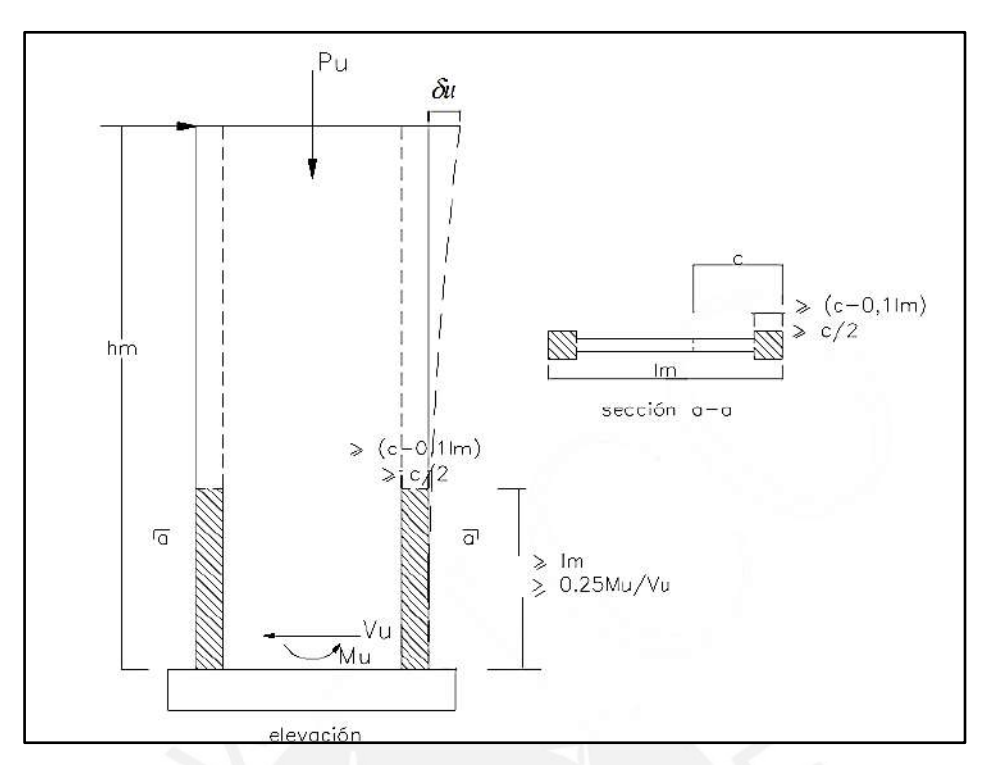

**Figura 9.3.1** Elementos confinados de borde en muros

Para una primera estimación se asume que la placa está sometida solo a flexión; por ello, se calcula el área de acero ("As") en los núcleos mediante:

$$
As = \frac{Mu}{d * f y * F} \quad \varphi = 0.90
$$

Donde,

 $Mu =$ Momento de diseño

 $d =$  Distancia de la fibra extrema en compresión hasta el centroide de las fuerzas en tracción

### **Diseño por corte**

La Norma E.060 brinda disposiciones en su artículo 11.10 para estimar el diseño por corte en Muros. A partir de la carga axial se puede estimar el aporte del concreto  $Vc$  con la siguiente expresión:

$$
Vc = 0.53\sqrt{f'ctd} \; ; \; \text{Si} \; \frac{Pu}{A_g} \ge 0.1f'c
$$
\n
$$
Vc = 0, \; \text{Si} \; \frac{Pu}{A_g} < 0.1f'
$$

Considerar  $t$  como el espesor de la placa; mientras,  $d$  es el peralte efectivo, cuya estimación según la Norma E.060 se puede simplificar como  $d = 0.8L$ . También, se debe considerar las siguientes restricciones para la resistencia  $Vc$ :

$$
Vc \le \alpha_c \sqrt{f'ctd}
$$

Donde,

$$
\alpha_c = 0.80
$$
; Si  $\frac{H}{L} \le 1.5$   
 $\alpha_c = 0.53$ ; Si  $\frac{H}{L} \ge 2.0$ 

Para valores intermedios de  $H/L$ ,  $\alpha_c$  cambia linealmente. Considerar que la estimación de  $Vn = Vc + Vs$  presenta la condición de  $Vn \leq 2.6\sqrt{f'ctd}$ 

Si  $Vu \leq 0.27 \sqrt{f'ctd}$ , considerar refuerzo mínimo indicado en el capítulo 9.2 Si  $Vu > 0.27 \sqrt{f'ctd}$  ó  $Vu > \emptyset Vc$ , se estimará la cuantía de acero horizontal  $\rho_h$ :

$$
Vs = \frac{Vu}{\phi} - Vc
$$

$$
\rho_h = \frac{vs}{fytd}
$$

$$
\rho_{hmin} = 0.0025
$$

Asimismo, considerar para la cuántica de refuerzo vertical  $\rho_v$  lo siguiente:

$$
\rho_v = 0.0025 + 0.5 \left( 2.5 - \frac{H}{L} \right) (\rho_h - 0.0025)
$$

$$
\rho_{Vmin} = 0.0025
$$

Si  $H/L < 2$ , se deberá considerar que  $\rho_v \ge \rho_h$ 

Adicionalmente, para los espaciamientos vertical y horizontal se considerara  $S_{\text{max}} = 3t$  y  $S_{\text{max}} = 40$  cm

Según el artículo 21.9.5.3 de la Norma E.060, donde se espere la fluencia a flexión del refuerzo vertical, el cortante  $Vu$  se modifica a la capacidad de flexión del muro con el siguiente principio:

$$
Vu \geq Vua\left(\frac{Mn}{Mua}\right) \; ; \frac{Mn}{Mu} \leq R
$$

Donde Vua y Mua representan el cortante y momento amplificados respectivamente; mientras,  $Mn$  es el momento nominal del refuerzo colocado en la placa relacionado a la carga axial  $Pu$ . Asimismo, la cortante es limitada a una altura medida desde la base la cual se estima con la longitud del muro  $lm, \frac{Mu}{dV}$  $\frac{47\pi}{4Vu}$  o la altura de los dos primeros niveles, se considera la mayor de los tres casos señalados.

## **Ejemplo de diseño**

Se ejemplifica el diseño completo de la placa **PL-03 (0.25x4.00 m)** ubicada a lo largo del eje G (véase figura 2.2.1) orientado en la dirección x-x. Después de estimar el análisis estructural para el nivel del sótano se obtiene los siguientes resultados:

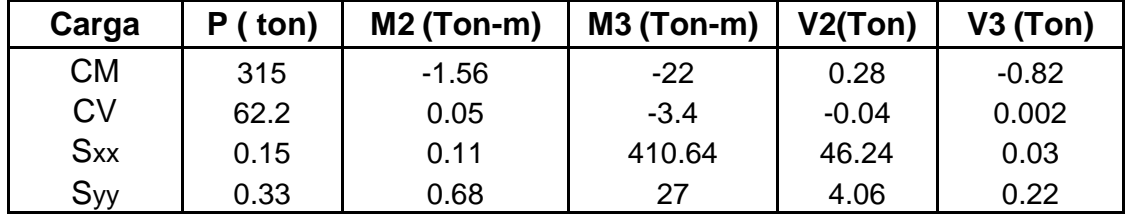

**Tabla 9.5.1** Cargas de diseño para la placa PL-03 del primer sótano

Se presenta para la placa  $H = 22.5m$ ,  $L = 4 m y t = 0.25m$ . Como  $\frac{H}{L} = \frac{22.5}{4}$  $\frac{2.5}{4}$  = 5.6 es mayor a 1, se analiza como muero esbelto, y diseño por flexocompresión.

### **Diseño por flexocompresión**

Se estima las combinaciones de carga Pu y Mu en base a los lineamientos de la Norma E.060:

| Combinación        | Pu (ton) | $M2$ (Ton-m) | $M3$ (Ton-m) | V2(Ton)  | V3 (Ton) |
|--------------------|----------|--------------|--------------|----------|----------|
| 1.4CM+1.7CV        | 547      | $-2.10$      | $-36.58$     | 0.32     | $-1.14$  |
| $1.25$ (CM+CV)+CSX | 0.15     | $-1.78$      | 378.89       | 46.54    | $-0.99$  |
| 1.25(CM+CV)-CSX    | 471.35   | $-1.9$       | $-442.39$    | $-45.94$ | $-1.05$  |
| 0.9CM+CSX          | 283.65   | $-1.29$      | 390.84       | 46.49    | $-0.71$  |
| 0.9CM-CSX          | 283.35   | $-1.51$      | $-430.44$    | $-45.99$ | $-0.77$  |
| 1.25(CM+CV)+CSY    | 471.83   | $-1.21$      | $-4.75$      | 4.36     | $-0.80$  |
| 1.25(CM+CV)-CSY    | 471.17   | $-2.57$      | $-58.75$     | $-3.76$  | $-1.24$  |
| 0.9CM+CSY          | 283.83   | $-0.72$      | 7.20         | 4.31     | $-0.52$  |
| 0.9CM-CSY          | 283.17   | $-2.08$      | $-46.80$     | $-3.81$  | $-0.96$  |

**Tabla 9.5.2** Combinaciones de carga Pu y Mu para la placa en estudio

Se asumirá para una primera iteración que la placa mencionada está condicionada solo por flexión; entonces, se puede estimar el área de refuerzos, considerando el mayor momento actuante, en los núcleos como:

$$
As = \frac{Mu}{d * f y * F} = \frac{442 * 10^{-5}}{0.9 * 4200 * (0.8 * 400)} = 36.54 \text{ cm}^2
$$

Para la placa en estudio se considera 6Ø1"+ 2Ø3/4" para cada núcleo con un ancho de 40 cm. Asimismo, para el cálculo del refuerzo vertical mínimo se aplica  $As = 0.0025 * 100 * 25 = 6.25 \text{ cm}^2/m$ , entonces se considera 2Ø3/8"@0.20cm.

A partir de la combinación que da los valores de Pu=471 ton y Mu=442 tonm, se estima el mayor valor para el eje neutro  $c = \frac{0.003}{0.004}$  $\frac{0.003}{0.004}$  = 0.75 m. Además, según la Norma E.060 es necesario confinar los elementos de borde si se cumple lo siguiente:

• 
$$
c \ge \frac{l_m}{600(\delta u/hm)}
$$

 $\bullet$   $\frac{\delta u}{\delta u}$  $\frac{6a}{hm} = 0.002 \le 0.005$ , se asume como mínimo  $0.005$ 

• 
$$
\frac{l_m}{600(\delta u/hm)} = \frac{4}{600*0.005} = 1.33 \ge 0.75 \rightarrow No \, require \, elements \, de \, borde
$$

No obstante la norma menciona lo requerimientos mínimos para elementos de borde:

- $(c 0.1 l_m) = (0.75 0.1 * 4) = 0.35 cm$
- $\bullet \quad \frac{c}{2}$  $\frac{c}{2} = \frac{0.75}{2}$  $\frac{1}{2}$  = 0.40 m

Entonces, se considera 0.40 m de longitud para cada elemento de borde. Luego, se procede a realizar el diagrama de interacción similar a lo mencionado en el capítulo 8.3 de columnas. Se considera los sentidos 2-2 y 3-3 paralelos a los ejes X-X y Y-Y, respectivamente.

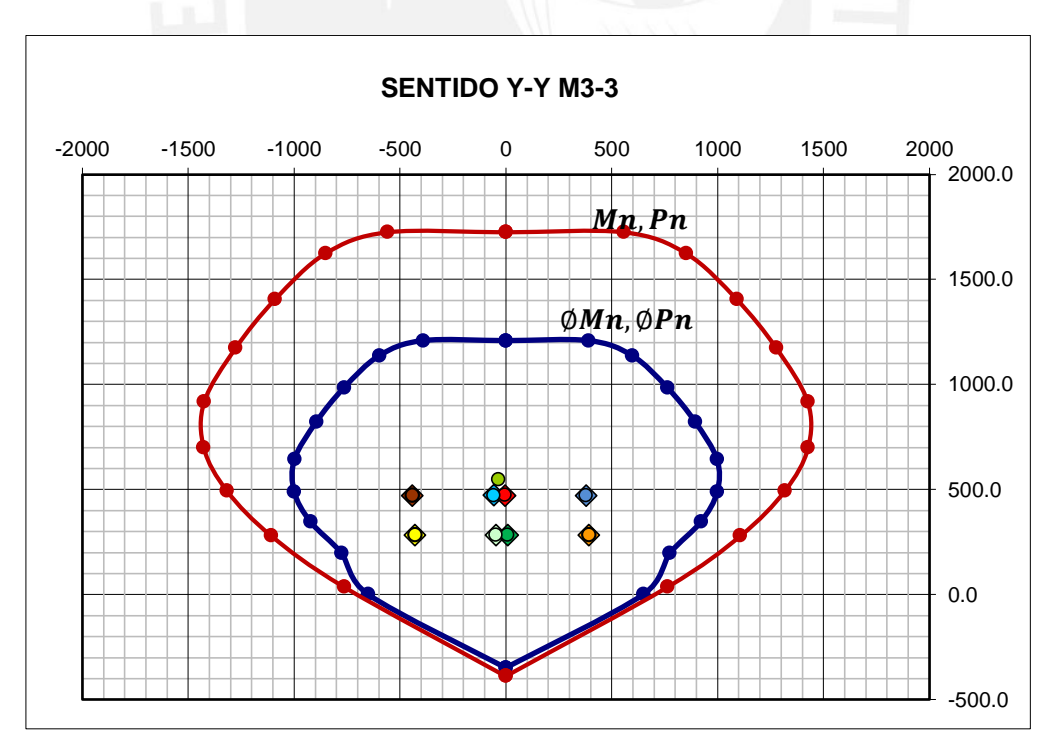

**Figura 9.5.1** Diagrama de interacción en el sentido Y-Y para la placa en estudio

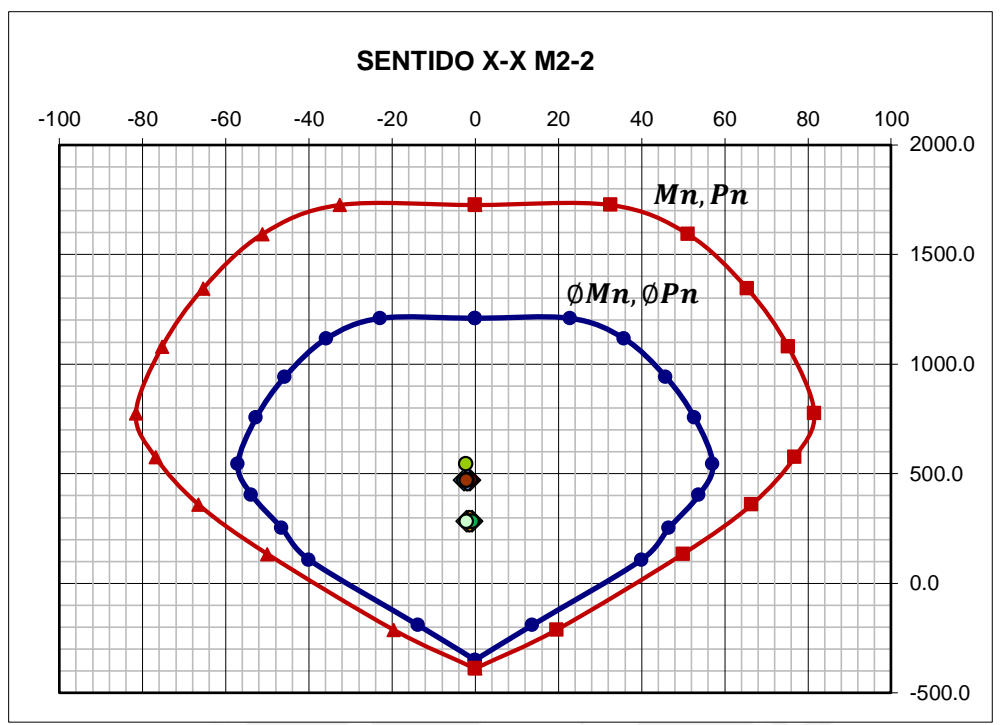

**Figura 9.5.2** Diagrama de interacción en el sentido X-X para la placa en estudio

Se aprecia en ambos diagramas de interacción que los puntos (Mu, Pu) están dentro de la curva de resistencia. Además, se presenta una holgura considerable ya que se mantuvo la longitud de la placa en 4m a fin de garantizar la rigidez en el sentido X-X, y la ubicación de la placa es en la parte central del proyecto.

#### **Diseño por cortante**

En base a la combinación "1.25(CM+CV)-CSX", se presenta un Pu= 471 ton, Mu=442 ton, Vu de 46 ton, y un Mn $_{xx}$  de 1000 ton. Luego, se estima la fuerza cortante de diseño:

*Vua* 
$$
\left(\frac{Mn}{Mua}\right) = 46 * \left(\frac{1000}{442}\right) = 104 \text{ ton}
$$
 ;  $\left(\frac{1000}{442}\right) = 2.26 \le 4.5 \text{ (cumple requisite)}$ 

Estimamos el aporte del concreto a la resistencia mediante:

$$
Vc = 0.53 * \sqrt{210} * 0.25 * 0.8 * 400 = 61.4 \text{ ton} \rightarrow \phi Vc = 52.2 \text{ ton}
$$

Después, el aporte del acero es  $Vs = \frac{104}{25}$  $\frac{104}{0.85} - 61.4 = 56 \text{ton}$ , con ello se calcula  $Vn = Vc + Vs = 52.2 + 56 = 108 \text{ ton}$ , luego verificamos si cumple la disposición de la norma:

$$
Vn \le 2.6\sqrt{f'ctd} = 2.6\sqrt{210} * 25 * 400 * 0.8 = 301 \text{ ton}
$$

Entonces, al cumplir con la condición, pasamos a calcular el refuerzo horizontal  $\rho_h$  como:

 $\rho_h = \frac{Vs}{f v t}$  $\frac{Vs}{fytd} = \frac{56}{4200*2!}$  $\frac{36}{4200*25*320}$  = 0.17%; Como 0.17% ≤  $\rho_{hmin}$  = 0.25% → refuerzo min Con ello, se asigna cuantía mínima para el refuerzo horizontal con área de acero por metro de ancho de:

$$
As = \rho_h bh = 0.0025 \times 25 \times 100 = 6.25 \frac{cm^2}{m}
$$

 Al ser la placa de espesor de 25 cm, se distribuye equitativamente el refuerzo horizontal en ambas caras:

$$
As_{cada\,cara} = \frac{6.25}{2} = 3.125 \frac{cm^2}{m}
$$
, se asume barras de  $\phi$ 3/8"

 $S=\frac{A_b}{A_b}$  $\frac{\partial}{\partial s} =$ . 71  $\frac{1}{3.125}$  = 22.7 cm  $\rightarrow$  se asume una separación de 20 cm

Por útlimo, el refuerzo vertical se calcula según lo mencionado en la Norma E.060:

$$
\rho_v = 0.0025 + 0.5 \left( 2.5 - \frac{H}{L} \right) (\rho_h - 0.0025)
$$
  

$$
\rho_v = 0.0025 + 0.5 \left( 2.5 - \frac{H}{L} \right) (0.0025 - 0.0025) = 0 \rightarrow refuerzo min
$$
  

$$
\rho_v = 0.0025 \text{ (Cuantía min)}
$$

Entonces, de forma similar a lo explicado en el refuerzo horizontal, resulta un refuerzo vertical de  $\phi$ 3/8"@0.20 $cm$  para cada lado de la placa.

El diseño final de la placa **PL-03 (0.25x4.00 m)** para el nivel del sótano es el siguiente:

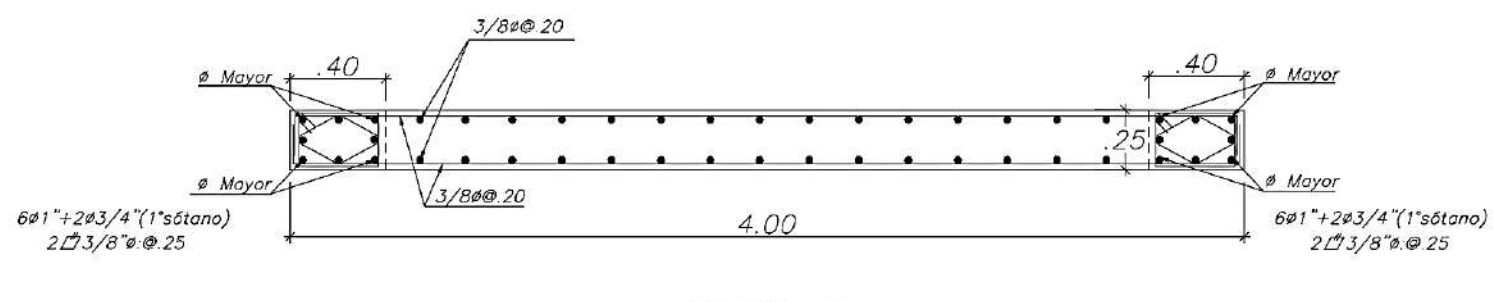

 $PLACA-3$ 

**Figura 9.5.3** Esquema del diseño final de la placa en estudio

# **CAPÍTULO 10 : DISEÑO DE CIMENTACIONES**

Las cimentaciones de la estructura transfieren las cargas de los elementos verticales, columnas y placas, hacia el terreno. Caber resaltar que para el diseño de cimentaciones se siguen los lineamientos de la Norma E.060 y la Norma E.050.

Asimismo, el estudio de mecánica de suelo (EMS) brinda el esfuerzo admisible, asentamiento diferencial máximo, nivel mínimo de cimentación Df, factor de corte dinámico y estático, y consideraciones especiales. En base a los valores dados por el EMS, el diseño de las cimentaciones no debe exceder presión admisible del suelo, límites de estabilidad, y esfuerzos internos (punzonamiento, cortante y flexión). Para el proyecto el EMS considera una presión admisible del terreno de  $\sigma_{adm} = 4 \ kg/cm^2$ , como un peso específico de  $\gamma = 1,900 \ kg/cm^3$ , dichos valores son comunes para suelos granulares del distrito de Miraflores en Lima.

Entre las cimentaciones superficiales usuales para el sector construcción peruano se presentan las plateas de cimentaciones, cimientos corridos, zapatas aisladas o conectadas. En el presente proyecto, se considera zapatas aisladas, combinados y conectadas de acuerdo a las cargas actuantes (axial y sísmica). Adicionalmente, el proyecto considera una profundidad mínima de cimentación  $D_f = 1.20$  m, siendo mayor al mínimo  $D_{fmin} = 0.80$ m indicado por la norma.

### **Análisis estructural**

Las cargas actuantes en los cimientos se estiman a partir del análisis estructural de los elementos verticales que sostienen. Dichas cargas deben estimarse en condiciones de servicio, porque el  $\sigma_{adm}$  del suelo está condicionado por un factor de seguridad para la situación dada. El primer caso considera solo cargas de gravedad; mientras, el segundo caso adiciona cargas de sismo. Por ello, para poder estimar en condiciones de servicio bajo cargas de sismo se considera disminuir por el factor 1.25 en las condiciones de resistencia.

Además, se considera un análisis simplificado de fuerzas y momentos para el diseño del cimiento, donde se considera los extremos como una viga empotrada en las caras del elemento vertical, y una viga en volado en el otro extremo. En el caso de viga en volado, se considera condiciones últimas de resistencia en la reacción del suelo para estimar el diseño.

### **Dimensionamiento por presión admisible**

Se debe considerar para el dimensionamiento del cimiento que la relación entre las cargas actuantes en condiciones de servicio y el área estimada sea menor al esfuerzo admisible del suelo indicado en el EMS. Cabe resaltar que la Norma E.060 en el artículo 15.2.4 indica incrementar en un 30% el esfuerzo admisible del suelo para cargas actuantes sísmicas. Entonces, se consideran los siguientes principios para estimar el área requerida en los cimientos a diseñar:

$$
Area \, req. = \frac{(1 + \%PP)(P_{CM} + P_{CV})}{\sigma_{adm}}
$$

$$
Area \, req. = \frac{(1 + \%PP)(P_{CM} + P_{CV}) + P_{CS}}{1.3 \sigma_{adm}}
$$

Se debe considerar el peso propio de la zapata  $(\%PP)$  como un porcentaje de la cargas actuantes de gravedad, donde el % $PP$  cambia de acuerdo a la capacidad portante del suelo señalado en el EMS. Los siguientes valores muestran %PP de acuerdo al  $\sigma_{adm}$  del terreno:

- %PP = 5%  $\rightarrow \sigma_{adm}: 4 \frac{kg}{cm^2}$  (excelente suelo, similar al proyecto de tesis)
- %PP = 7.5%  $\rightarrow \sigma_{adm}: 2.5 \frac{kg}{cm^2}$  (suelo intermedio)
- %PP =  $10\% \rightarrow \sigma_{adm}: 1 \frac{kg}{cm^2}$  (mal suelo, terrenos arcillosos y limosos)

Con el área requerida estimada se calcula las dimensiones de la zapata, se considera volados para cada sentido  $(Lvx, Lvy)$ . Además, a fin de garantizar la simetría en la zapata ambas longitudes de los volados deben ser lo más similar posible. En la siguiente figura, se muestra el esquema de una zapata aislada considerando los volados señalados:

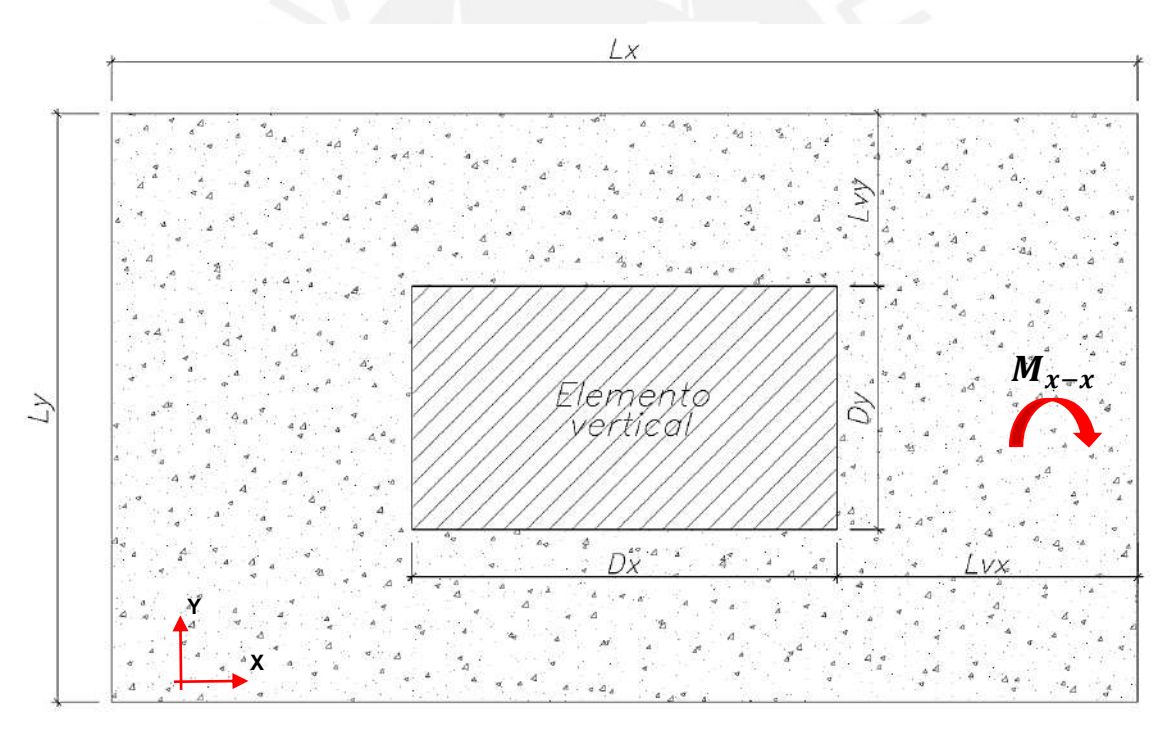

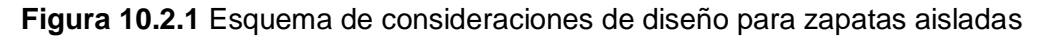

Entonces, para estimar las dimensiones para la zapata se puede considerar los siguientes principios:

$$
Lx = Dx + 2Lvx
$$
  
\n
$$
Ly = Dy + 2Lvy
$$
  
\n
$$
LxLy \geq Area \, req.
$$

Con las acción conjunta de la fuerza axial y el momento, se valida que la zapata dimensionada presente esfuerzos en el suelo menor a la presión admisible. A continuación, se muestra el esquema de distribución de esfuerzos en la zapata:

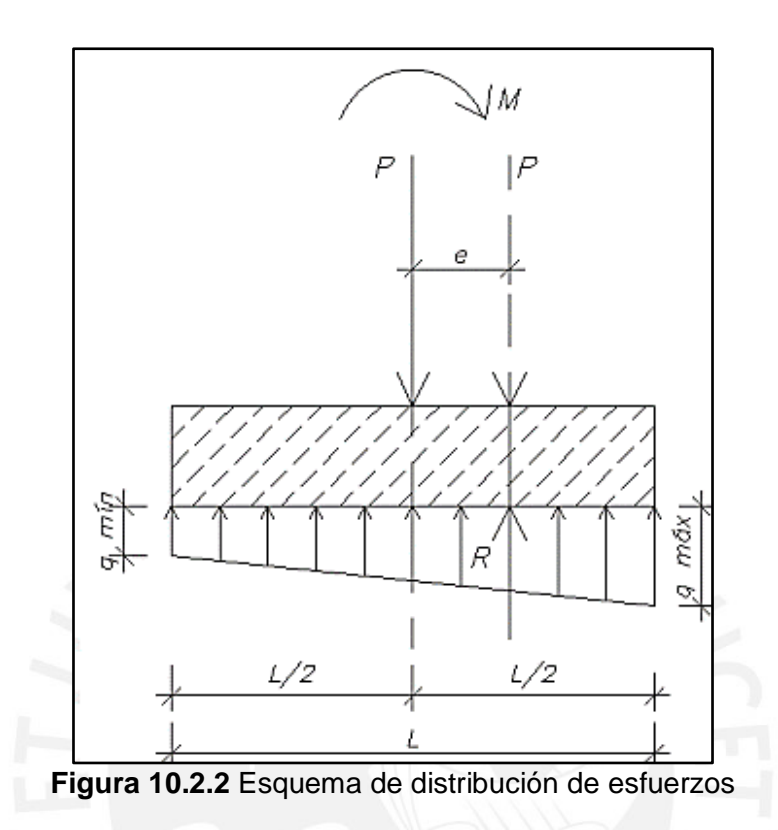

El esfuerzo se estimará mediante la siguiente expresión, donde en los extremos de los volados se presentaran mínimos y máximos esfuerzos respectivamente:

$$
\sigma = \frac{R}{A} \pm \frac{6 \sum M_{X-X}}{Lx^2Ly} \pm \frac{6 \sum M_{y-y}}{LxLy^2}
$$

Donde,

- $R =$  Fuerza axial resultante
- $A = \text{Área del cimiento (BxL)}$
- $M_{Y-Y}$  = Momento resultante en la dirección Y-Y
- $M_{X-X}$  = Momento resultante en la dirección X-X

Se debe considerar en el principio mencionado que  $\sigma_{adm} \ge q_{max}$ , mientras que el esfuerzo mínimo debe ser mayor que cero, debido a que el suelo no resiste tracciones. No obstante, en caso se presente tracciones se debe considerar otra forma de distribuir los esfuerzos. A continuación, se muestra la distribución de esfuerzos para casos de tracción:

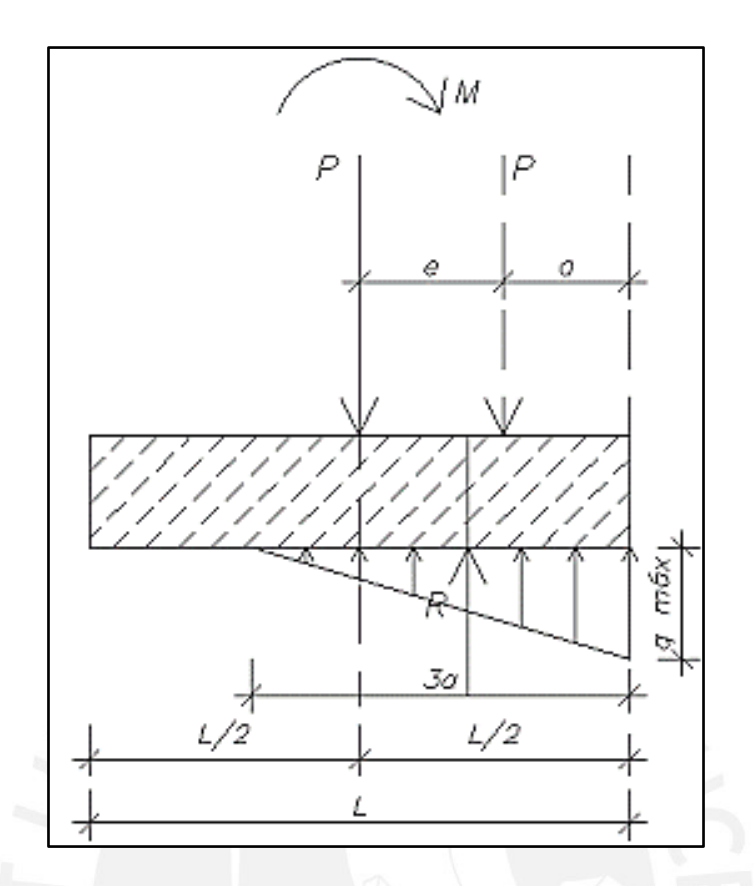

**Figura 10.2.3** Redistribución de presiones por el método de Meyerhof

Donde  $q_{max}$  se puede estimar mediante los siguientes principios:

$$
Sentido Y - Y \rightarrow \sigma_{max} = \frac{2R}{3B(\frac{L}{2} - \frac{M_{Y-Y}}{R})}
$$

$$
Sentido X - X \rightarrow \sigma_{max} = \frac{2R}{3B(\frac{L}{2} - \frac{M_{X-X}}{R})}
$$

Además, se debe validar por el método mencionado que  $\sigma_{adm} \ge \sigma_{max}$ . Asimismo, la excentricidad debe ser como máximo un tercio de la longitud de la dirección de análisis, a fin de garantizar la estabilidad al volteo. Se puede considerar usar vigas de cimentación para conectar las zapatas sino se cumple dicho requisito.

$$
\frac{M_{X-X}}{P} \le \frac{Lx}{3}
$$

$$
\frac{M_{Y-Y}}{P} \le \frac{Ly}{3}
$$

# **Reacción amplificada del suelo**

Se debe amplificar por 1.6 el esfuerzo obtenido en condiciones de cargas de gravedad, y por 1.25 en condiciones de cargas sísmicas a fin se estime la reacción amplificado en condiciones últimas  $\sigma_{\mu}$  del suelo.

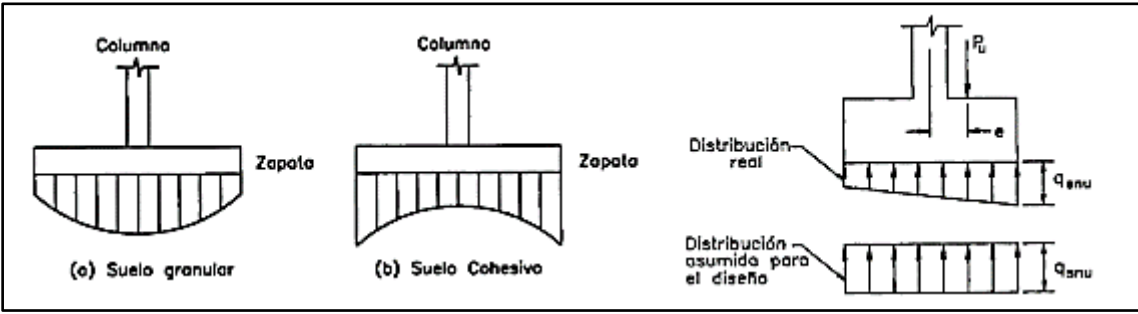

**Figura 10.3.1** Distribuciones asumidas y reales para la reacción del suelo

### **Verificación del corte por punzonamiento**

Las zapatas no disponen de refuerzo adicional para las fuerzas cortantes ejercidas por el punzonamiento, por ello el peralte de la zapata  $h$  debe brindar la resistencia al corte ideal para el concreto de dicho elemento. Mientras, mayor sea la sección de la zapata más relevante es el efecto de punzonamiento. A continuación, se muestra la sección crítica achurada a una distancia  $d/2$  de la cara de los apoyos:

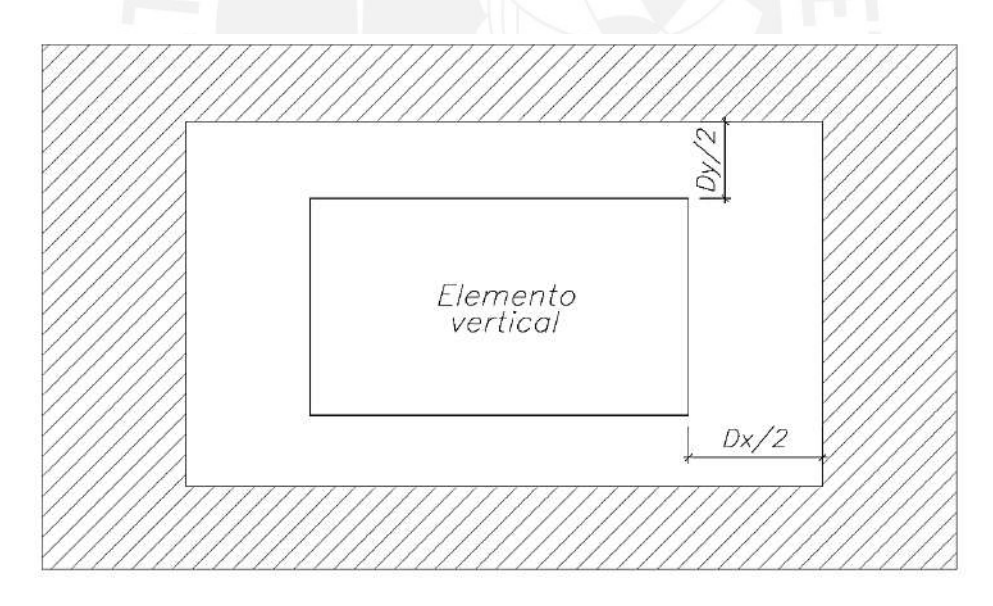

**Figura 10.4.1** Sección crítica para verificación de corte por punzonamiento

Mediante el siguiente principio se estima el cortante último  $Vu$  generado por el punzonamiento en la zapata:

$$
Vu = \sigma_u (A_{total} - A_0)
$$

$$
A_0 = (b + d)(l + d)
$$

Donde,

 $A_0$  = Área encerrada por la sección crítica

Además, la resistencia de diseño  $\emptyset Vc$  se estima como el menor valor entre los siguientes principios:

$$
\varnothing Vc = \varnothing 0.53(1 + \frac{2}{\beta})\sqrt{f'cb_0d}
$$

$$
\varnothing Vc = \varnothing 0.27(2 + \frac{\alpha_s d}{b_0})\sqrt{f'cb_0d}
$$

$$
\varnothing Vc = \varnothing 1.06\sqrt{f'cb_0d}
$$

Donde,

 $b_0$  = Área encerrada por la sección crítica,  $b_0 = 2(b + l + 2d)$ 

 $d =$  Peralte efectivo

 $\alpha_{\rm s}$  = Relaciona la resistencia con la cantidad de bordes resistentes. Se considera para columnas interiores, laterales o esquineras los valores de 40, 30 y 20 respectivamente

 $\beta$  = Relación entre la mayor y menor dimensión de la columna

Finalmente, se debe validar que  $\phi V_c \geq V u$ , sino se debe aumentar el peralte h De la zapata hasta cumplir la condición mencionada.

# **Verificación del corte por flexión**

Según lo mencionado en el capítulo 10.2, los volados de la viga están empotrados en la cara del elemento vertical, por eso la sección crítica se ubica a una distancia  $d$  respecto de la cara del otro extremo. A continuación, se ejemplifica la sección crítica en el caso de verificación del corte por flexión

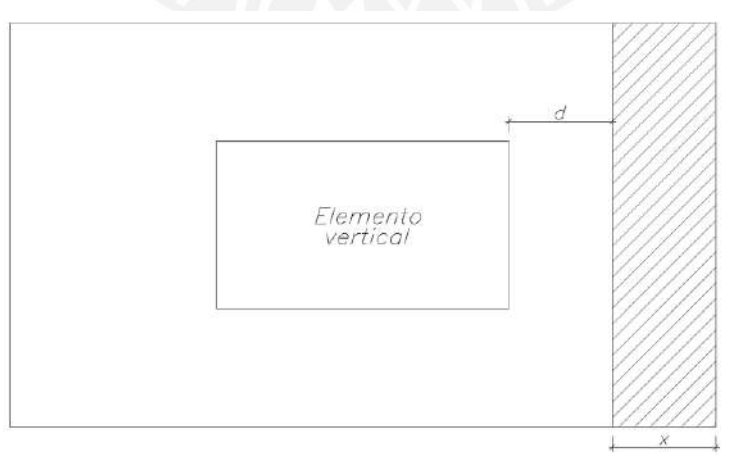

**Figura 10.5.1** Sección crítica para la verificación del corte por flexión

Se puede estimar la resistencia requerida  $Vu$  para para dirección a través de los siguientes principios:

> *Sentido X* − *X* →  $Vu = \sigma_u Ly(Lvx - d)$ Sentido  $Y - Y \rightarrow Vu = \sigma_{\nu} Lyx(Lvy - d)$

Asimismo, la resistencia de diseño  $\phi V c$  se puede estimar a través de los siguientes principios:

$$
Sentido X - X \rightarrow \emptyset Vc = \emptyset 0.53 \sqrt{f'c} L_y d
$$
  

$$
Sentido Y - Y \rightarrow \emptyset Vc = \emptyset 0.53 \sqrt{f'c} L_x d
$$

Finalmente, se debe validar que  $\phi V_c \geq V u$ , sino se debe aumentar el peralte h De la zapata hasta cumplir la condición mencionada.

### 10.6. Diseño por flexión

Como lo mencionado en el capítulo 10.2, se idealiza para la zapata un modelo de viga en voladizo con una carga distribuida hacia arriba, por lo cual la fibra inferior está bajo momentos de tracción. Entonces, se considera un refuerzo de acero ubicado en la fibra inferior para ambos sentidos de la zapata.

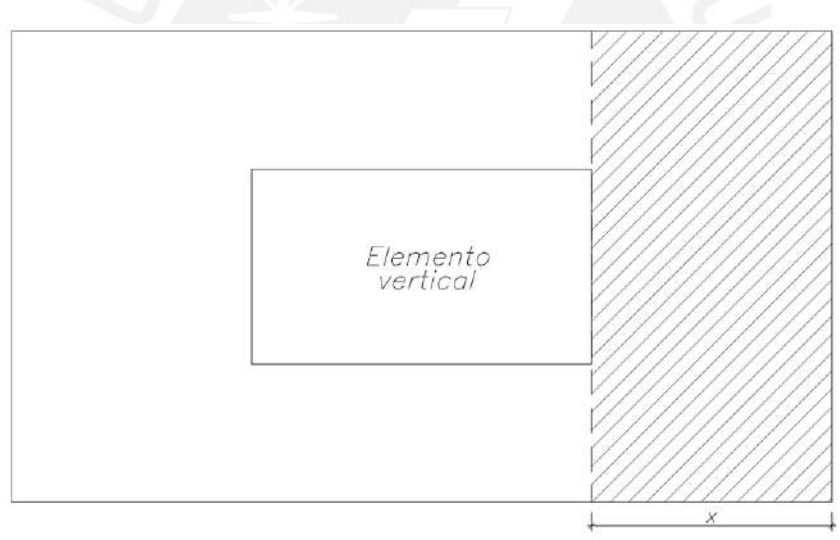

**Figura 10.6.1** Sección achurada considerada para el diseño de refuerzo por flexión

Se puede estimar la resistencia requerida por flexión mediante los siguientes principios:

> Sentido  $X - X \rightarrow Mu = \sigma_u L v x^2 L y / 2$ Sentido Y — Y → Mu =  $\sigma_u L v y^2 L x / 2$

Además, se estimará el refuerzo de acero de forma similar a lo mencionado en el capítulo 5 y 7 de losas aligeradas y vigas respectivamente. Adicionalmente, la norma E.060 brinda unos lineamientos para la cuantía mínima del refuerzo inferior en ambos sentidos de la zapata de 0.0018, mientras la separación del refuerzo debe ser como máximo 40cm.

### **Ejemplo de diseño de zapata aislada**

Se desarrolla el diseño completo de la zapata aislada correspondiente a la columna CL-05 (0.30x0.80m) señalada en el capítulo 8.7 de Diseño de Columnas. A continuación se muestran las cargas del análisis estructural de la columna en estudio en condiciones de servicio:

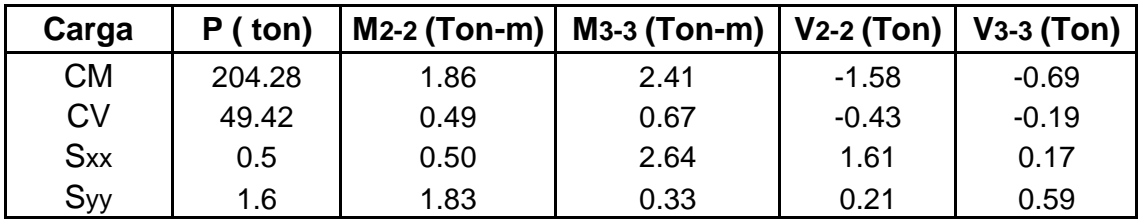

**Tabla 10.7.1** Cargas en servicio de la columna para el diseño de la zapata aislada

El EMS señala que el suelo, proyecto ubicado en Miraflores, presenta  $\sigma_{adm} = 4 \ kg/cm^2$ , por eso se considera % $PP = 5\%$  al ser un excelente suelo.

#### **Dimensionamiento por presión admisible**

Se estima el área requerida de la zapata en base al peso propio de la zapata  $\%PP = 5\%$  mediante los siguientes principios:

$$
Area requireda = \frac{1.05(Pcm + Pcv)}{\sigma adm} = \frac{1.05(204 + 49.42)}{40} = 6.7 m^2
$$

$$
\text{Área requerida} = \frac{1.05(Pcm + Pcv) + P_{CS}}{1.3\sigma adm} = \frac{1.05(204 + 49.42) + 1.6}{1.3x40} = 5.2 \, m^2
$$

Se escoge el máximo de los valores anteriores, por lo tanto, se necesita un área de 6.7 m<sup>2</sup>. Cabe considerar, los volados deben ser iguales para obtener una zapata concéntrica con la columna, por lo cual la diferencia entre los lados de la columna y la zapata debe ser iguales:

$$
L - B = 0.80 - 0.30 = 0.50 m
$$

Entonces, la zapata resulta con dimensiones  $B = 2.40$   $m \times L = 2.90$   $m$ , lo que implica un área de 7 m<sup>2</sup>, mayor que el área requerida. Además, se considera inicialmente una altura de zapata (peralte) de 0.90 m lo cual será verificado posteriormente por punzonamiento.

Se deben considerar tres condiciones para el diseño: Primero, solamente las cargas de gravedad; en segundo lugar, cargas de gravedad con el efecto de sismo en la dirección X-X; finalmente, las cargas de gravedad más el sismo actuante en la dirección Y-Y. Cabe resaltar que en los ejemplos de sismos se incrementa en 30% la resistencia del terreno, por cual el esfuerzo admisible del suelo con efecto de sismo será  $\sigma_{adm-sismo} = 4x1.3 = 5.2 \ kg/cm^2$ .

#### **CASO 1: Sólo cargas de gravedad**

$$
\sigma = \frac{R}{A} \pm \frac{6 \sum M_{y-y}}{LxLy^2} \pm \frac{6 \sum M_{x-x}}{Lx^2Ly}
$$

$$
\sigma = \frac{253.5 \times 1.05}{7} \pm \frac{6x(3)}{2.4x2.9^2} \pm \frac{6x(2.4)}{2.4^2x2.9}
$$

 $\sigma$ max = 39ton/m2 <  $\sigma$ adm = 40 ton/m<sup>2</sup> (cumple)  $\sigma m/n = 34 \tan/m^2 > 0$  (cumple)

## **CASO 2: Cargas de gravedad + sismo X-X**

$$
\sigma = \frac{R}{A} \pm \frac{6 \sum M_{y-y}}{LxLy^2} \pm \frac{6 \sum M_{x-x}}{Lx^2Ly}
$$

$$
\sigma = \frac{253.5 * 1.05 + 0.5}{7} \pm \frac{6x(3 + 2.64)}{2.4x2.9^2} \pm \frac{6x(2.4 + 0.5)}{2.4^2x2.9}
$$

$$
\sigma \max = 41 \tan/m2 < \sigma \text{adm} - \text{simo} = 52 \tan/m^2 \quad \text{(cumpl)}
$$

le)  $\sigma m/n = 35 \tan/m^2 > 0$  (cumple)

### **CASO 3: Cargas de gravedad + sismo Y-Y**

$$
\sigma = \frac{R}{A} \pm \frac{6 \sum M_{y-y}}{LxLy^2} \pm \frac{6 \sum M_{x-x}}{Lx^2Ly}
$$

$$
\sigma = \frac{253.5 * 1.05 + 1.6}{7} \pm \frac{6x(3 + 0.33)}{2.4x2.9^2} \pm \frac{6x(2.4 + 1.83)}{2.4^2x2.9}
$$

$$
\sigma \max = 40.9 \tan/m2 < \sigma \text{adm} - \text{simo} = 52 \tan/m^2 \quad \text{( cumple)}
$$

$$
\sigma \min = 36 \tan/m^2 > 0 \quad \text{( cumple)}
$$

Se concluye que en todos los ejemplos que el esfuerzo máximo es menor al esfuerzo admisible; mientras, el esfuerzo mínimo es mayor a cero. Por ello, las dimensiones elegidas previamente de la zapata son adecuadas. Finalmente, la reacción que se amplifica del suelo es el mayor valor de los siguientes casos:

$$
\sigma u = 1,55x (39) = 60.5 \frac{ton}{m^2} \rightarrow condition \ de \ solo \ cargas \ de \ gravedad
$$

$$
\sigma u = 1,25x (38) = 47.5 \frac{ton}{m^2} \rightarrow condition \ de \ cargas \ gravedad \ y \ sísmicas
$$

Entonces, la reacción amplificada para el suelo será el esfuerzo máximo que se estima para el caso 1, donde  $\sigma u = 60.5 \; \text{ton/m}^2$ .

#### **Verificación de corte por punzonamiento**

La altura de la zapata "h" es 90 cm, con un el peralte efectivo "d" es 80 cm. Luego, se estima la resistencia requerida " $Vu$ " mediante:

$$
A_0 = (b + d) (l + d) = (0.3 + 0.8) (0.80 + 0.8) = 1.76 m2
$$

$$
Vu = \sigma (Actual - A0) = 60.5 (6.96 - 1.76) = 314 \text{ ton}
$$

Después, se estima la resistencia de diseño ØVc,

$$
b_0 = 2(b + l + 2d) = 2(0.3 + 0.80 + 2x0,8) = 3.68 \, m
$$
\n
$$
\varnothing Vc = \varnothing 0.53 \left( 1 + \frac{2}{\beta} \right) \sqrt{f' c} b_0 d = 0.85x0.53 \left( 1 + \frac{2}{0.8/0.3} \right) \sqrt{210} x3.68x0.8 = 336 \, ton
$$
\n
$$
\varnothing Vc = \varnothing 0.27 \left( 2 + \frac{\alpha_s d}{b_0} \right) \sqrt{f' c} b_0 d = 0.85x0.27 \left( 2 + \frac{40x0.8}{3.68} \right) \sqrt{210} x3.68x0.8 = 1047 \, ton
$$
\n
$$
\varnothing Vc = \varnothing 1.06 \sqrt{f' c} b_0 d = 0.85x1.06 \sqrt{210} x3.68x0.8 = 384 \, ton
$$

El menor  $\phi V_c$  de las tres condiciones es 336 ton, como  $\phi V_c > V_u \rightarrow$  cumple Se verifica el corte por punzonamiento en la zapata en estudio.

#### **Verificación de corte por flexión**

Se estima  $Vu$  y ø $Vc$  para cada dirección mediante los siguientes principios:

- Sentido X-X:  $Vu = \sigma u L y (Lvx d) = 60.5x2.9 (1.05 0.8) = 27.2 \text{ ton}$  $\emptyset$ Vc =  $\emptyset$ 0.53 $\sqrt{r}$ cLyd = 0.85x0.53x $\sqrt{210}$ x2.9x0.8 = 52.2 ton  $\emptyset$ Vc > Vu  $\rightarrow$  cumple
- Sentido Y-Y:  $Vu = \sigma u Lx (Lvy d) = 60.5x2.4 (1.05 0.8) = 36.3 \text{ ton}$  $\emptyset$ V c =  $\emptyset$ 0.53 $\sqrt{r}$ cLxd = 0.85x0.53x $\sqrt{210}$ x2.4x0.8 = 125 ton  $\emptyset Vc > Vu \rightarrow cumple$

### **Diseño por flexión**

Se estima el momento de diseño  $Mu$  para cada sentido:

Sentido X-X: 
$$
Mu = \frac{\sigma u * Ly * l v^2}{2} = \frac{60.4 * 2.9 * 1.05^2}{2} = 97 \text{ ton. m}
$$

Sentido X-X: 
$$
Mu = \sigma u * Lx * l v^2 / \frac{1}{2} = \frac{60.4 * 2.4 * 1.05^2}{2} = 80 \text{ ton. m}
$$

Luego, se estima el refuerzo por flexión mediante:

|                                   | Sentido X-X | <b>Sentido Y-Y</b> |
|-----------------------------------|-------------|--------------------|
| $b$ (cm)                          | 290         | 240                |
| $h$ (cm)                          | 90          | 90                 |
| $d$ (cm)                          | 80          | 80                 |
| $Mu(tn-m)$                        | 97          | 80                 |
| $a$ (cm)                          | 2.64        | 2.64               |
| As $(cm2)$                        | 32.49       | 26.89              |
| Asmin=0.0018bh<br>$\text{(cm}^2)$ | 46.98       | 38.88              |

**Tabla 10.7.2** Estimación del refuerzo para la zapata en estudio

Se aprecia que el refuerzo por As mínimo cumple con el diseño para ambos sentidos. Entonces, se asume barras de Ø3/4" para un metro de ancho, donde el espaciamiento se determina mediante:

$$
As = 0.0018bh = 0.0018 * 100 * 90 = 16.2 \, cm^2 \rightarrow S = \frac{A_b}{A_s} = \frac{2.84}{16.2} = 17.5 \, cm
$$

Finalmente, se considera una malla inferior de  $\emptyset$ 3/4"@.20 cm para ambos sentidos. A continuación, se muestra el diseño final de la zapata en estudio:

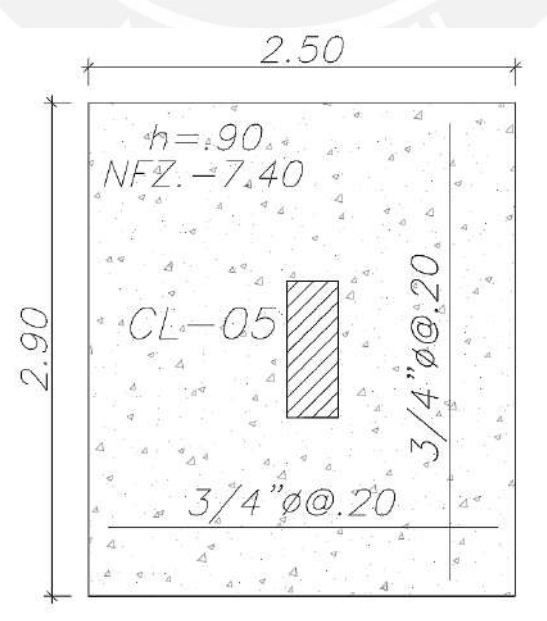

**Figura 10.7.1** Diseño final de la zapata en estudio

# **Ejemplo de diseño de Viga de cimentación**

Se muestra como ejemplo el diseño de la viga de cimentación  $VC - 1$  (0.40x1.00m), ubicada a lo largo del eje "H". Donde la excentricidad causada por la ubicación tanto de las placas (*PLACA-1, PLACA-2)* como muros de contención origina momentos flectores en el sentido Y-Y, por lo cual tanto la viga  $VC - 1$  como  $VC - 2$  deben ser diseñadas bajo dichos momentos. Además, existe simetría de los elementos estructurales respecto al eje "3", por lo cual el refuerzo de acero de las vigas mencionadas es simétrico respecto al eje 3.

En la figura 10.8.1 se resalta de colores amarillo, rojo, verde y celeste la excentricidad producida por MC, P1A, P1-a y P1 respectivamente; donde las áreas sombreadas representan la excentricidad de los elementos que originan los momentos flectores a considerar en el diseño de la viga  $VC - 1$ .

Donde,

 MC= Muro de contención (amarillo) P1A= Pier horizontal de la PLACA-P1 (rojo) P1a= Pier del elemento de borde de la PLACA-P1 (verde) P1= Pier vertical de la PLACA-P1 (celeste)

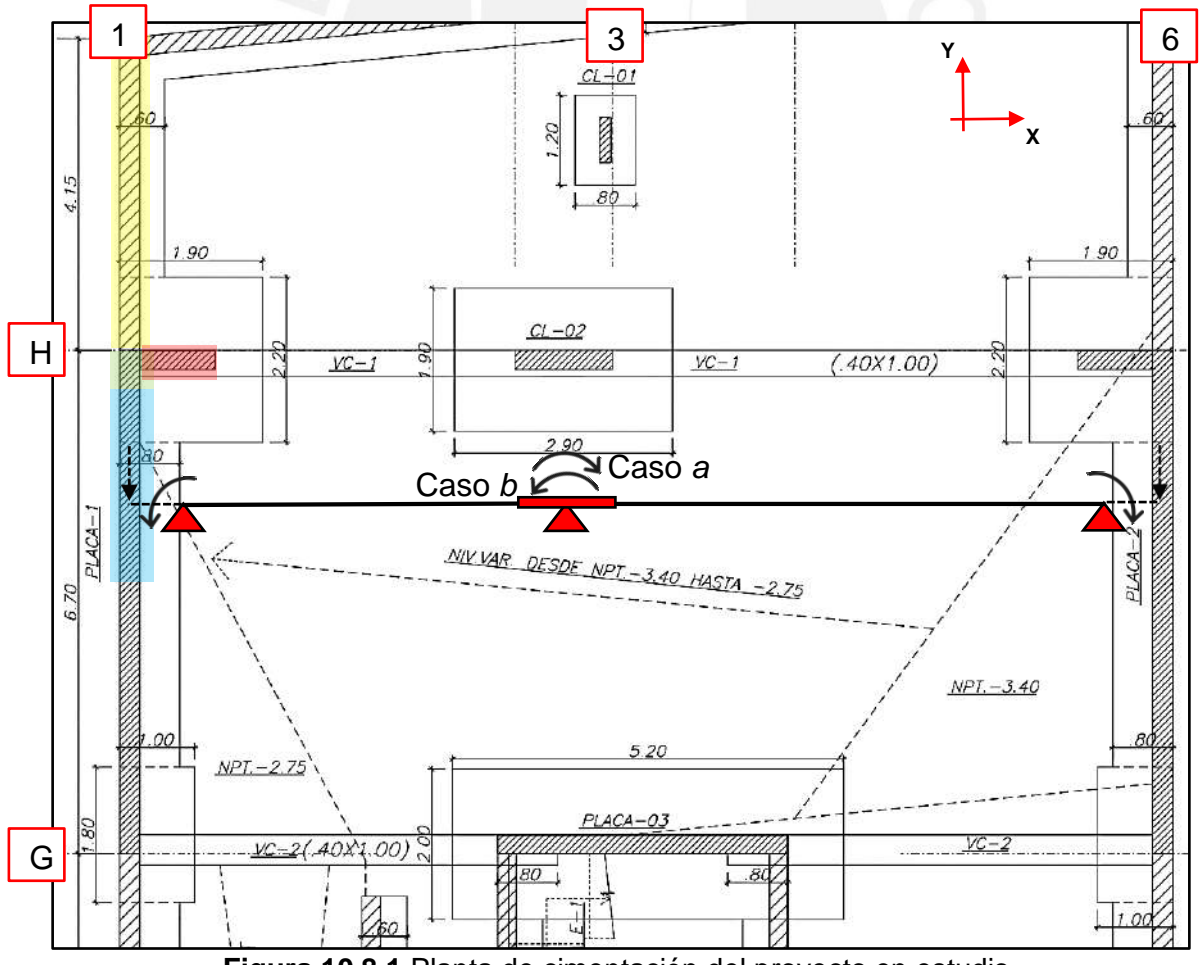

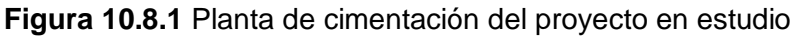

Se estima los momentos flectores multiplicando la excentricidad por la carga axial. A continuación, se muestran las excentricidades relacionadas a  $VC - 1$ :

$$
e_1 \ (MC, P1a \ y \ P1) = \frac{1.9 - 0.2}{2} = 0.85 \ m = e_1
$$
\n
$$
e_2 \ (P1A) = \frac{1.9 - 1.2}{2} = 0.35 \ m = e_2
$$

En la tabla 10.8.1, se muestra los momentos flectores que se consideran en el diseño la viga VC-1, donde se considera que VC-1 asume el 90% de los momentos flectores en el sentido Y-Y de los elementos estructurales resaltados en la figura 10.8.1.

| <b>CARGA</b>   | P              | My-y           | My-y<br>trasl.   | My-y<br><b>Total</b> | My-y<br>VC-1 (90%) |  |
|----------------|----------------|----------------|------------------|----------------------|--------------------|--|
|                | (ton)          | (ton.m)        | (ton.m)          | (ton.m)              | (ton.m)            |  |
|                |                |                | P <sub>1</sub> A |                      |                    |  |
| <b>CV</b>      | 12             | 1.6            | 4.4              | 6.0                  | 5.4                |  |
| <b>CM</b>      | 71             | 7.3            | 25.0             | 32.3                 | 29.1               |  |
| <b>Sxx</b>     | 29             | 33.6           | 10.2             | 43.8                 | 39.5               |  |
| Syy            | 9              | 10.4           | 3.2              | 13.5                 | 12.2               |  |
|                |                |                | $P1-a$           |                      |                    |  |
| <b>CV</b>      | 4.8            | 0.01           | 1.7              | 1.7                  | 1.5                |  |
| <b>CM</b>      | 27.8           | 0.05           | 9.7              | 9.8                  | 8.8                |  |
| <b>Sxx</b>     | 19.2           | 0.39           | 6.7              | 7.1                  | 6.4                |  |
| <b>Syy</b>     | 6.0            | 0.12           | 2.1              | 2.2                  | 2.0                |  |
| <b>MC</b>      |                |                |                  |                      |                    |  |
| <b>CV</b>      | $\overline{1}$ | $\mathbf 0$    | 0.9              | 0.9                  | 0.8                |  |
| <b>CM</b>      | 6              | $\overline{0}$ | 5.1              | 5.1                  | 4.6                |  |
| <b>Sxx</b>     | 0              | 0              | 0                | 0                    | 0                  |  |
| Syy            | $\overline{0}$ | $\overline{0}$ | $\overline{0}$   | $\mathbf 0$          | $\mathbf 0$        |  |
| P <sub>1</sub> |                |                |                  |                      |                    |  |
| <b>CV</b>      | $\overline{0}$ | 0.02           | $\overline{0}$   | 0.02                 | 0.01               |  |
| <b>CM</b>      | 64.12          | 0.09           | 54.5             | 54.59                | 21.8               |  |
| <b>Sxx</b>     | 0              | 2.16           | 0                | 2.16                 | 0.9                |  |
| <b>Syy</b>     | 0              | 0.46           | $\mathbf 0$      | 0.46                 | 0.2                |  |

**Tabla 10.8.1** Cargas de diseño en la viga de cimentación en estudio

Finalmente, se obtiene la sumatoria resultante de My-y de la tabla 10.8.1, los cuales se considerar en el diseño de VC-01:

**Tabla 10.8.2** Cargas de diseño originadas por excentricidad en la viga VC-01

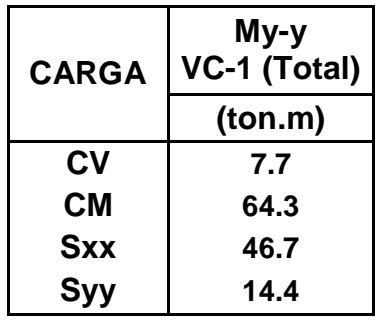

Asimismo, se considera que la viga VC-01 asume el 60% de las cargas actuantes que generan momentos flectores en el sentido Y-Y en la zapata de la columna CL-02, ubicada en la intersección de los ejes "3" y "H". A continuación, se muestran las cargas de diseño a considerar:

**Tabla 10.8.3** Cargas de diseño originadas por la zapata de la columna CL02

| <b>CARGA</b> | Р     | My-y    | My-y<br>VC-1 (60%) |  |
|--------------|-------|---------|--------------------|--|
|              | (ton) | (ton.m) | (ton.m)            |  |
| <b>CV</b>    | 27.5  | 1.63    | 0.98               |  |
| <b>CM</b>    | 144   |         | 4.19               |  |
| <b>Sxx</b>   | 35.2  | 43.2    | 26                 |  |
| <b>Syy</b>   | 8.47  | 14.2    | 8.49               |  |

En la figura 10.8.1, se aprecia el modelo idealizado de la viga VC-01 comprendida desde los ejes "1" y "6". Cabe resaltar, que a los extremos se considera simplemente apoyado por no cumplir la longitud de anclaje requerida por la Normar E.060. Asimismo, se considera dos casos de modelos idealizados donde cada uno corresponde a un sentido del sismo para el apoyo intermedio de la viga VC-01. A continuación, se muestra los diagramas de momentos flectores para cada uno de los modelos idealizados en la viga en estudio:

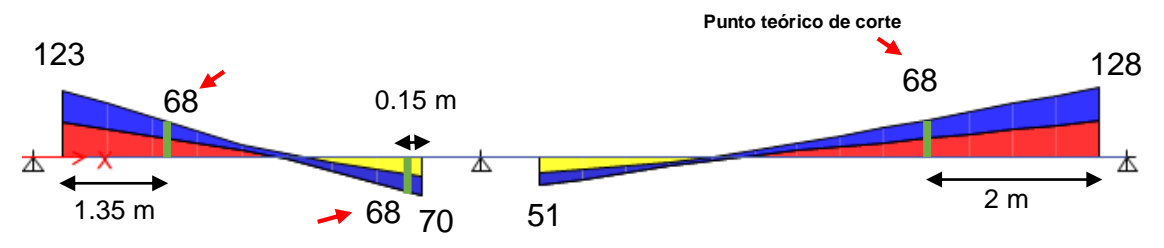

**Figura 10.8.2** Diagrama envolvente de momentos flectores - Caso "*a"* (ton.m)

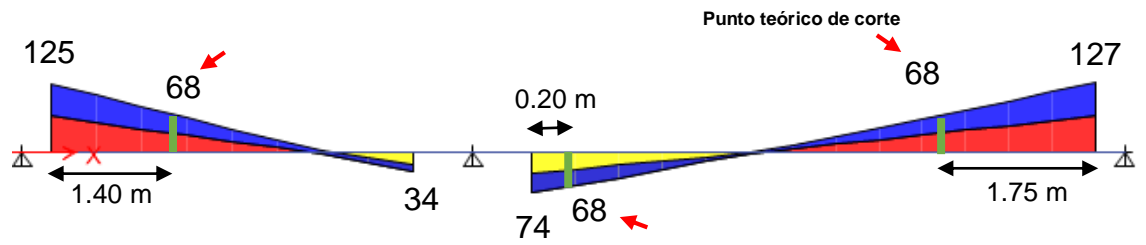

**Figura 10.8.3** Diagrama envolvente de momentos flectores - Caso "b" (ton.m)

A continuación, se muestra la cuantía de acero estimada para los momentos flectores más importantes de la viga VC-1; además, se señala con una flecha roja los Mu donde se ubican los puntos teóricos de corte:

|      | Mu  |    | b  | a     | As          | Cuantía              |
|------|-----|----|----|-------|-------------|----------------------|
| M-   | 127 | 94 | 40 | 24    | 41          | 8Ø1"                 |
|      | 68  | 94 | 40 |       | 12.03 20.45 | 4Ø1"                 |
| $M+$ | 74  | 94 | 40 | 13.17 | 22.4        | 401"+203/4"          |
|      | 68  | 94 | 40 | 12.03 | 20.45       | $\Delta$ $\alpha$ 1" |

**Tabla 10.8.4** Cálculo de la cuantía de acero para la viga en estudio

Adicionalmente, la norma E.060 indica considerar un refuerzo de acero en el alma para vigas de gran peralte, por lo cual se distribuye 3 filas de 2Ø3/8" en las zona intermedia de la viga VC-1. Por otro lado, el diseño por corte considera los principios señalados en el capítulo 7 de diseño vigas:

**Tabla 10.8.5** Diseño por corte de viga VC-1

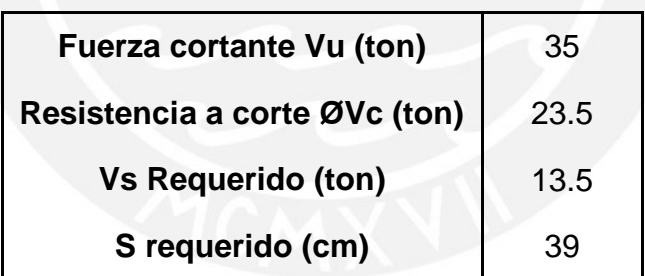

Se requiere estribos mínimo, por lo cual se considera la siguiente distribución de estribos: 1@0.05, 10@.20, Rto.@.30. A continuación se muestra la distribución final del acero para la viga en estudio:

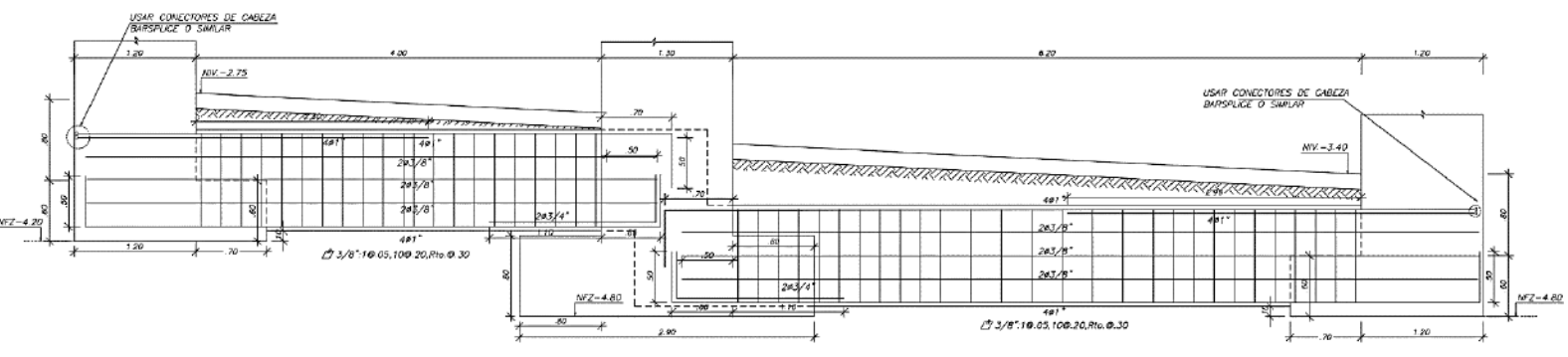

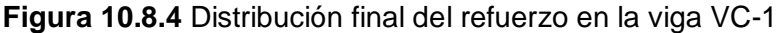

# **CAPÍTULO 11 : DISEÑO DE ELEMENTOS ADICIONALES**

### **Diseño de escaleras**

Dependiendo de las condiciones de apoyo se clasifican los tipos de escaleras. Para el proyecto en estudio se presentan escaleras típicas de diferentes tramos, y apoyadas en muros estructurales, vigas o losas. Para el análisis se consideran como losas macizas armadas en una dirección, simplemente apoyadas, y se diseña siguiendo los lineamientos del capítulo 6. A continuación, se muestra el diseño de la escalera E-03, conecta los niveles de pisos pares (2°,4°,6) e impares (3°,5°,7°) del departamento dúplex mencionado en capítulo 1.4 de arquitectura.

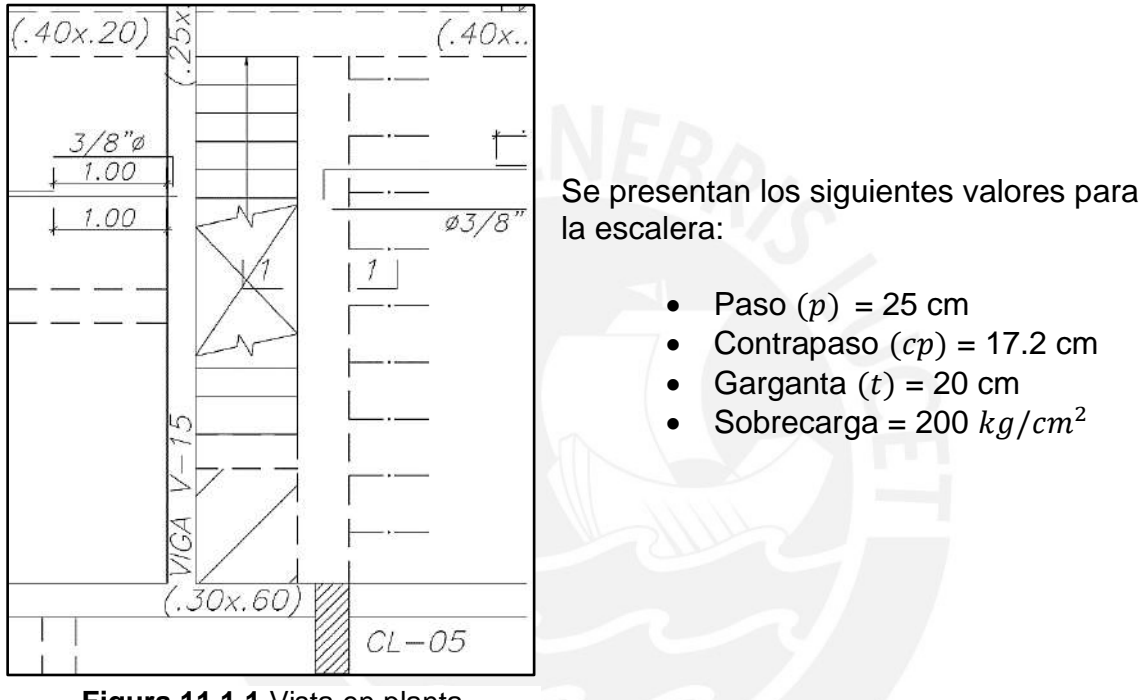

**Figura 11.1.1** Vista en planta de escalera en estudio

Se estima el peso propio de la escalera en el tramo inclinado mediante:

$$
\omega_{pp} = \Upsilon \left(\frac{cp}{2} + t\right) \left(1 + \left(\frac{cp}{p}\right)^2\right)
$$

$$
\omega_{pp} = 2,400 \left(\frac{.172}{2} + .2\sqrt{1 + \left(\frac{.172}{.25}\right)^2}\right)
$$

$$
\omega_{pp} = 789 \text{ kg/m}
$$

Se asume un metro de ancho y una carga de 100  $kg/cm<sup>2</sup>$  para el piso terminado:

Donde el tramo inclinado presenta:

$$
CM = 1 * 789 + 1 * 100 = 889
$$
  
\n
$$
CV = 200 kg/m
$$
  
\n
$$
\omega_u = 1.4 * 889 + 1.7200 = 1,585 kg/m
$$

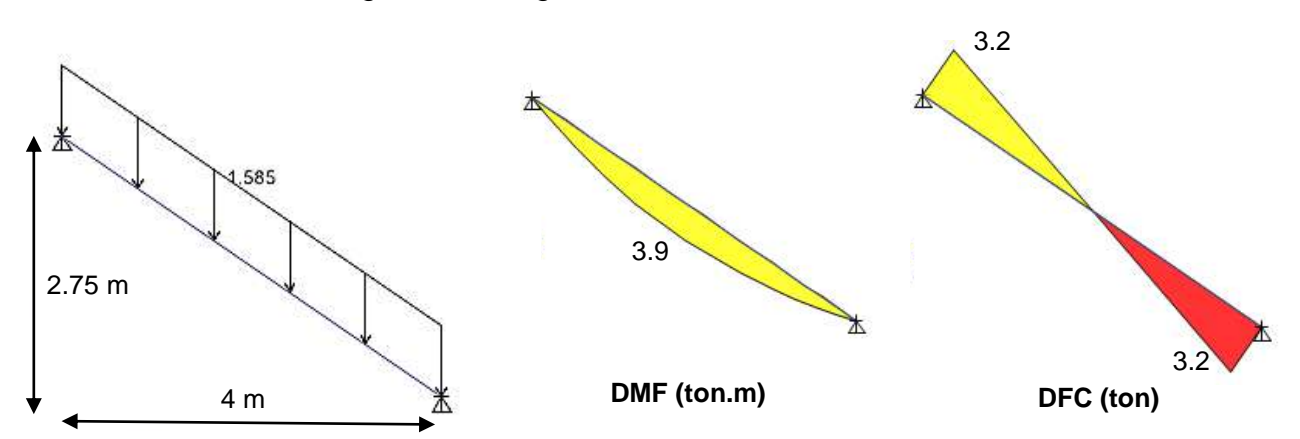

Se obtienen las siguientes cargas de diseño del modelo estructural:

**Figura 11.1.2** Modelo estructural y cargas últimas de diseño para la escalera en estudio

### **Diseño por corte**

Se considera una sección donde  $b = 100$  cm y  $d = 12$  cm

 $Vu = 3.2 \text{ ton}$ , según el DFC  $\emptyset Vc = 0.85 * 0.53 * \sqrt{f'c} * b * d = 0.85 * 0.53 * \sqrt{210} * 100 * 17 = 11 \text{ ton}$ 

Como  $\emptyset Vc > Vu$  cumple con el diseño por corte

### **Diseño por flexión**

Se observa del DMF que el mayor momento flector es 3.9 ton. Luego, el refuerzo se estima mediante:

| $b$ (cm)                             | 100  |
|--------------------------------------|------|
| $h$ (cm)                             | 20   |
| $d$ (cm)                             | 17   |
| $Mu(tn-m)$                           | 3.9  |
| a (cm)                               | 1.53 |
| As $(cm2)$                           | 6.52 |
| Asmin=0.0018bh<br>(cm <sup>2</sup> ) | 3.60 |

**Tabla 11.1.1** Estimación del refuerzo para la escalera en estudio

Se asume un refuerzo  $\emptyset$ 1/2" para el Mu, luego se estima el espaciamiento  $S = {^{1.29} /}_{6.52} = 0.20 \text{ cm.}$  También, el acero por temperatura es Asmin = 3.60 cm<sup>2</sup>, donde el espaciamiento  $S = \frac{0.71}{3.6} = 0.20$  cm. A continuación, se muestra el diseño final de la escalera en estudio:

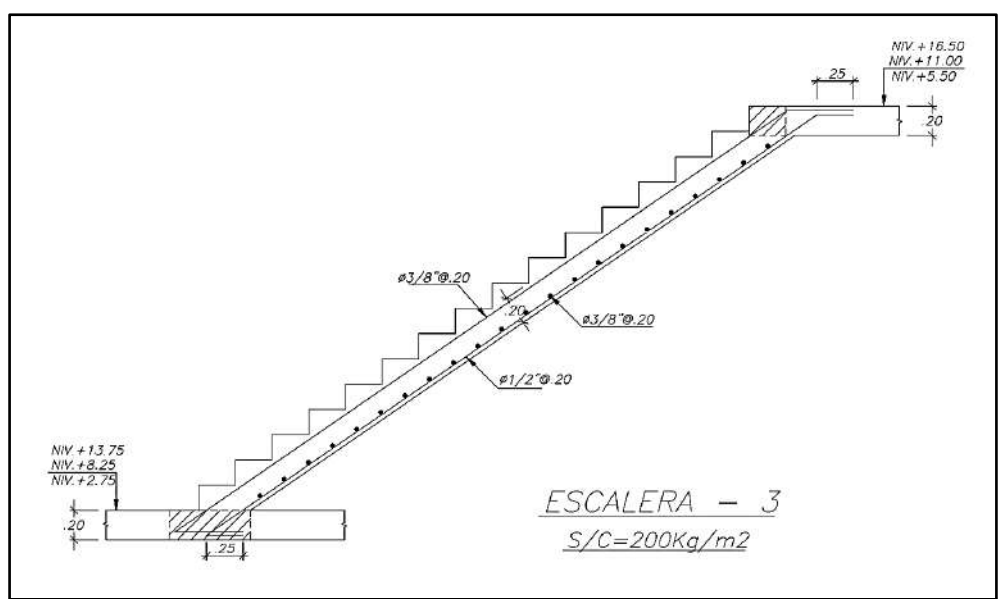

**Figura 11.1.3** Diseño Final de escalera en estudio

### **Diseño de muros de sótano**

El empuje del terreno produce cargas perpendiculares al plano de los muros de contención, que soportan momentos flectores y cargas axiales. Asimismo, se idealiza como un modelo de losa maciza apoyada en sus extremos, ya que los muros de contención están restringidos en sus extremos por los techos o cimientos, y no existe movimiento lateral. Por lo tanto, se debe considerar el coeficiente de presión de tierra en reposo  $(Ko)$  para estimar el empuje del suelo ; a continuación, se muestran los siguientes principios:

$$
E_A = K_O \gamma H \qquad E_{S/C} = K_O \omega_{S/C}
$$

Donde:

$$
K_o
$$
 = Coeficiente de presión de tierra en reposo

- $\phi =$  Ángulo de fricción interna del suelo
- $v =$  Peso específico del suelo
- $H =$  Altura de suelo que ejerce el empuje activo
- $\omega_{s/c}$  = Sobrecarga actuante en el terreno
- $E_A$  = Empuje activo del suelo, carga distribuida triangular
- $E_{S/C}$  = Empuje producido por la sobrecarga, carga distribuida rectangular

Los empujes mencionados ( $E_o$ ,  $E_{S/C}$ ) se encuentran en condiciones de servicio, por cual se deben amplificar por 1.7 según lo indicado por la norma E.060, para tener cargas en condiciones últimas de resistencia. Asimismo, el procedimiento de diseño parecido al de una losa maciza, pero con un recubrimiento de 4cm al estar el muro de contención en contacto con el suelo. También, se debe considerar que el nivel de terreno coincide con el nivel del techo del Sótano. A continuación, se realiza el diseño del muro de contención resaltado de amarrillo en la figura 10.8.1, ubicado a lo largo del eje 1 en el sótano del edificio:

Se presentan los siguientes valores:

 $K_o = 0.50$  ,  $\phi = 30^{\circ}$ ,  $\gamma = 1,900$  kg/cm<sup>3</sup>, H = 2.75 m,  $\omega_{s/c}$ = 250 kg/cm, t = 20 cm  $E_A u = 1.7 * .5 * 1,900 * 2.75 = 4,441 kg/m$   $E_{S/C} = 1.7 * .5 * 250 = 212.5 kg/m$ 

Luego, se procede a mostrar los valores del análisis para el muro contención:

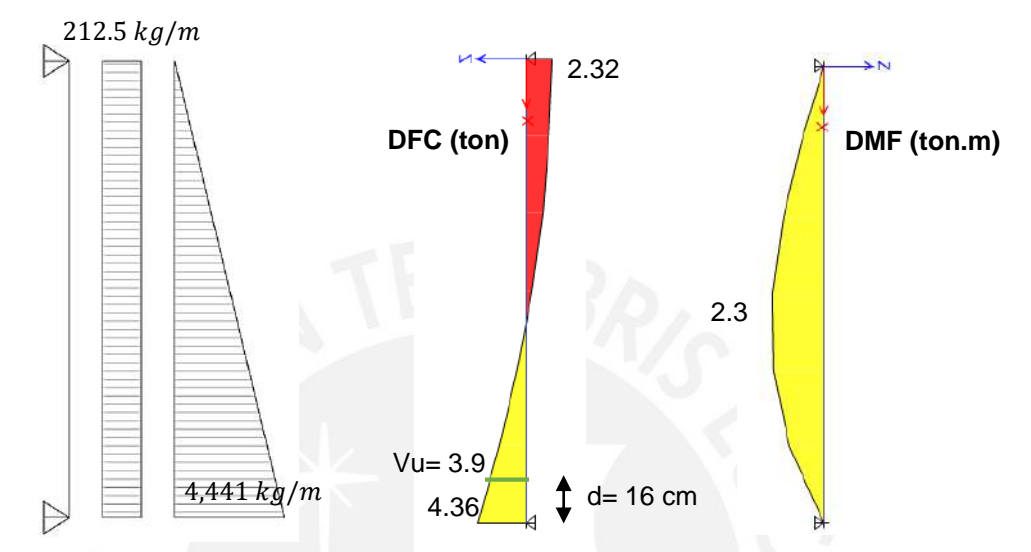

**Figura 11.2.1** Modelo Estructural y cargas últimas de diseño del muro en estudio

Se aprecia que el  $Vu$  es 3.9 ton, luego la resistencia de diseño  $\phi Vc$  se calcula  $\phi Vc = 0.85 * 0.53 * \sqrt{r}c * b * d = 0.85 * 0.53 * \sqrt{210} * 100 * 16 = 10.5 \text{ ton}$ Como  $\emptyset Vc > Vu$  cumple con el diseño por corte

El refuerzo de acero requerido por flexión se estima mediante:

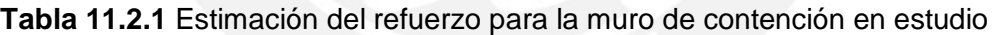

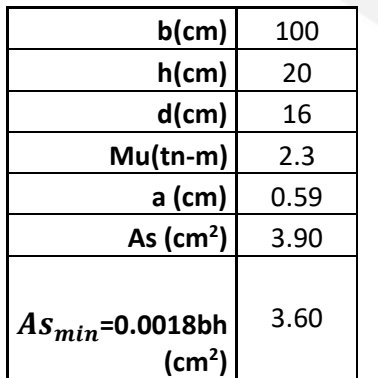

Luego, se considera un refuerzo de Ø3/8" donde el espaciamiento  $S = \frac{0.71}{3.60} = 20$  cm. Entonces, se considera mallas de  $\widetilde{\frac{\partial}{\partial \theta}}$  ( $\frac{\partial}{\partial \theta}$  ara ambos lados del muro de contención, siendo el acero instalado 5.68  $cm<sup>2</sup>$  mayor al requerido. Finalmente, el diseño final de muro en estudio es el siguiente:

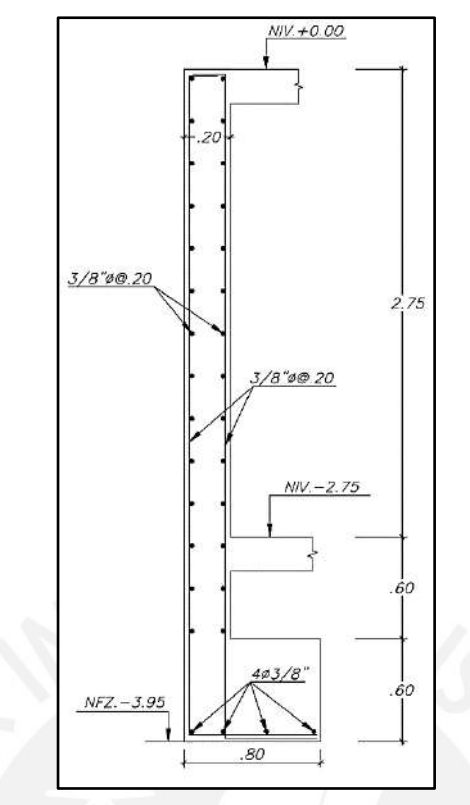

**Figura 11.2.2** Diseño final de muro de sótano en estudio

### **Diseño de muros de cisterna**

El procedimiento para el diseño de los muros de la cisterna es similar a los muros de contención. Asimismo, se debe tener las siguientes consideraciones especiales para la cisterna:

- Se amplificara por 1.4 el empuje hidrostático del agua para tener condiciones últimas de resistencia.
- Hay diferentes situaciones de carga en la cisterna, por lo cual se deberá considerar el escenario más crítico para el diseño.
- El refuerzo de acero mínimo  $As<sub>min</sub>$  para los muros de la cisterna es 0.0028 a fin evitar la corrosión del acero, y fisuras en la estructura.

Se presenta el diseño de un caso crítico de una pared de la cisterna, donde una cara está sometida a la presión hidrostática del agua, mientras la otra cara no presenta ninguna carga actuante. Donde, se tienen los siguientes valores:

> $\gamma_{aquad} = 1,000 \ kg/cm^3$  $H = 2.75$  m  $t = 20$  cm

Entonces, el empuje último se estima mediante:

$$
E_{agua}u = 1.4\gamma_{agua}H = 1.4 * 1000 * 2.5 = 3,850 kg/m
$$

Luego, se procede a mostrar los valores del análisis para el muro de la cisterna:

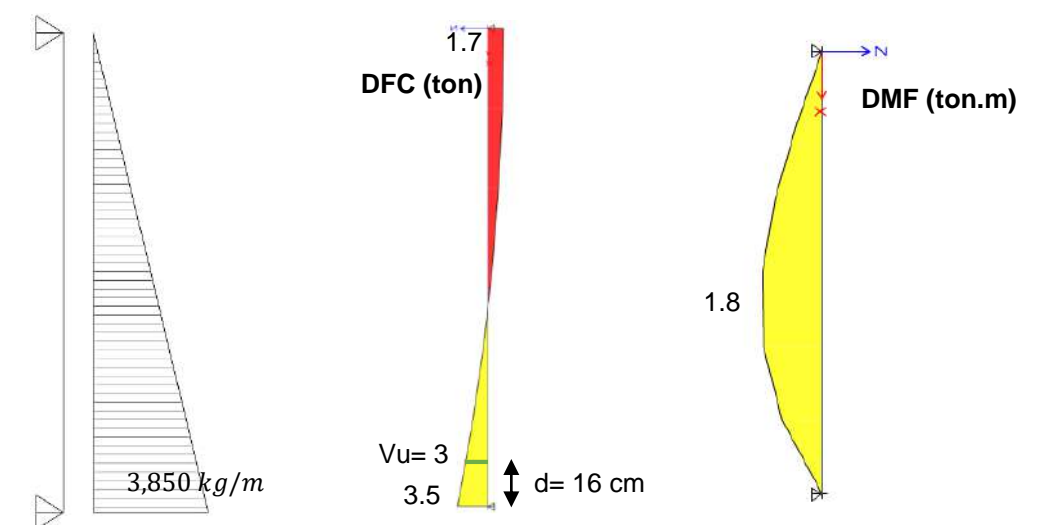

**Figura 11.3.1** Modelo Estructural y cargas últimas del muro cisterna en estudio

Se aprecia que el  $Vu$  es 3 ton, luego la resistencia de diseño  $\emptyset Vc = 10.5 \;ton$ , ya que la sección es igual al ejemplo de muros. Como  $\emptyset V_c > V_u$  cumple con el diseño por corte. Asimismo, el refuerzo de acero se estima mediante:

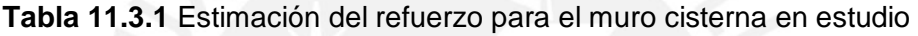

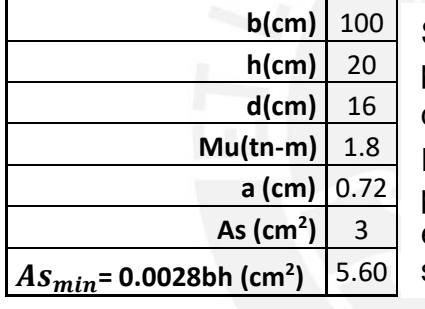

Se aprecia que el  $As_{min}$  es mayor que el requerido por flexión. Luego, considera un refuerzo de Ø1/2" donde el espaciamiento  $S = {1.29}_{5.6} = 23 \; cm.$ Entonces, se considera mallas de Ø1/2"@20cm para ambos lados del muro de cisterna. Finalmente, el diseño final de muro cisterna en estudio es el siguiente:

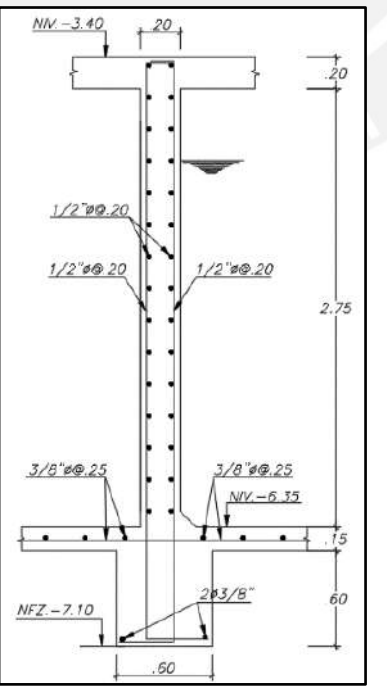

**Figura 11.3.2** Diseño final de muro cisterna en estudio
### **Diseño de la tabiquería**

No es considerado como elemento estructural los tabiques divisorios, cercos y parapetos, ya que no contribuyen a mejorar la rigidez ni soportan las cargas actuantes en la estructura del proyecto. Según la norma E.030, el diseño debe resistir las fuerzas sísmicas relacionadas al peso propio de la tabiquería usada.

En el artículo 38 de la Norma E.030, señala que los elementos estructurales ubicados tanto a nivel base como debajo (sótanos) se puede estimar la fuerza de diseño horizontal mediante:

$$
F=0.5*Z*U*S*P_e
$$

Considerar Z, U y S como los parámetros sísmicos, y  $P_e$  al peso propio del elemento no estructural, por ejemplo cerco perimétrico

Asimismo, el artículo 35 de la Norma E.030 indica que la fuerza de diseño horizontal para los niveles superiores de la estructura se puede estimar en base a su aceleración mediante el siguiente principio:

$$
F = \frac{a_i}{g} * C_1 * P_e
$$

Donde,

- $C1 =$ Coeficiente sísmico, la tabla N°12 del artículo 35, para el caso de muros y tabiques, considera un valor de 2
- $a_i$  = Aceleración horizontal del nivel donde el elemento no estructural está anclado

Los principios mencionados permiten diseñar los elementos de confinamiento, donde se asume que reciben parte de la fuerza horizontal que varía de acuerdo a las condiciones de apoyo de la tabiquería.

Por otro lado, la norma E.070 (Albañilería) en el artículo 29 brinda los lineamientos para el diseño de la albañilería en los siguientes principios:

$$
w = 0.8 * Z * U * C1 * \gamma * e
$$
  

$$
Ms = m * w * a2
$$

Donde,

- $w$   $=$  Carga sísmica por metro cuadrado de muro  $\binom{kg}{m}$
- $v =$ Densidad de la albañilería
- $e =$  Espesor bruto del muro

 $Ms =$  Momento flector distribuido por unidad de longitud en  $\frac{kg - m}{m}$ 

 $m =$  Coeficiente de momentos (adimensional), Tabla N° 12 de la E.070

 $a =$  Dimensión crítica del paño de albañilería

A continuación, se muestra el ejemplo de diseño del cerco perimétrico de altura  $H = 2.40$  m y espesor  $e = 15$  cm. Se considera que las columnetas o columnas de confinamiento están empotradas solo en su base, por lo cual se idealiza un modelo en voladizo para este caso. También, se asume que la tabiquería está

apoyada en sus 4 bordes, ya que además de las columnetas se presenta vigas soleras en la parte superior del tabique.

 Asimismo, se considera columnetas de 0.15x0.40 m cada 3 m de espaciamiento como máximo entre ejes, y una viga solera de 0.15 x0.25 m en la parte superior del tabique.

$$
w = 0.8 * 0.45 * 1 * 2 * 1350 * .15 = 145.8 kg/m2
$$

La altura libre vertical máxima es a= 2.40-0.25 =2.15, mientras que la distancia libre horizontal  $b = 3.0 - 0.4 = 2.60$  m. Luego, estimamos el  $Ms$  mediante:

$$
\frac{b}{a} = \frac{2.60}{2.15} = 1.2 \to m = 0.0627 \text{ (Caso 1. Muro con cuatro bordes arriostrados)}
$$
  

$$
Ms = 0.0627 * 145.8 * 2.15^2 = 42.3 kg - \frac{m}{m} \ll 24230 kg - cm/m
$$

Luego, la Inercia para un metro de ancho es  $I = 100 * \frac{15^2}{12}$  $\frac{13}{12}$  = 28125. Después, se estima el esfuerzo mediante  $\sigma = \frac{Ms}{l}$  $\frac{As}{I} = \frac{4230}{28125}$  $\frac{4230}{28125}$  = 1.50  $kg/cm^2$ , donde el valor del esfuerzo en tracción calculado cumple como el límite permitido por la norma E.070 (1.50  $kg/cm<sup>2</sup>$ ). Entonces, la separación (3 m) de columnetas y la altura (2.4 m) son válidos.

El diseño de las columnas considera el siguiente principio en su estimación:

$$
F = 0.5 * .45 * 1 * 1 * (1350 * .15) = 45.56kg/m2
$$
  
\n
$$
W_{columneta} = 45.56 * 3 = 136.7 kg/m
$$
  
\n
$$
Mu = 136.7 * 2.42 * 2/3 = 524 kg.m
$$

Luego, calculamos el refuerzo de acero mediante:

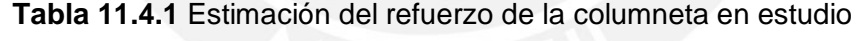

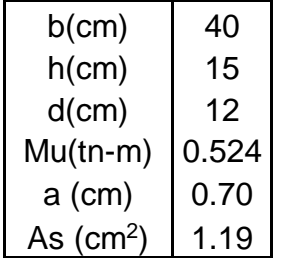

Se elige  $2 \cancel{0}1/2$ " ( $As = 2.58cm^2$ ) en cada extremo de la columneta. En total, la sección de la columneta presenta 4 Ø1/2".

Para el diseño por corte, se estima el  $Vu = 136.7 * 2.4 = 547 kg$ , y  $\phi Vc = 0.85 * .53 * \sqrt{210} * 40 * 12 = 3134 kg$ , como  $Vu < \phi Vc$  cumple con el diseño por corte.

Finalmente, el diseño final para las columnetas es  $0.15x0.40$  con  $4\beta1/2$ " y estribos de 1/4": 1@5, 4@10, Rto@25. Así también, para el diseño de las vigas soleras se idealizo de una viga simplemente apoyada con una carga distribuida, dando como resultado  $4\overline{0}3/8$ " (As mínimo), y estribos 1/4": 1@5, 4@10, Rto@25.

### **COMENTARIOS Y CONCLUSIONES**

### **Estructuración y predimensionamiento**

- El presente proyecto se basa en una tipología arquitectónica de una vivienda multifamiliar con un sótano, donde el terreno colinda con 3 edificaciones, y mantiene una sola fachada principal con vista a la calle. En la dirección perpendicular a la calle (sentido Y-Y), se colocaron muros estructurales a lo largo de los bordes perimetrales, y en la caja de ascensores; por lo cual, se proporciona la suficiente rigidez para controlar los desplazamientos en dicho sentido. Asimismo, la dirección paralela a la calle (sentido X-X) presenta menor rigidez, ya que a fin de asegurar la circulación de vehículos en el sótano se limita la cantidad de muros en dicho sentido; por ello, se aprovecha la zona de escaleras, la caja de ascensores, y la presencia de pórticos a fin se garantice controlar los desplazamientos laterales en dicho sentido.
- En la zona central del edificio, entre la escalera y el ascensor, existen aberturas y/o ductos en planta, por lo cual se consideró una losa maciza en la zona central a fin asegurar la continuidad del diafragma estructural.
- Se utilizaron métodos empíricos para el predimensionamiento de los elementos estructurales. No obstante, mediante el análisis sísmico y el diseño se valida que las dimensiones cumplan los requerimientos, debido a que algunos elementos están muy holgados o sobre esforzados. Por ejemplo, la columna CL-05 presenta la mayor carga axial de todas las columnas en el proyecto, en su diseño se validaron sus dimensiones predimensionadas.

### **Metrado de cargas**

 Los valores obtenidos del metrado de cargas por gravedad realizado manualmente, y mediante el modelo analítico del programa ETABS son muy similares en los elementos estructurales del proyecto.

### **Análisis estructural**

- Los periodos con mayor porcentaje de masa participativa son para la dirección  $X - X$  con un  $Tx=0.65$  s, y para la dirección  $Y - Y$  con un  $Ty=0.22$  s. Cabe considerar, que la dirección  $Y - Y$  presenta mayor cantidad de placas a comparación de la dirección  $X - X$ , por lo cual es más rígido con un periodo menor, validando así los resultados obtenidos del análisis modal.
- Los resultados de las fuerzas cortantes basales obtenidas tanto por los lineamientos de la Norma E.030, como del modelo analítico del programa ETABS son similares, lo que corrobora los resultados del análisis estático.
- Las derivas obtenidas del modelo analítico son menores a las derivas máximas señaladas por la Norma E.030. Donde la dirección con mayor rigidez (Y-Y) presenta una deriva de 0.12%; mientras, la dirección con menor rigidez (X-X) presenta una deriva de 0.61%. Asimismo, el sistema estructural se

clasifica como muros estructurales de concreto armado, por existir placas relevantes en ambos sentidos.

- La simetría respecto al eje "Y" genera que la torsión sea casi nula en dicho sentido; mientras, en el eje "X" el factor de torsión es 1.09 siendo menor al límite de 1.3 señalado en la Norma E.030, por lo cual no hay irregularidad de torsión. Por otro lado, se presenta solamente irregularidad de esquinas entrantes en ambos sentidos debido a las aberturas en la zona central del edificio. Por lo cual, el factor de reducción  $R$  es 5.4 para ambos sentidos.
- Debido a que la fuerza cortante basal del análisis dinámico era menor que el 90 % (estructura irregular) de la cortante basal obtenida por el análisis estático, se escaló los valores (momentos flectores, cortantes y axiales por sismos) por 1.18 y 1.29 para las direcciones "X-X" y "Y-Y" respectivamente.

### **Diseño estructural**

- En base a los lineamientos de la Norma E.060, el diseño por capacidad rige en la mayoría de los casos, a fin se logre una falla dúctil que disipe energía ante un evento sísmico. No obstante, se debe considerar las cortantes por sismo amplificadas por 2.5 a fin de no tener un escenario improbable en caso las fuerzas por capacidad sean mayores, por ejemplo, en el diseño de la columna CL-05 ocurre lo señalado donde no rige las cortantes por capacidad.
- Las columnas se encuentran sometidas a esfuerzos de compresión más relevantes que condicionan su comportamiento a diferencia de las solicitaciones de momentos, debido a la presencia de placas predominantes en ambos sentido del proyecto. Se observa que la máxima cuantía colocada fue del 2.5% para la columna CL-05 del sótano.
- Se reforzó con una cuantía mínima y/o necesaria para los diferentes elementos estructurales, a fin se tenga una solución técnico económica más viable para el proyecto. Por ejemplo, el refuerzo de acero de las placas y columnas disminuye cada 3 niveles, ya que las solicitaciones son menores. También, el acero mínimo por temperatura rige el diseño en los muros del sótano y muro cisterna, ya que las alturas del suelo y agua no generan empujes (activo del suelo y hidrostáticos) considerables.
- Debido a las rampas, cuarto de bombas y cisternas se requirió cimentaciones con niveles de fondos variables, por lo cual se utilizó falsas zapatas donde los cimientos superiores no puedan influir sobre las inferiores. Asimismo, los cimientos de las placas perimetrales están conectados con vigas de cimentación a fin soporten los momentos generados por la excentricidad.
- Se consideró una zapata central combinada, incluye caja de ascensor y dos columnas. Debido a que su profundidad de cimentación difiere en 4m respecto a los cimientos perimetrales no se pudo considerar la opción de conectarlos con vigas de cimentaciones a fin se pueda reducir las dimensiones de la zapata combinada. También, la excelente capacidad portante del suelo permite diseñar cimientos con dimensiones adecuadas minimizando el costo.

### **BIBLIOGRAFÍA**

- HIGASHI, Julio (2018). *"Apuntes del Curso Concreto Armado II"*. Editorial PUCP.Lima.
- BLANCO, Antonio (2013). *"Apuntes del Curso Concreto Armado II"*. Editorial PUCP.Lima.
- OTTAZI, Gianfranco (2015). *"Apuntes del Curso Concreto Armado I"*. 15ta Edición .Editorial PUCP. Lima.
- MUÑOZ, Alejandro (2016). *"Apuntes del Curso Ingeniería Antisísmica"*. Editorial PUCP.Lima.
- HARMSEN, Teodoro (2005). *"Diseño de Estructuras de Concreto Armado"*. 4ta Edición. Editorial PUCP. Lima
- MAC GREGOR, James (1992). *"Reinforced Concrete, Mechanics & Design"*. 2da Edición. Editorial Prentice Hall. Universidad de Alberta
- SAN BARTOLOME, Ángel (1998). *"Análisis de Edificios".*  1ra Edición, Editorial PUCP. Lima
- RAMIREZ, Orozco (2019). *"Diseño Estructural de un Edificio Multifamiliar de 8 pisos en Surquillo"*. Editorial PUCP, Lima
- ANIBAL, Tafur (2012). *"Diseño Estructural de un Edificio de Vivienda, con un sótano y seis pisos, ubicado en magdalena"*. Editorial PUCP, Lima
- Comité Técnico Especializado RNE (2018). Norma Técnica E.030 *"Diseño Sismorresistente"*. SENCICO, Lima.
- Comité Técnico Especializado RNE (2018). Norma Técnica E.050 *"Suelos y Cimentaciones"*. SENCICO, Lima.
- Comité Técnico Especializado RNE (2009). Norma Técnica E.060 *"Concreto Armado"*. SENCICO, Lima.
- Comité Técnico Especializado RNE (2006). Norma Técnica E.070 *"Albañileria"*. SENCICO, Lima.
- Comité Técnico Especializado RNE (2006). Norma Técnica E.020 *"Cargas"*. SENCICO, Lima.

### **ANEXOS**

Se adjuntan los planos estructurales y arquitectónicos del proyecto en estudio en la siguiente sección:

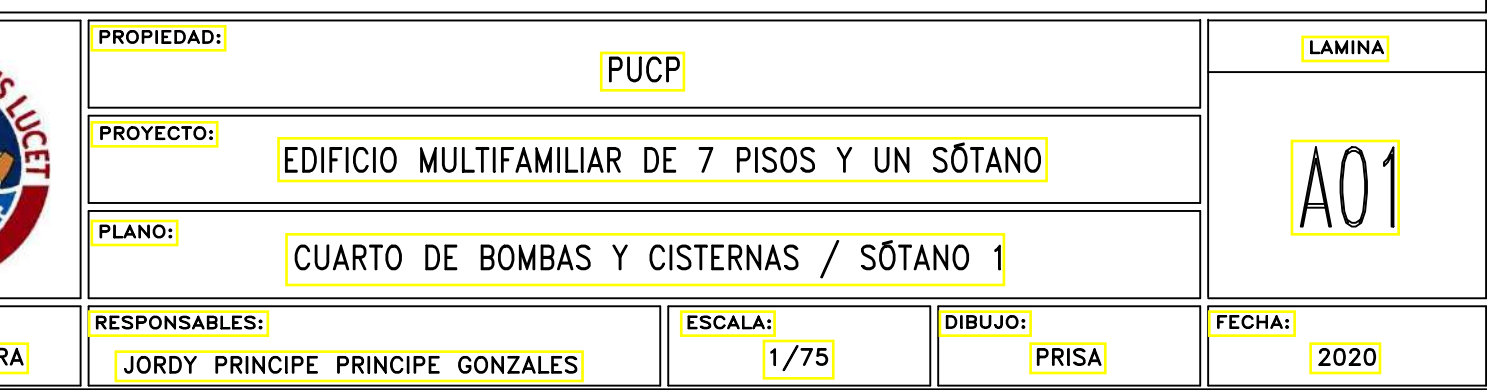

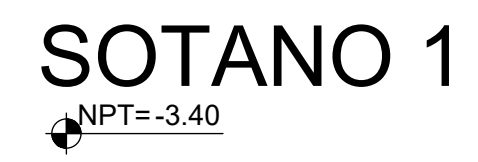

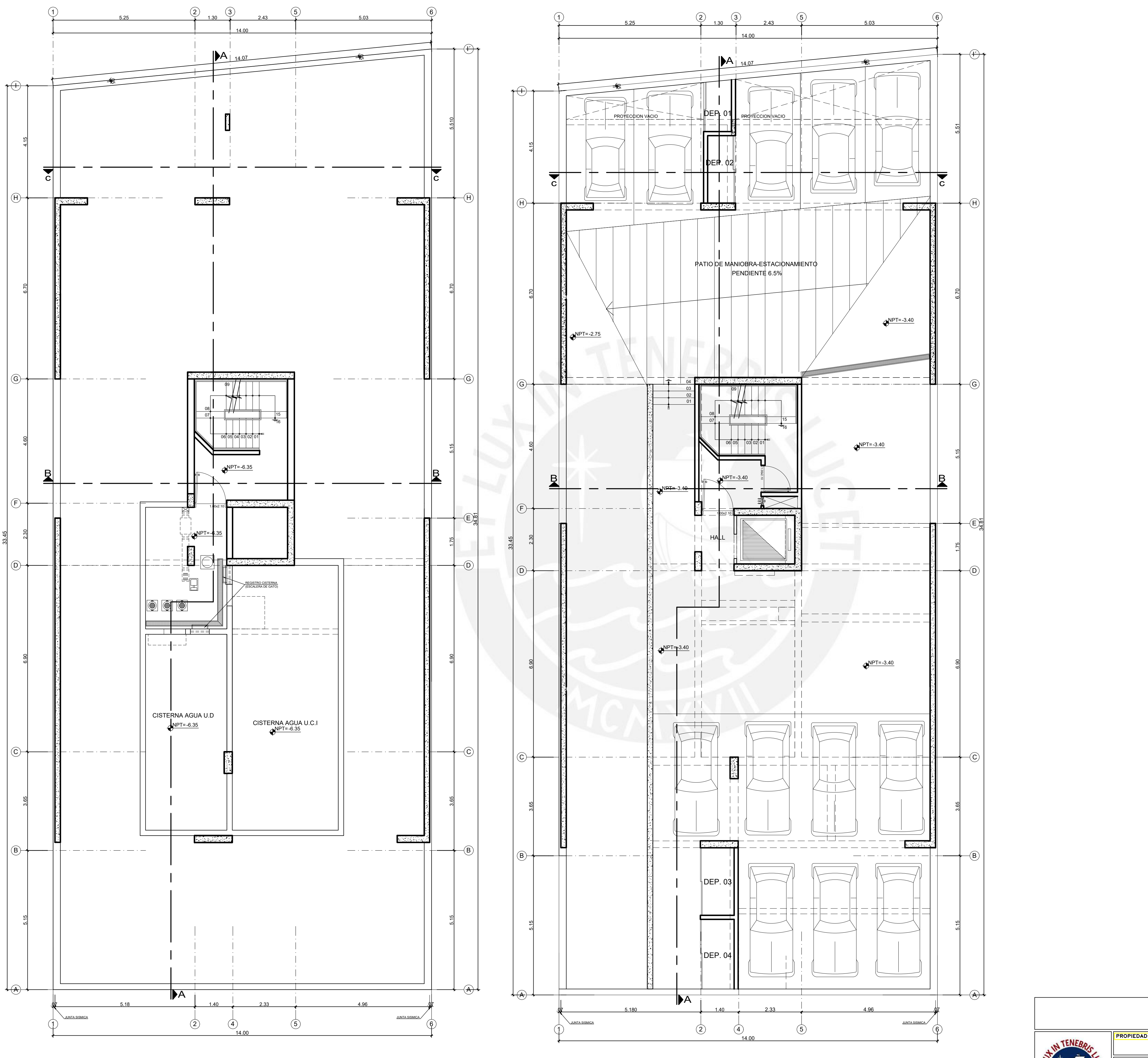

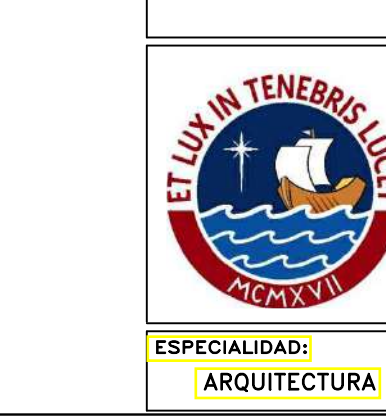

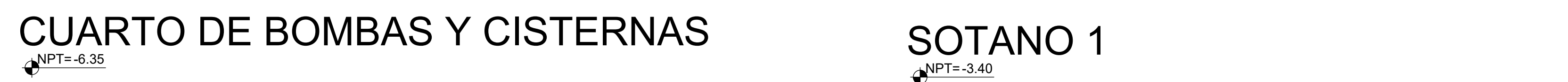

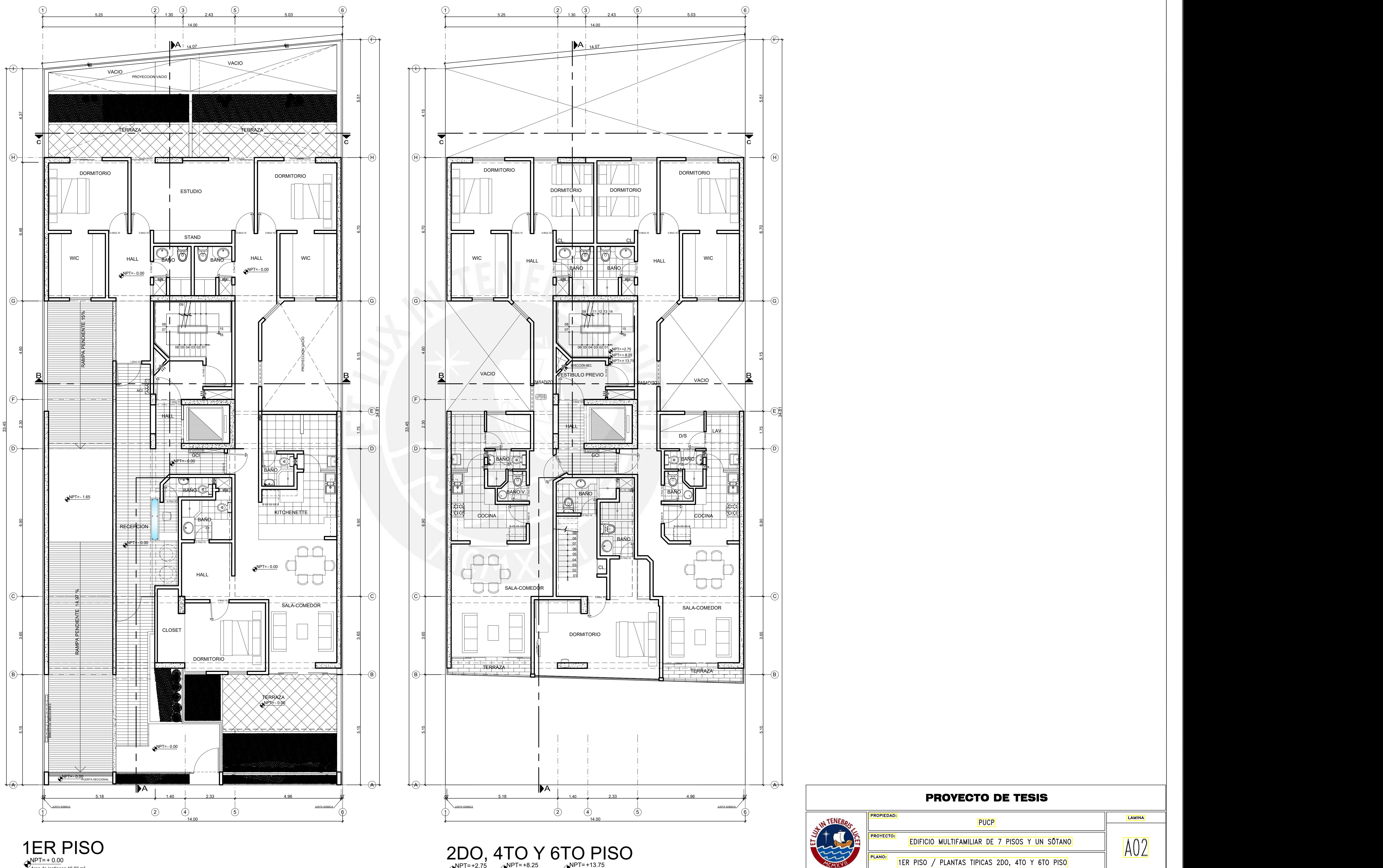

NPT=+2.75 NPT=+8.25

NPT=+ 0.00 Area de jardines= 16.93 m²

![](_page_114_Picture_2.jpeg)

![](_page_114_Picture_741.jpeg)

![](_page_115_Picture_704.jpeg)

![](_page_115_Figure_0.jpeg)

![](_page_115_Picture_1.jpeg)

NPT=+ 23.50

![](_page_115_Picture_3.jpeg)

![](_page_115_Picture_4.jpeg)

![](_page_116_Figure_0.jpeg)

![](_page_116_Picture_2.jpeg)

PLANO: CORTE A-A / CORTE B-B RESPONSABLES: DIBUJO: FECHA: ESCALA:  $\sqrt{2020}$ **PRISA**  $1/75$ JORDY PRINCIPE PRINCIPE GONZALES

![](_page_117_Picture_367.jpeg)

# ELEVACION FRONTAL CORTE C-C ELEVACION FRONTAL

![](_page_117_Picture_5.jpeg)

![](_page_117_Figure_1.jpeg)

![](_page_117_Figure_6.jpeg)

![](_page_118_Figure_0.jpeg)

![](_page_119_Figure_0.jpeg)

![](_page_119_Figure_1.jpeg)

![](_page_119_Picture_3.jpeg)

# USAR CONECTORES DE CABEZA<br>|BARSPLICE O SIMILAR|

![](_page_119_Figure_5.jpeg)

# $NFZ - 4.80$

USAR CONECTORES DE CABEZA **BARSPLICE O SIMILAR TITITI TI TITI**  $\mathbf{r} \cdot \mathbf{v}$  $\begin{array}{c}\n\begin{array}{c}\n\bullet \\
\hline\n\end{array} & \begin{array}{c}\n\bullet \\
\hline\n\end{array} & \begin{array}{c}\n\end{array} & \begin{array}{c}\n\end{array} & \begin{array}{c}\n\end{array} & \begin{array}{c}\n\end{array} & \begin{array}{c}\n\end{array} & \begin{array}{c}\n\end{array} & \begin{array}{c}\n\end{array} & \begin{array}{c}\n\end{array} & \begin{array}{c}\n\end{array} & \begin{array}{c}\n\end{array} & \begin{array}{c}\n\end{array} & \begin{array}{c}\n\end{array} & \begin$ 

## **PROYECTO DE TESIS LAMINA** PUCP  $E02$ EDIFICIO MULTIFAMILIAR DE 7 PISOS Y UN SÓTANO ELEVACIÓN DE VIGAS DE CIMENTACIÓN-I FECHA: ESCALA: DIBUJO:  $1/25$ PRISA 2020

![](_page_120_Figure_0.jpeg)

![](_page_120_Figure_1.jpeg)

![](_page_120_Figure_2.jpeg)

![](_page_120_Picture_3.jpeg)

![](_page_120_Picture_4.jpeg)

![](_page_121_Figure_0.jpeg)

![](_page_121_Figure_1.jpeg)

2.75

 $\frac{20}{4}$ 

 $2.75$ 

![](_page_121_Figure_2.jpeg)

![](_page_121_Figure_3.jpeg)

![](_page_121_Figure_4.jpeg)

![](_page_121_Figure_5.jpeg)

![](_page_121_Figure_6.jpeg)

![](_page_122_Figure_0.jpeg)

![](_page_122_Picture_1.jpeg)

![](_page_122_Figure_2.jpeg)

![](_page_122_Picture_78.jpeg)

![](_page_123_Figure_0.jpeg)

![](_page_123_Picture_313.jpeg)

# **LAMINA**  $-$  Ub FECHA: 2020

![](_page_124_Figure_0.jpeg)

![](_page_124_Figure_1.jpeg)

![](_page_124_Picture_2.jpeg)

![](_page_124_Picture_82.jpeg)

![](_page_125_Figure_0.jpeg)

![](_page_126_Figure_0.jpeg)

![](_page_126_Picture_386.jpeg)

![](_page_127_Figure_0.jpeg)

ESPECIALIDAD:<br>ESPECIALIDAD:<br>ESTRUCTURAS

![](_page_127_Picture_152.jpeg)

\*<u>NOTA</u>: PARA LOSAS Y VIGAS CHATAS<br>DE PERALTE MENOR O IGUAL A 30cm,<br>SE CONSIDERARÁN PARA TODOS LOS<br>CASOS (Ø SUPERIOR E INFERIOR) LOS<br>VALORES DE EMPALMES PARA Ø<br>INFERIOR.

![](_page_127_Figure_7.jpeg)

![](_page_127_Picture_153.jpeg)

![](_page_127_Picture_154.jpeg)

![](_page_128_Figure_0.jpeg)

EN COLUMNAS Y VIGAS

![](_page_128_Picture_2.jpeg)

![](_page_128_Picture_121.jpeg)

![](_page_128_Picture_122.jpeg)

![](_page_129_Figure_0.jpeg)

ESPECIALIDAD: ESTRUCTURAS

![](_page_129_Figure_2.jpeg)

![](_page_129_Figure_3.jpeg)

![](_page_129_Figure_4.jpeg)

![](_page_129_Figure_5.jpeg)

![](_page_129_Figure_6.jpeg)

![](_page_129_Picture_147.jpeg)

![](_page_130_Figure_0.jpeg)

![](_page_131_Figure_0.jpeg)

![](_page_131_Picture_1.jpeg)

![](_page_131_Picture_109.jpeg)

![](_page_132_Figure_0.jpeg)